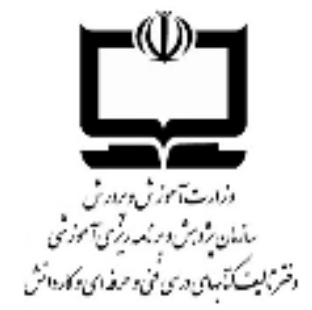

.<br>ساخه تحصیلی: فنی *و حر*فه <sub>ا</sub>ی

ر<br>گروه تحصیلی- حرفه ای : برق و رایانه

ر .<br>رثته تحصیلی- حرفه ای: تنبکه و نرم افزار رایانه

برنامه دری در بن نصب و نکهداری تجهنرات شکه وسخت افزار

بايه : دوازدېم<br>پي

زمان آموزش: ۳۰۰ ساعت

# فهرست

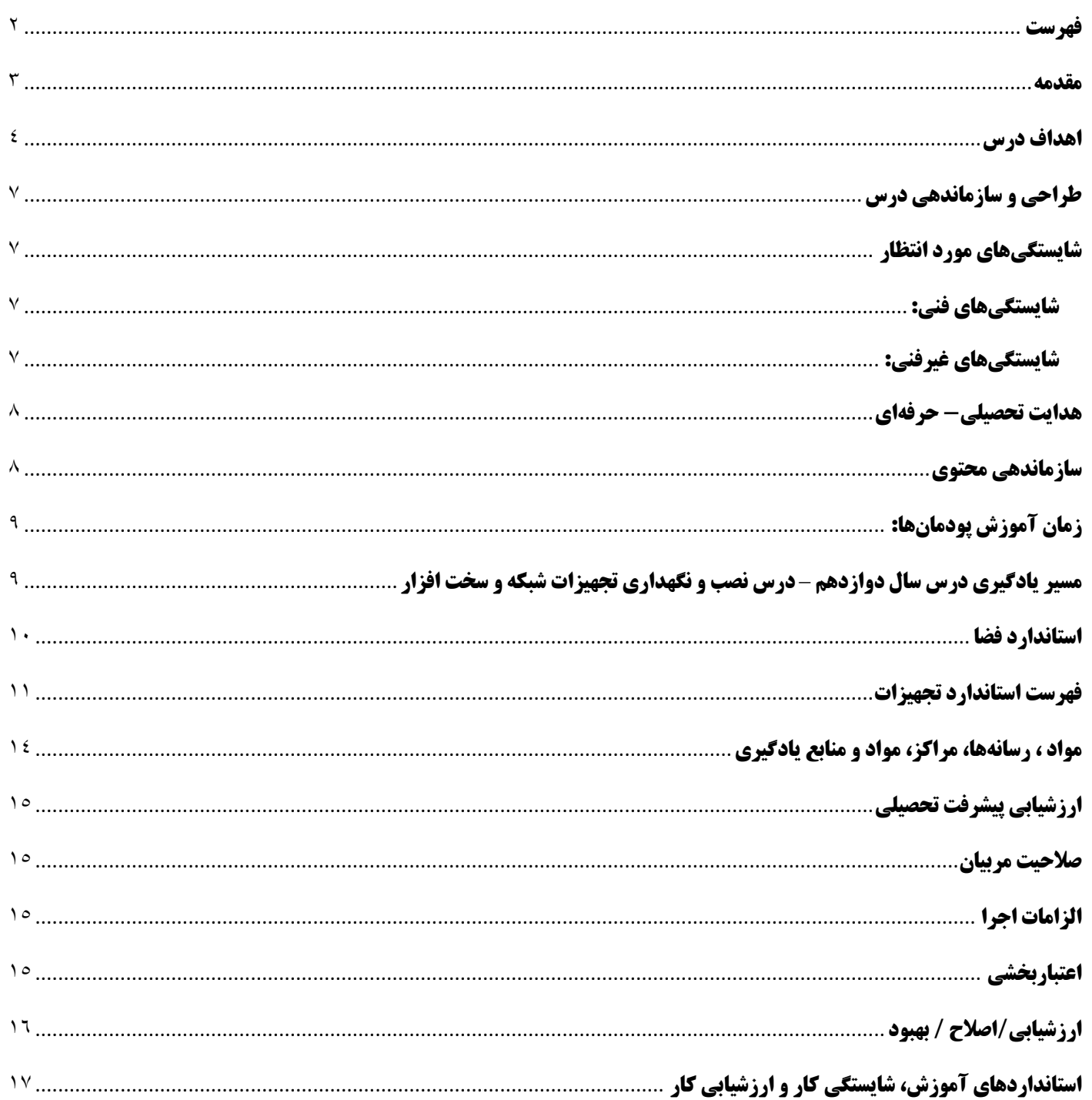

#### مقدمه

برای رشته شبکه و نرمافزار رایانه در پایههای دهم، یازدهم و دوازدهم شش درس که در قالب پودمانهای مختلف سازمان دهی شدهاند، در نظر گرفته شدهاست که ساعت آموزش هر یک به صورت تقریبی ۳۰۰ ساعت است. همان گونه که در سند راهکار برنامه درسی رشته شبکه و نرمافزار رایانه آمده است، این شش درس آموزشهای مقدماتی برای ورود به دوره کاردانی است که هنرجو پس از کسب شایستگیهای مورد انتظار در یک دوره سه ساله، به دوره دو ساله کاردانی پا خواهد گذاشت.

در پایه دوازدهم دو درس تخصصی با عنوانهای *تجارت الکترونیک و امنیت شبکه* و همچنین *نصب و نگهداری تجهیزات شبکه و سختافزا*ر پیشبینی شدهاست که برنامه پیش رو به شرح درس *نصب و نگهداری تجهیزات شبکه و سختافزار* پرداختهاست. پس از جدول عرصه و عناصر اهداف درس که مطابق با برنامه درسی ملی (در ۵ عنصر تعقل، ایمان، علم، عمل و اخلاق و در ۴ عرصه رابطه با خدا، رابطه با خویشتن، رابطه با خلق خدا و رابطه با خلقت) سازمان دهی شده است، شایستگی های مورد انتظار قرار گرفته است و پس از نمودارهای هدایت تحصیلی، استانداردهای آموزشی، شایستگی کار و ارزشیابی کار در قالب فرمهای ۶-۱ دنیای آموزش و ۴-۱ و ۸-۱ و ۹-۱ دنیای کار به تفکیک وظایف مرتبط با هر پودمان درسی آورده شده است.

سند پیش <sub>د</sub>و به منظور تألیف و تهیه محتوای درس*ی نصب و نگهداری تجهیزات شبکه و سختافزار* تهیه شده است. طوری که مؤلفان و تهیهکنندگان محتوا بتوانند با تکیه بر فرمهای ۱-۶ و اطلاعات وارد شده در قسمتهای دیگر، اهداف رفتاری را تدریس و محتوی مورد نظر متناسب با اهداف برنامه درسی را محقق سازند.

# اهداف درس

درس نصب و نگهداری تجهیزات شبکه و سختافزار

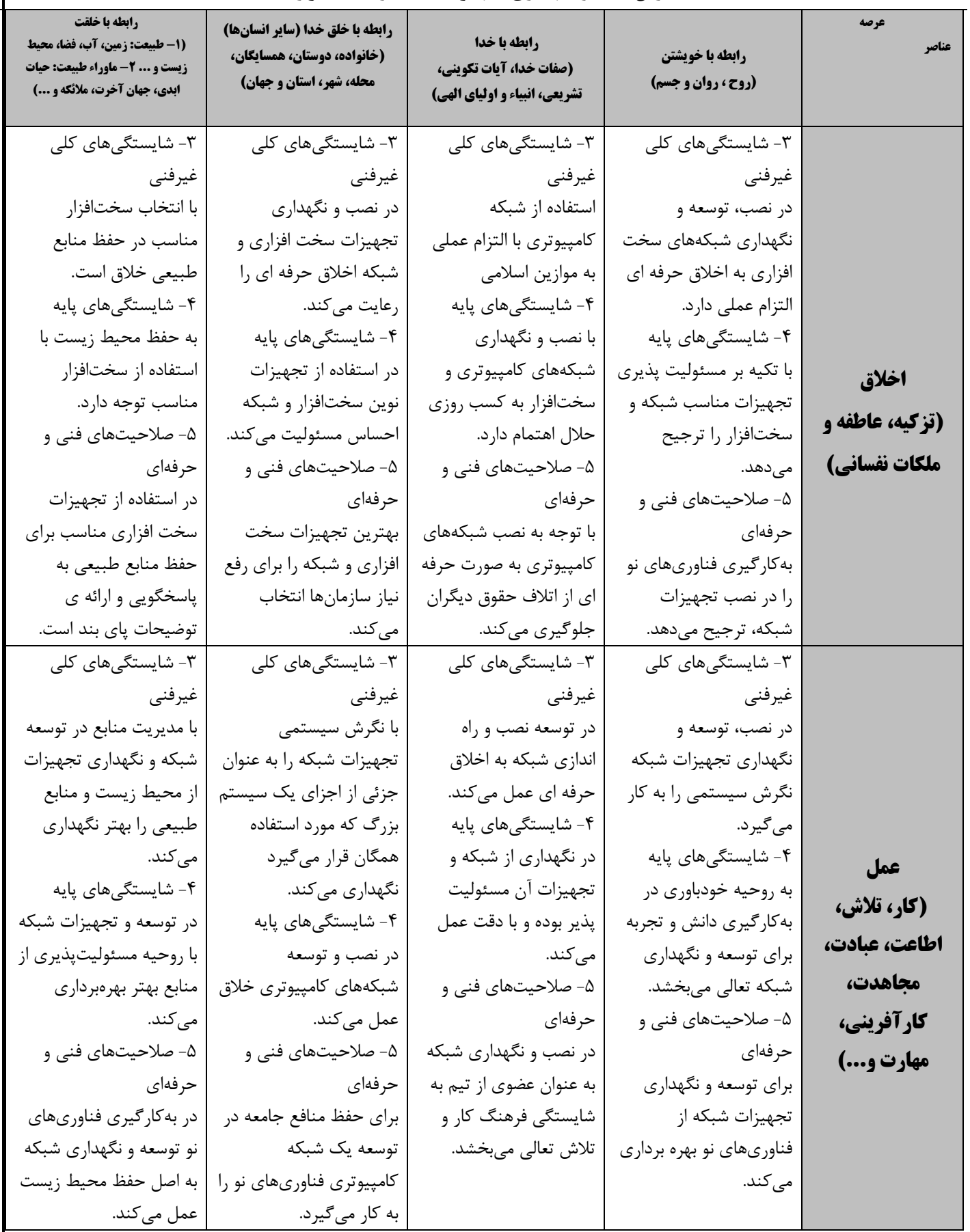

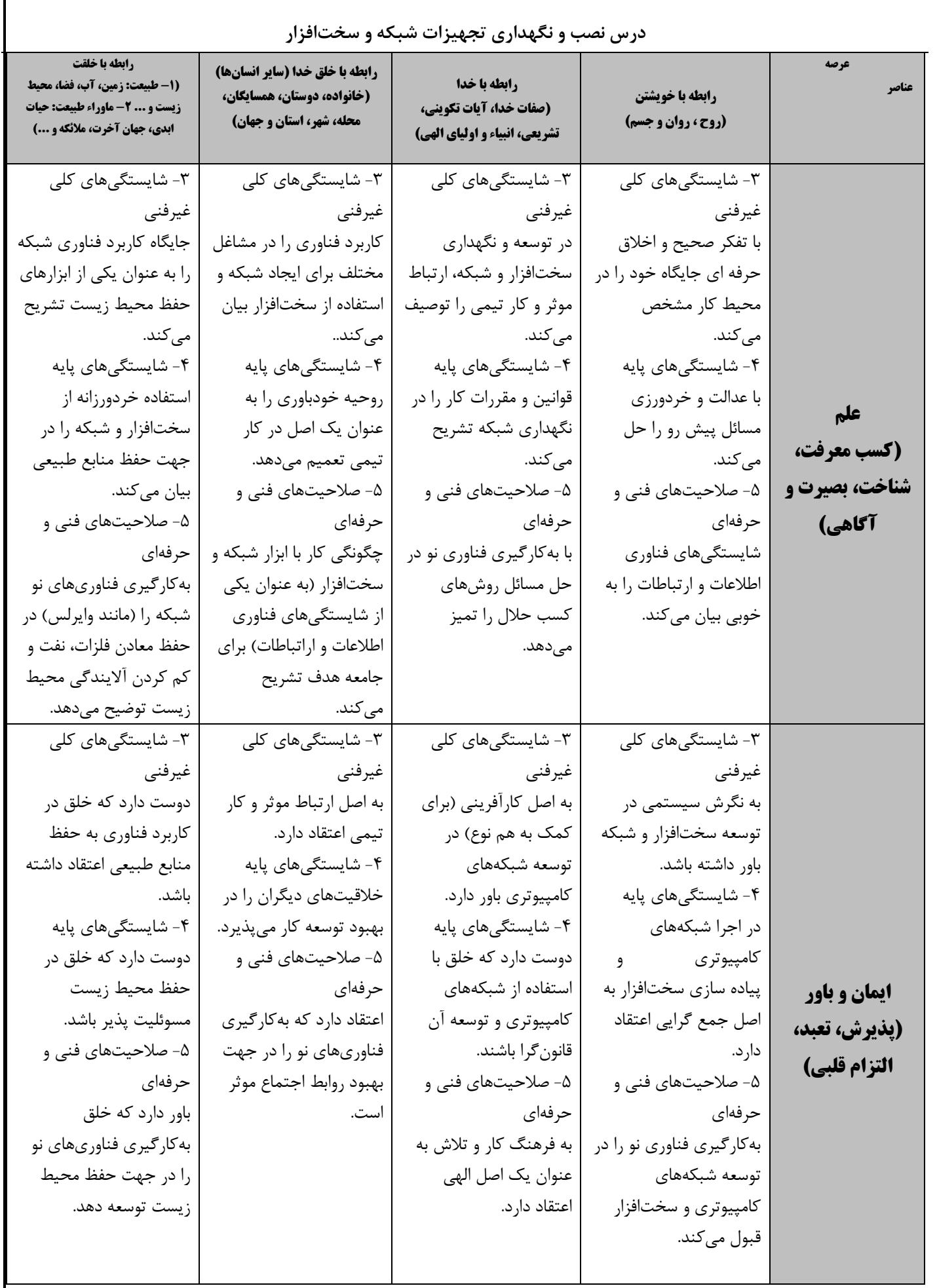

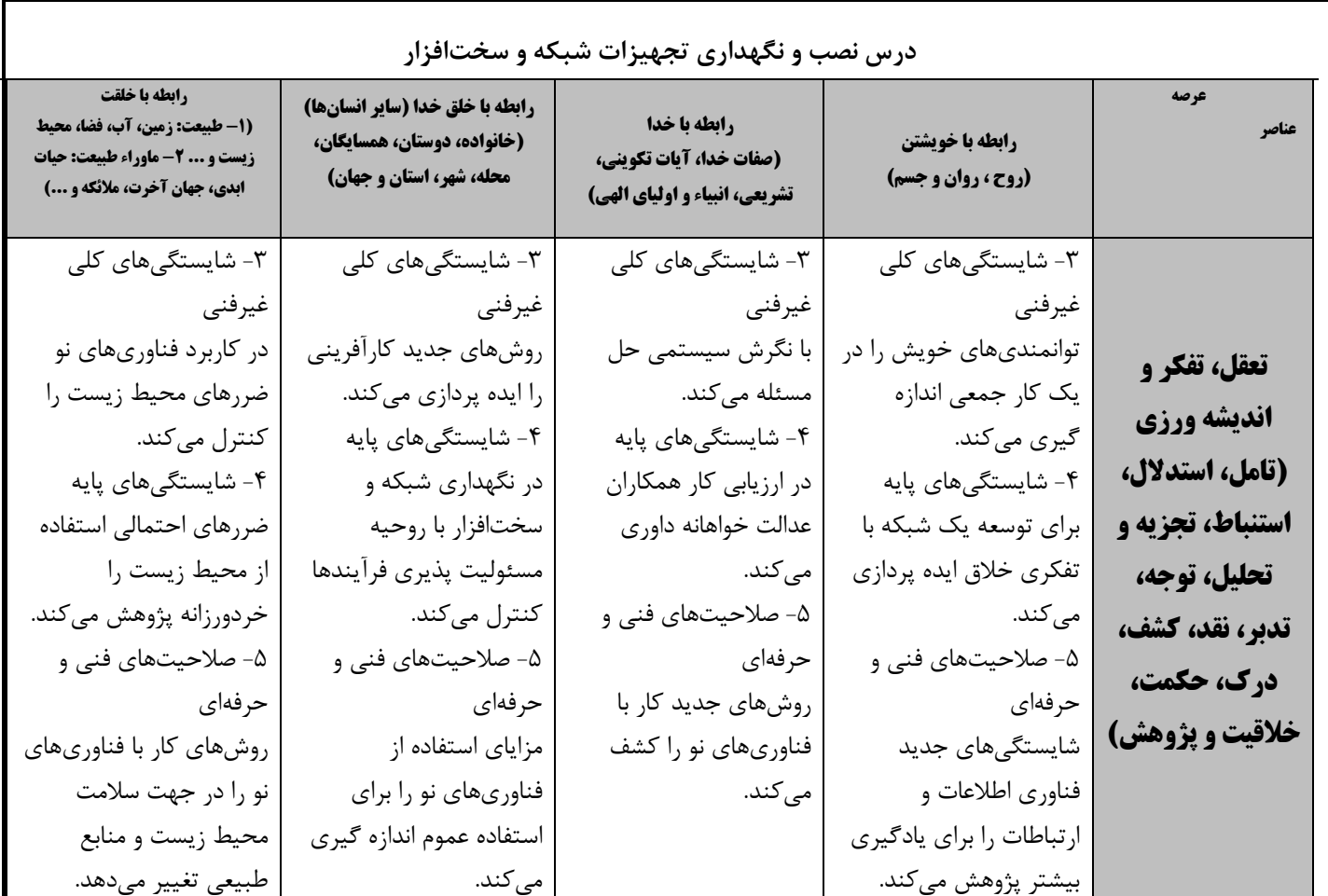

## طراحی و سازماندهی درس

درس **نصب و نگهداری تجهیزات شبکه و سختافزار** از ترکیب سازوار هفت تکلیف کاری در قالب پنج پودمان شایستگی تشکیل شده است که هر پودمان نماینده یک شغل در فناوری اطلاعات و ارتباطات است . سازماندهی درس به نحوی است که تکالیف کاری در یک مسیر افقی از ساده به پیچیده در طول سال تحصیلی به صورت مرحلهای ارائه میشود و شایستگیها به صورت تدریجی کسب و ارزیابی میشود و در نهایت در پایان درس شایستگی کلان نصب و نگهداری تجهیزات شبکه و سختافزار که قابلیت انتقال دارد، محقق میشود.

### شایستگیهای مورد انتظار

### شایستگیهای فنی:

- ١. نصب تجهيزات شبكه
- ۲. راه اندازي شبكه گروه كاري
	- ۳. کار با سیستمعامل شبکه
- ۴. پیکربندی شبکه بیسیم و مودم
	- ۵. مديريت متمركز منابع شبكه
		- ۶. شبیهسازی شبکه
		- ۷. عیبیاب<sub>ی</sub> شبکه

### شایستگیهای غیرفنی:

- ١. مهارت گوش كردن
	- ۲. تعالی فردی
	- ۳. مستندسازی
	- ۴. مسئولیتپذیری
- ۵. درستکاری و کسب حلال

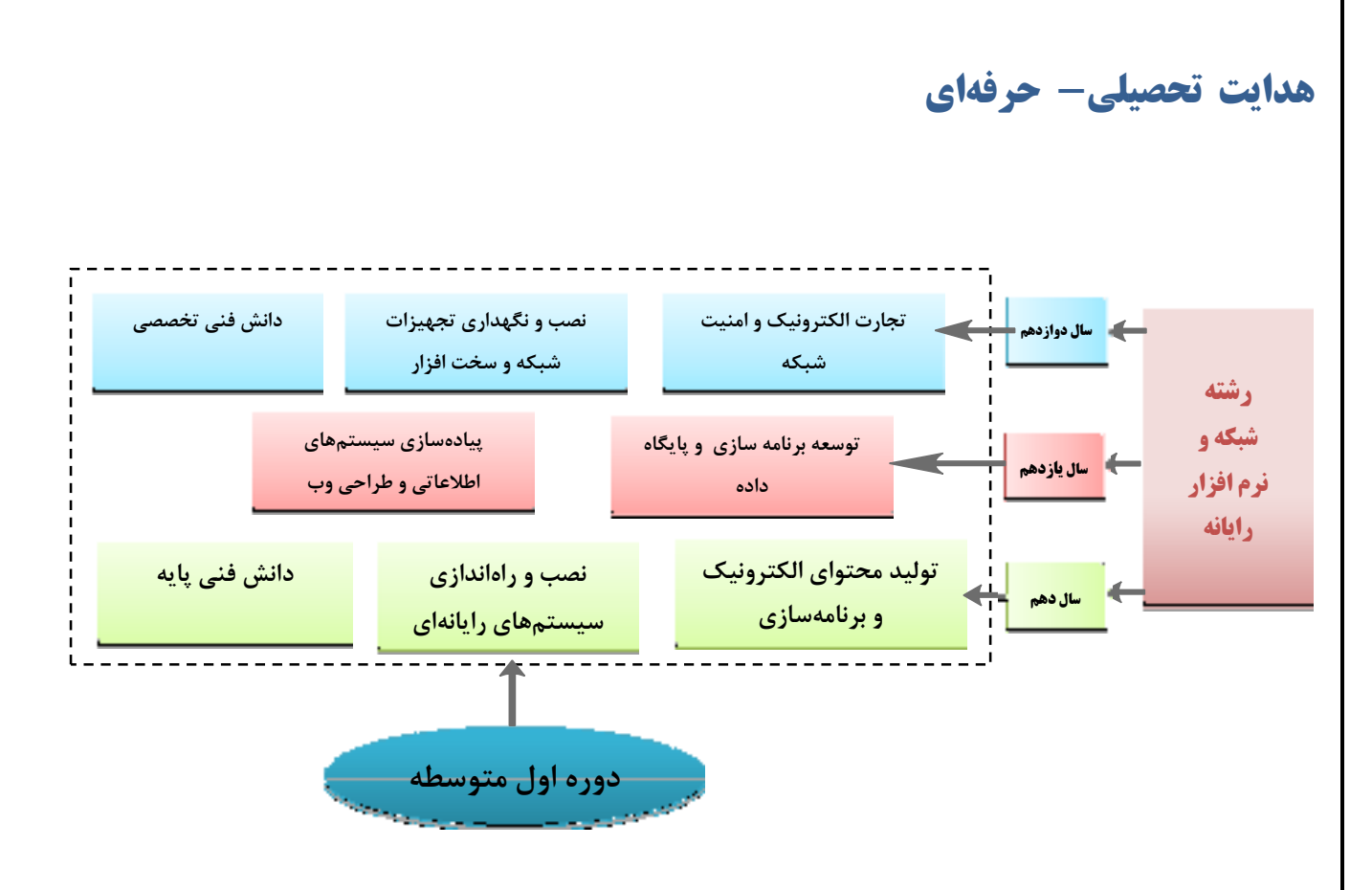

سازماندهي محتوى

# زمان آموزش پودمانها:

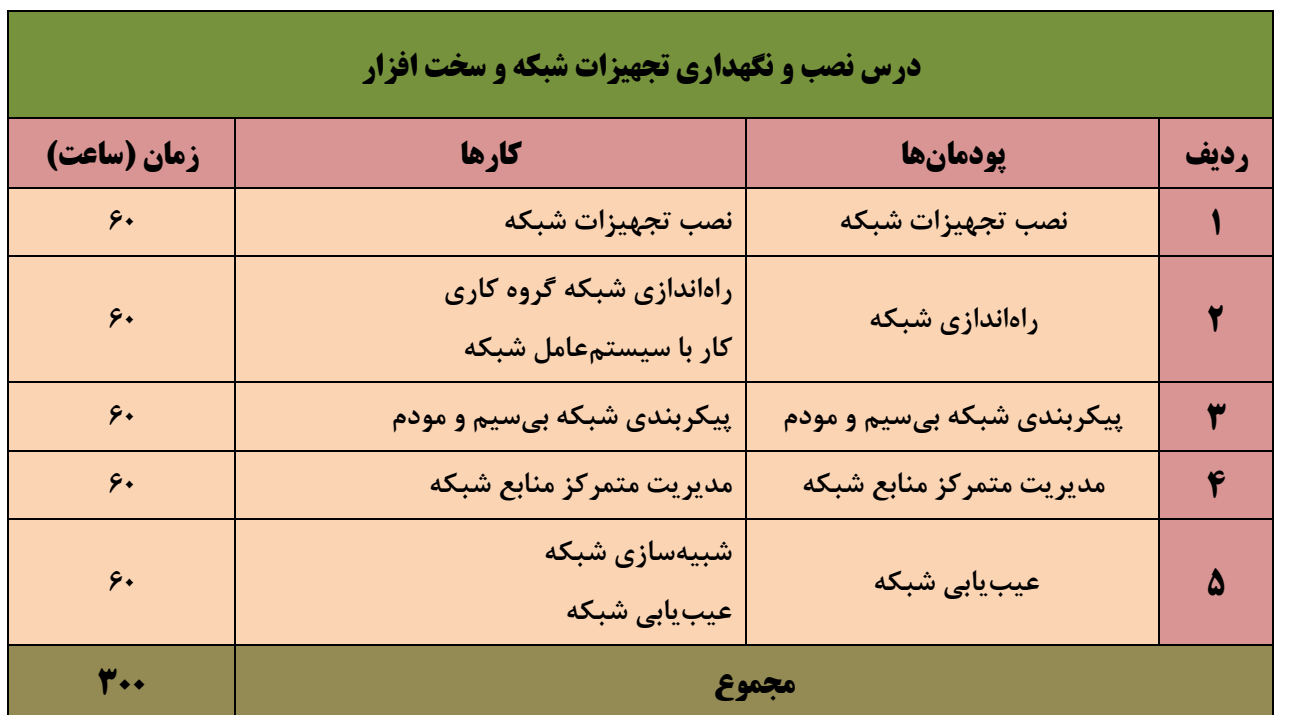

## **مسیر یادگیری درس اول سال دوازدهم - درس نصب و نگهداری تجهیزات شبکه و سخت افزار**

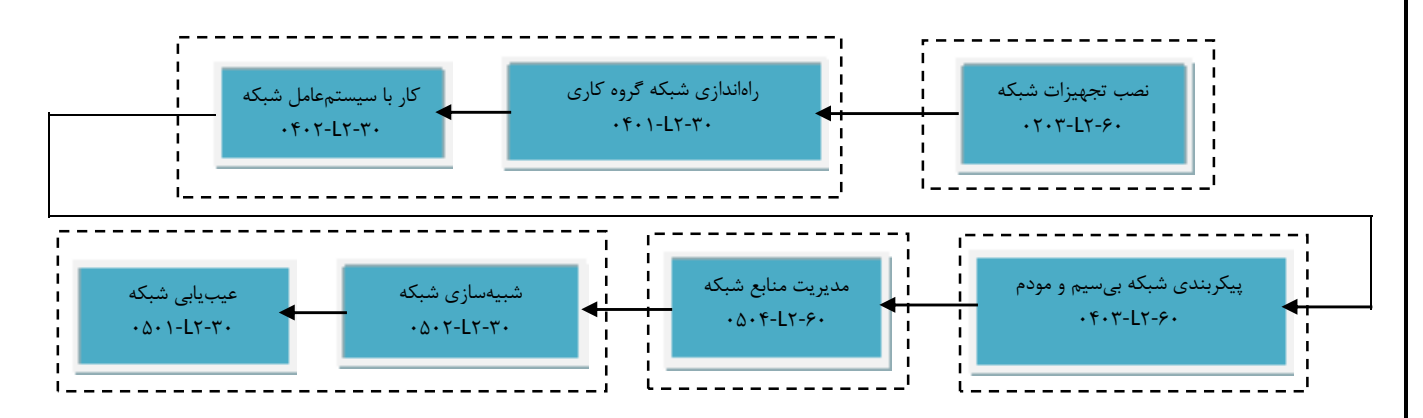

## استاندارد فضا

یک سـالن با مسـاحت حداقل ۴۵ متر مربع ترجیحا مربع شـكل با نور كافی به گونهای كه پس از چیدمان میزهای رایانه، هنرآموز و هنرجو به راحتی تردد کنند و امکان کنترل همه رایانهها برای هنرآموز فراهم باشد و انعکاس نور روی صفحه نمایشها مزاحم کار کردن هنرجو و هنرآموز نباشد. کارگاه دارای تابلو برق بوده و برق روشنایی و رایانهها تفکیک شود.

## <mark>فه ست استاندارد تحصن ات</mark>

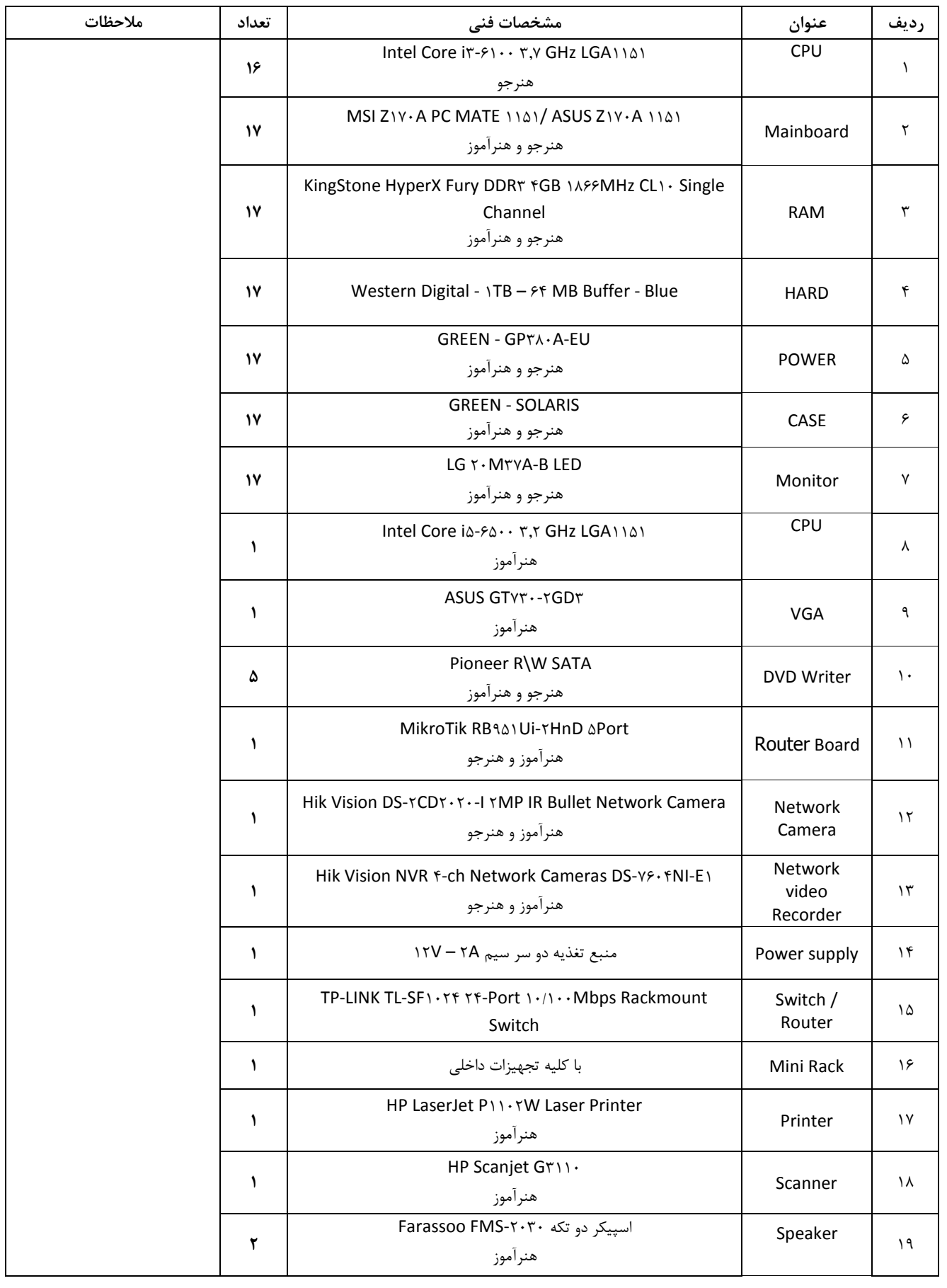

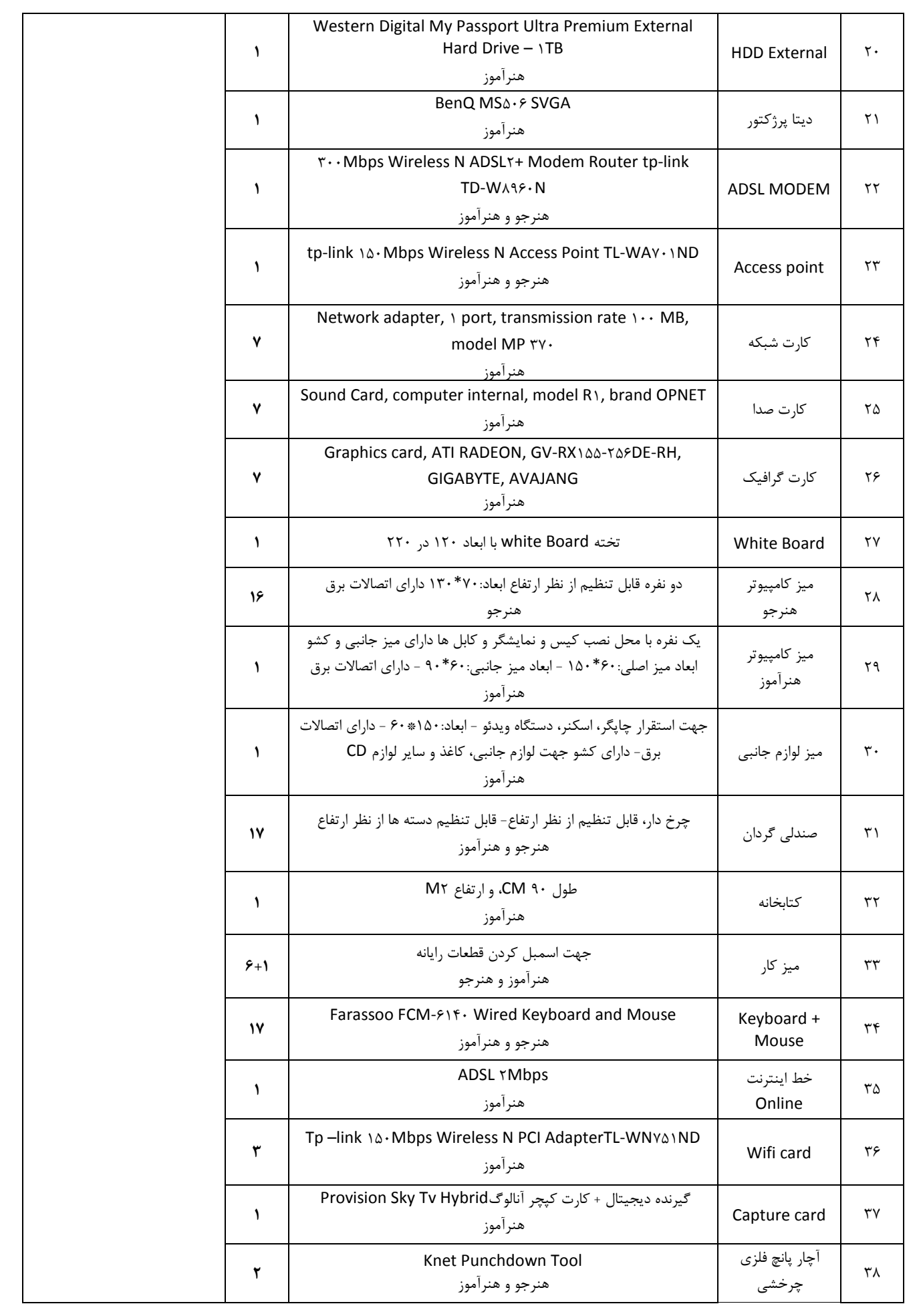

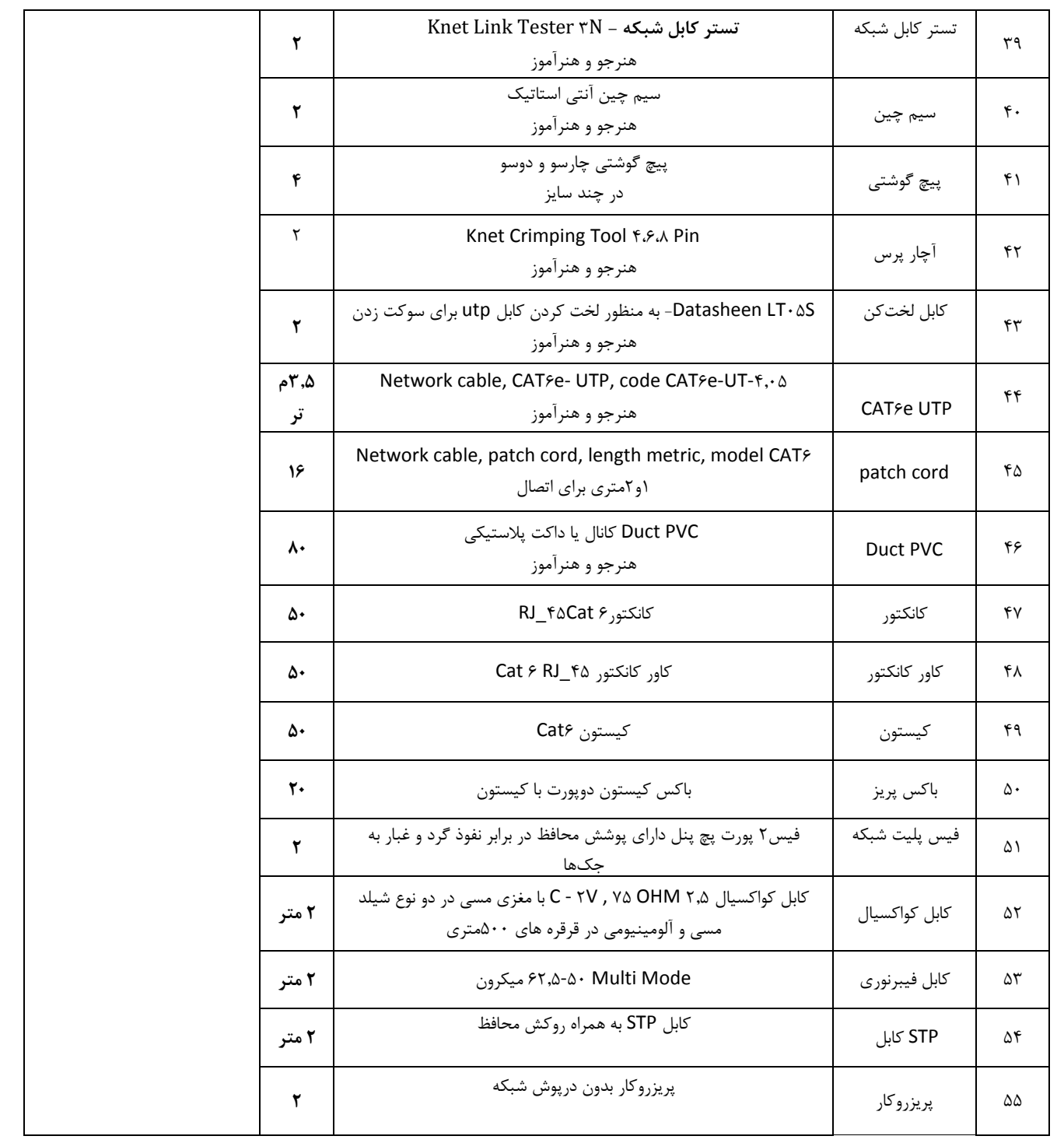

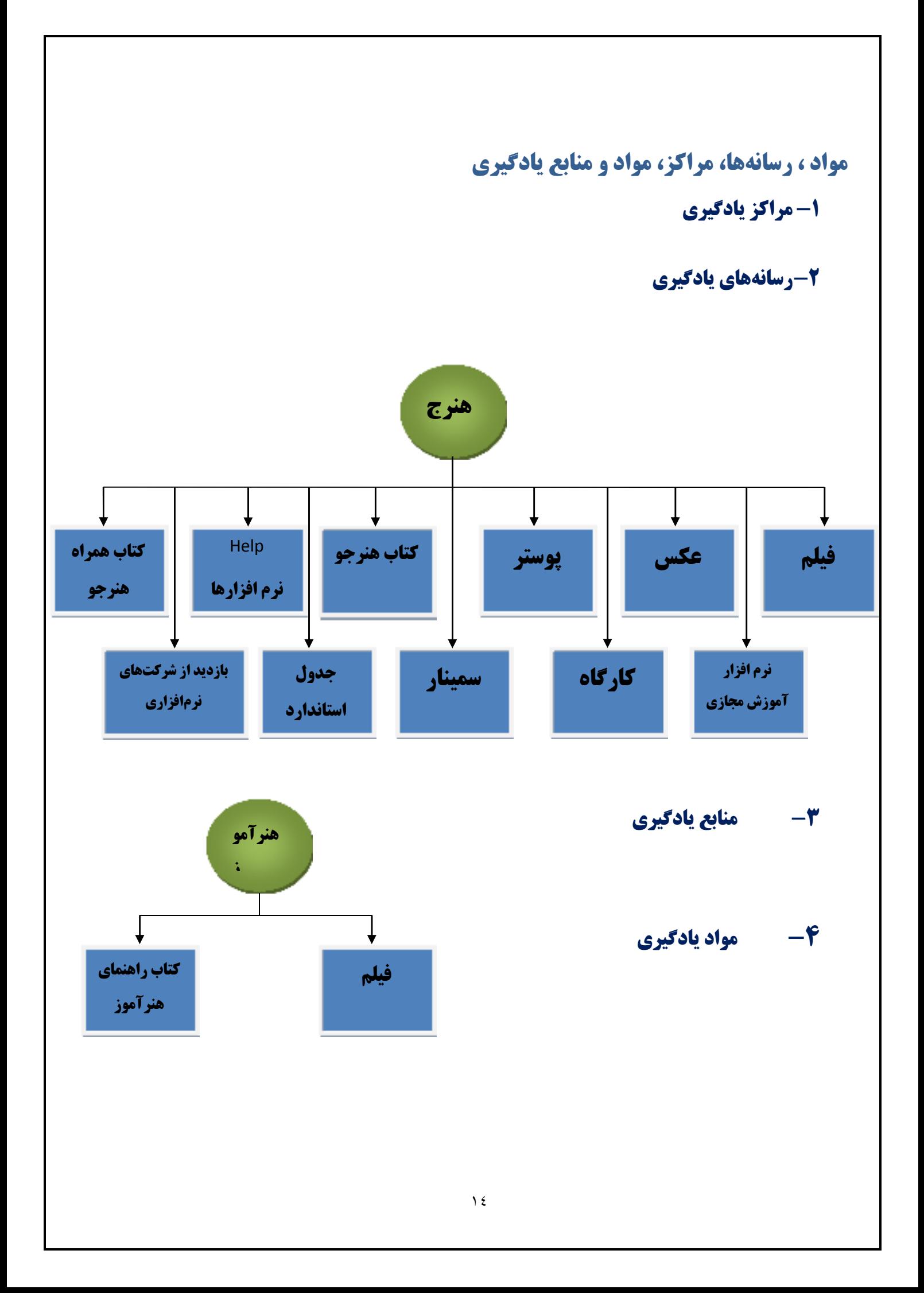

## ارزشيابي ييشرفت تحصيلي

- کارهای گروهی و انفرادی
- پروژه انجام شود. پروژه، پرسشهای مستمر، فعالیتهای عملی مجزا
- مفاهیم در حد درس عملیاتی شود و به پروژه یا فعالیت عملی مجزا تبدیل شود.
	- ارزشیابی از پروژه تدریجی انجام شود.
	- تحلیل و چرایی در حد امکان انجام گیرد و در مستندسازی منعکس شود .
- خلاقیت: در ارزشیابی به ملاک خلاقیت توجه شود و ۵٪ از نمره هنرجو را خلاقیت بارز و قابل لمس بپوشاند.

### صلاحیت مربیان

### **1. مدرك تحصيلي**

حداقل مدرک تحصیلی، کارشناسی و بالاتر در مهندسی کامپیوتر سخت افزار، مهندسی کامپیوتر نرم افزار، مهندسی IT

## 2. مدارک حرفهای

- گذراندن دوره تخصصی شبکههای کامپیوتری - گذراندن دوره تخصصی سختافزار کامپیوتر – گذراندن دوره تخصصی امنیت شبکههای کامپیوتر - گذراندن دورەهای ضمن خدمت روشهای تدریس و حرفهآموزی

### 3. تجربه کاري

- برای کسانی که دارای مدرک تحصیلی تربیت دبیر فنی نیستند ارائه گواهی کار در حوزه تجربی کامپیوتر الزامي است.

### الزامات اجرا

۱. آموزش مدیران و بازآموزی هنرآموزان جهت دستیابی به شایستگیهای حرفهای و تخصصی ۲. تخصیص منابع مالی لازم جهت فراهم نمودن کارگاه و تجهیزات ۳. وجود ۲ کارگاه کامپیوتر بر اساس استاندارد کارگاه آموزشی نرمافزار و سختافزار شبکه

# اعتبار بخشي – مرحله اول اعتباربخشی در شوراهای تخصصی در مراحل تألیف انجام می شود. – مرحله دوم اعتباربخشی بعد از گذشت یک سال بهوسیله کارشناسان دفتر به روش قضاوتی و با همکاری گروههای اموزشی انجام شود و حداقل پنج سال بعد از اعتباربخشی مرحله دوم اعتبار داشته باشد.

# ارزشیابی/اصلاح / بهبود

- بر اساس فرایند اعتبارسنجی، هر ۲ سال برنامه درس نصب و نگهداری تجهیزات شبکه و سختافزار مورد ارزشیابی و اصلاح کامل قرار میگیرد.
- برنامه درس نصب و نگهداری تجهیزات شبکه و سختافزار هر سال مورد اصلاحات جزئی قرار میگیرد.

استانداردهای آموزش، شایستگی کار و ارزشیابی کار

درس نصب و نگهداری تجهیزات شبکه و سخت افزار

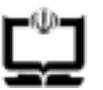

وزارت آموزش و پرورش<br>سازمان پژوهش و برنامه ریزی آموزشی<br>دفتر تالیف کتاب&ای درسی فنی و حرفه ای و کاردانش

## ۶-۱ استاندارد تربیت و یادگیری شایستگی

دنیای آموزش

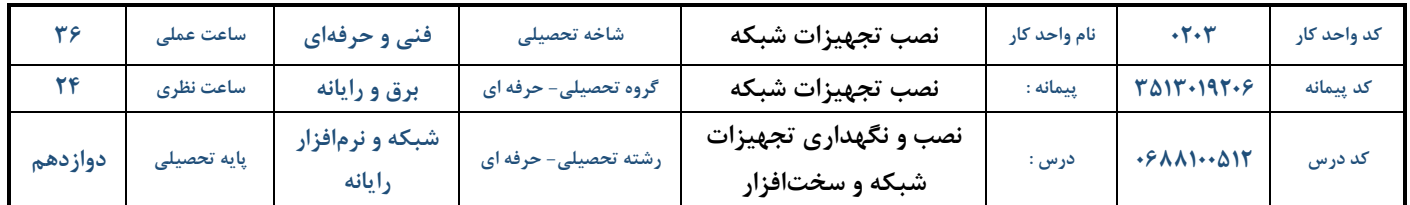

#### الف: پیامدهای یادگیری:

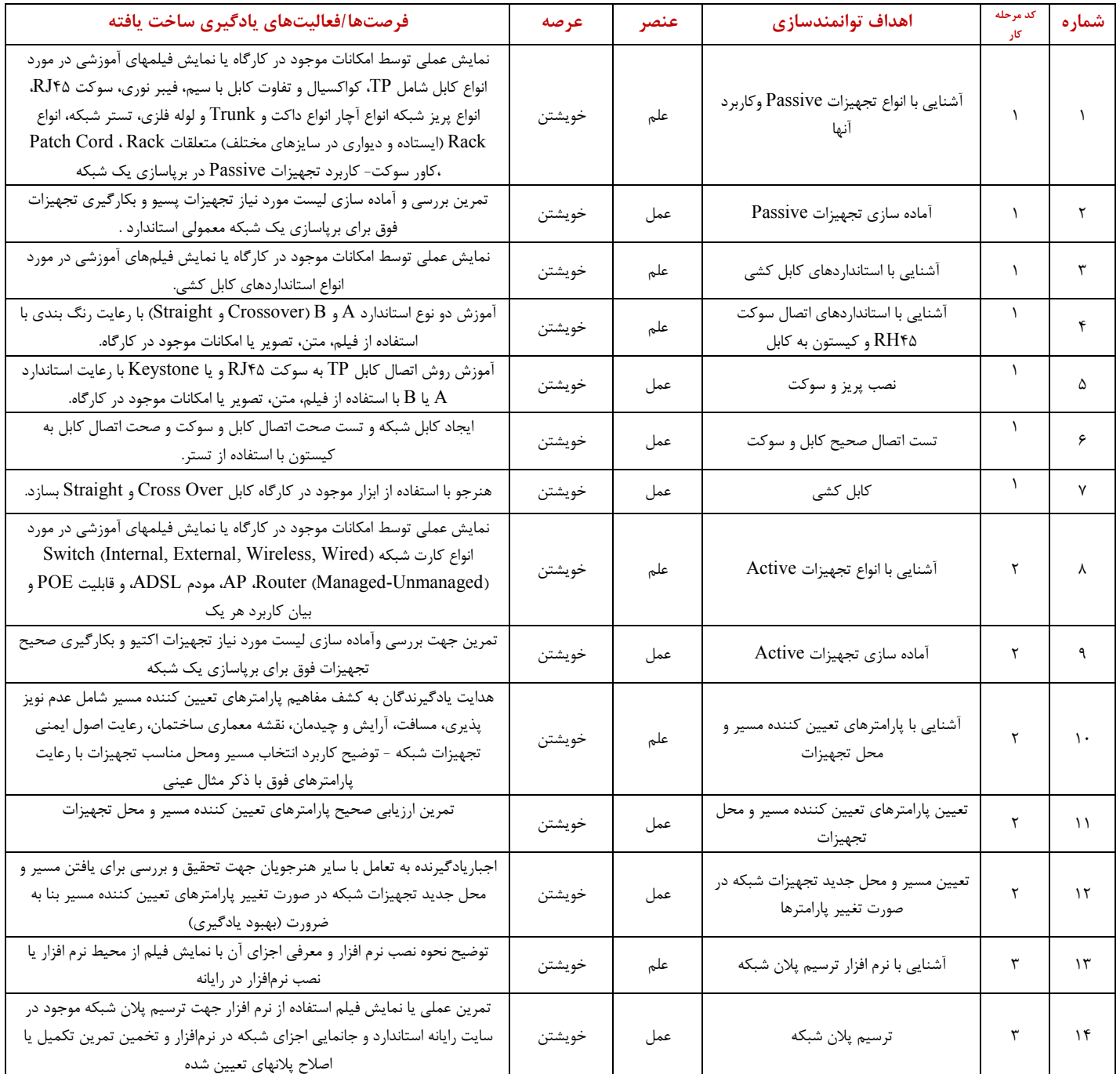

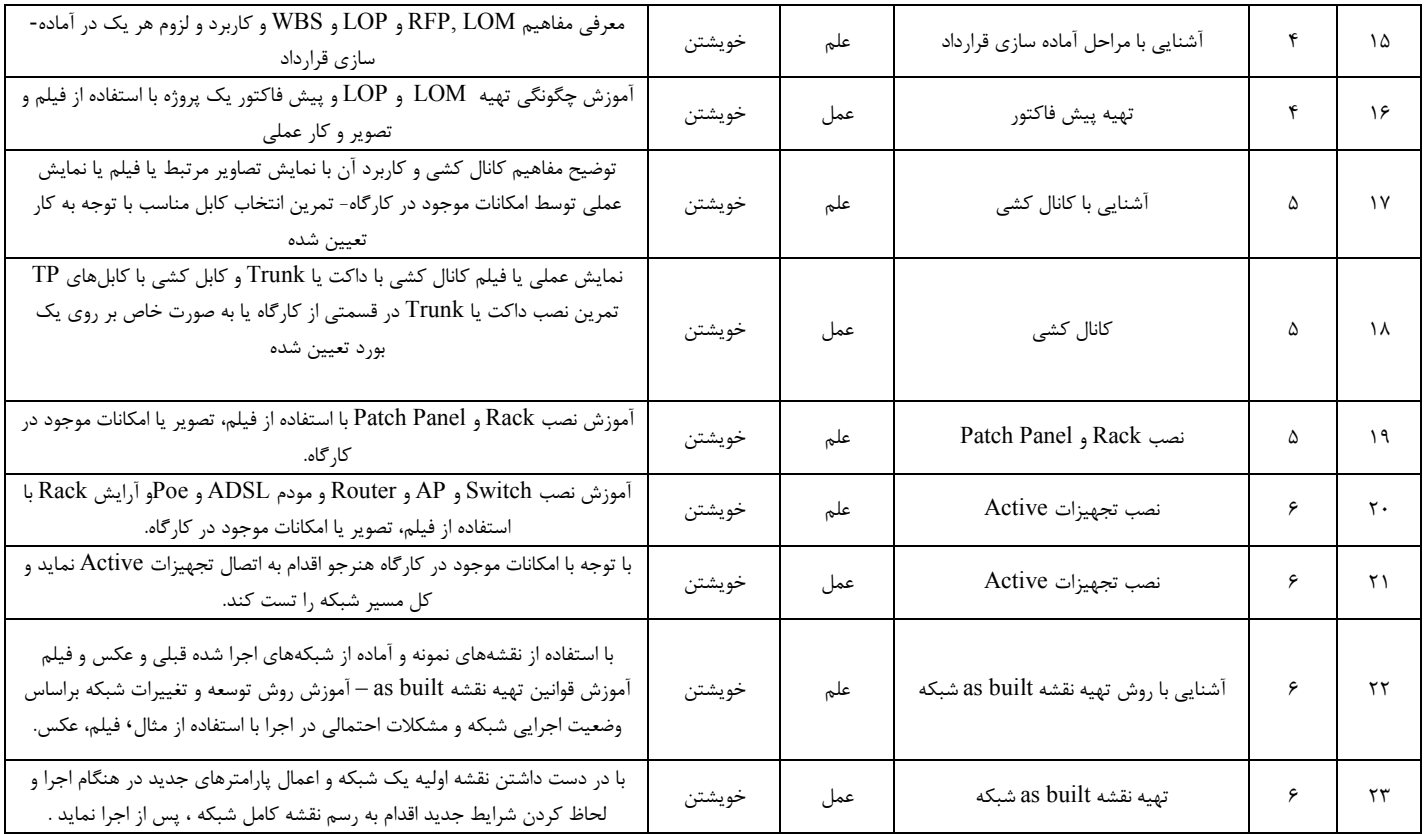

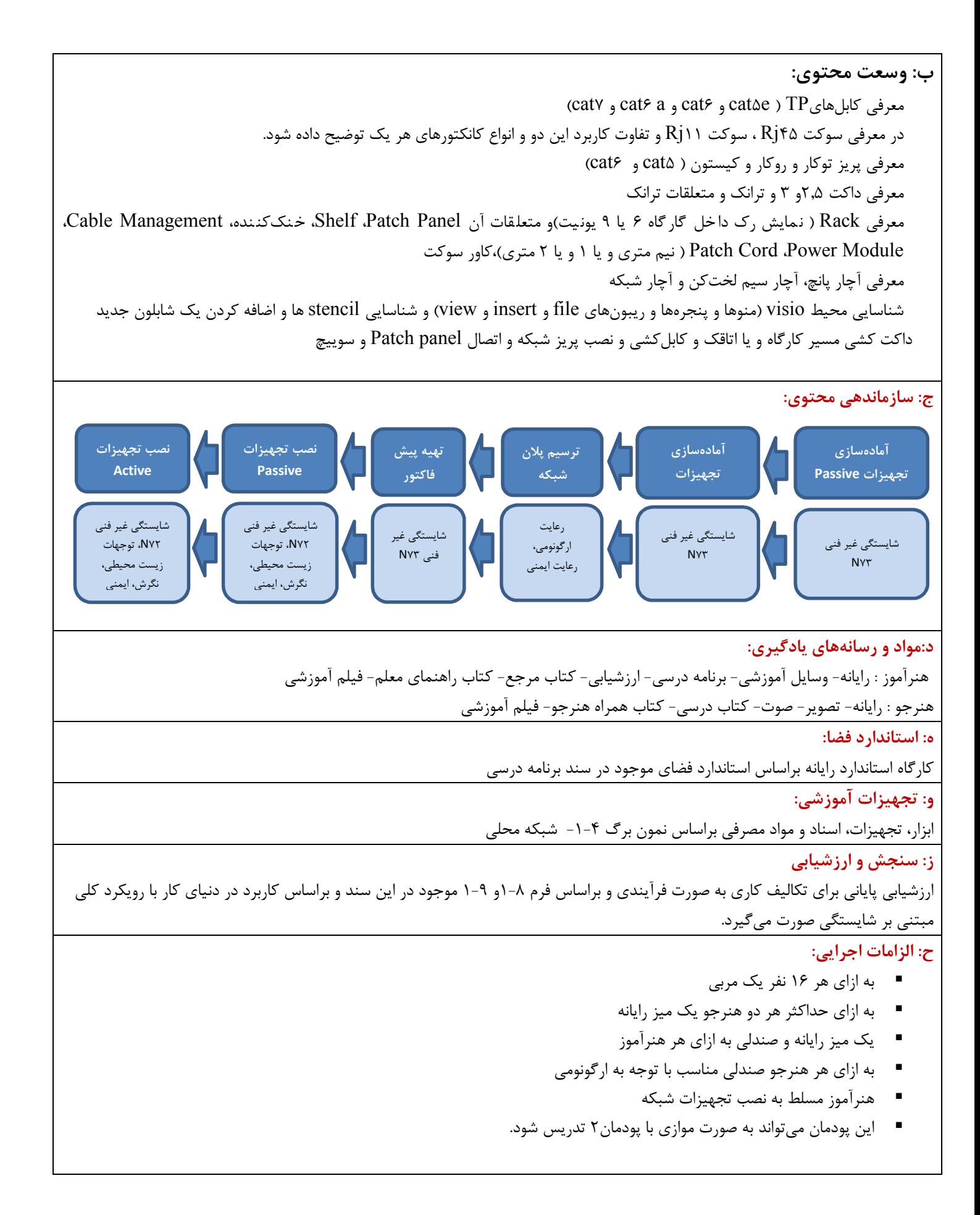

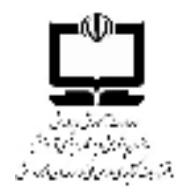

دفتر تالیف کتابهای درسی فنی و حرفه ای و کاردانش دنیای کار-مرحله چهارم: تحلیل کار

نمون برگ ۴-۱ تحلیل کار

صفحه ۱ از ۲

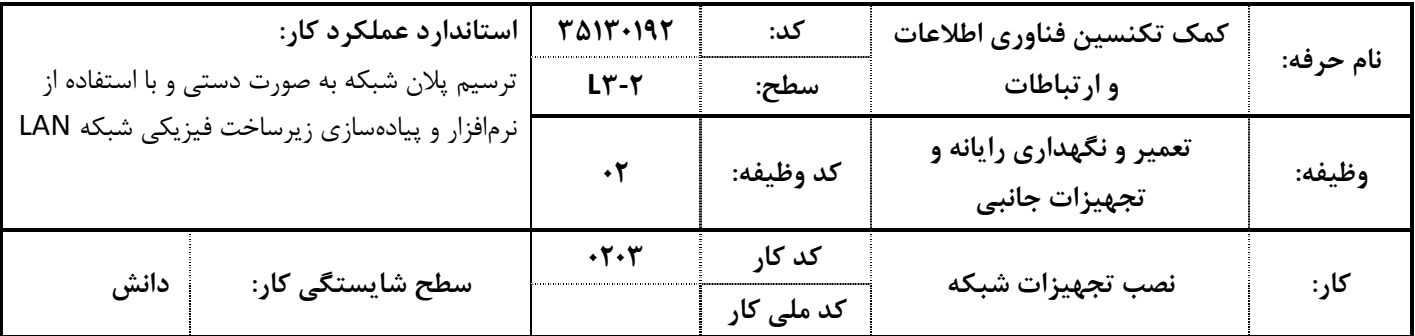

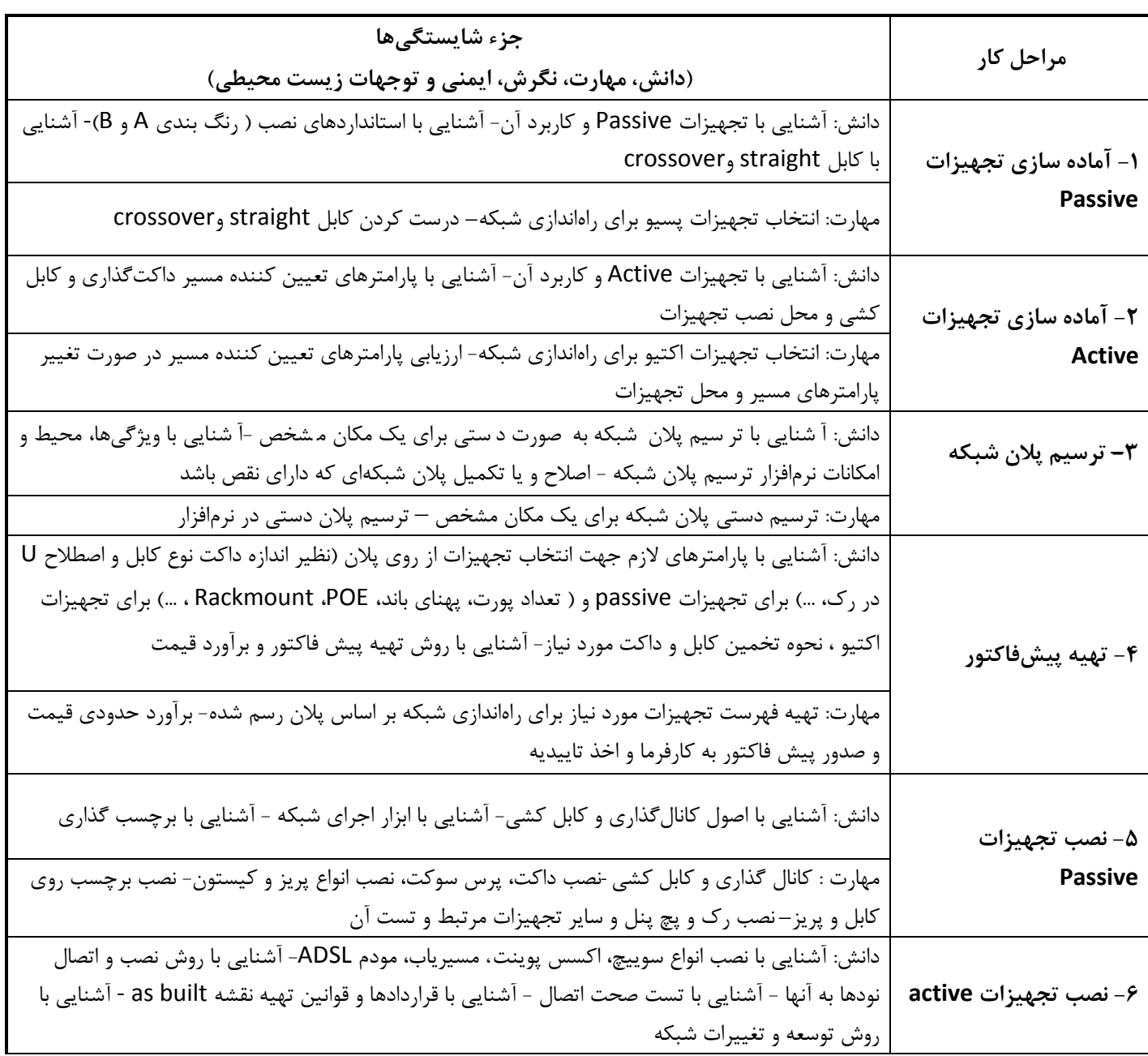

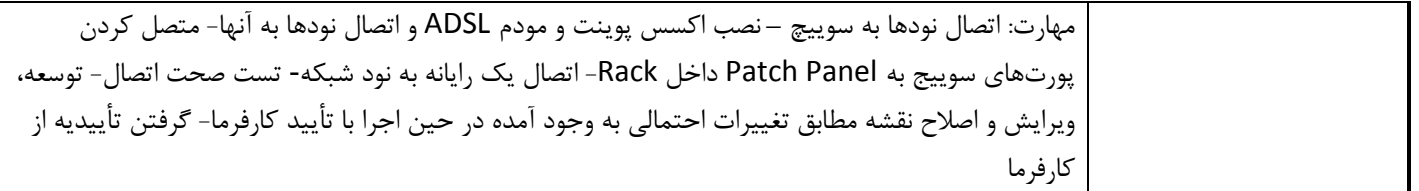

#### صفحه ۲ از ۲

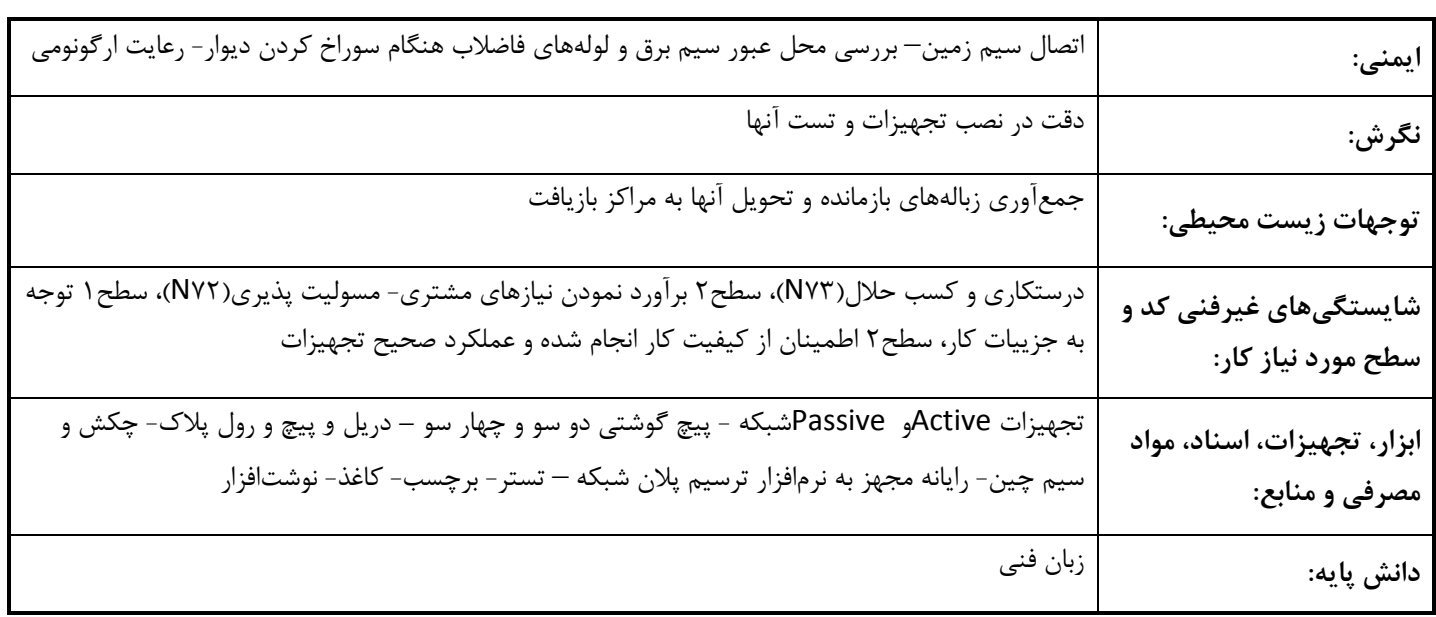

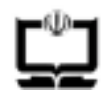

وزارت آموزش و پرورش<br>سازمان پژوهش و برنامه ریزی آموزشی دفتر تالیف کتابهای درسی فنی و حرفه ای و کاردانش

### نمون برگ ۹-۱-ارزشیابی کار

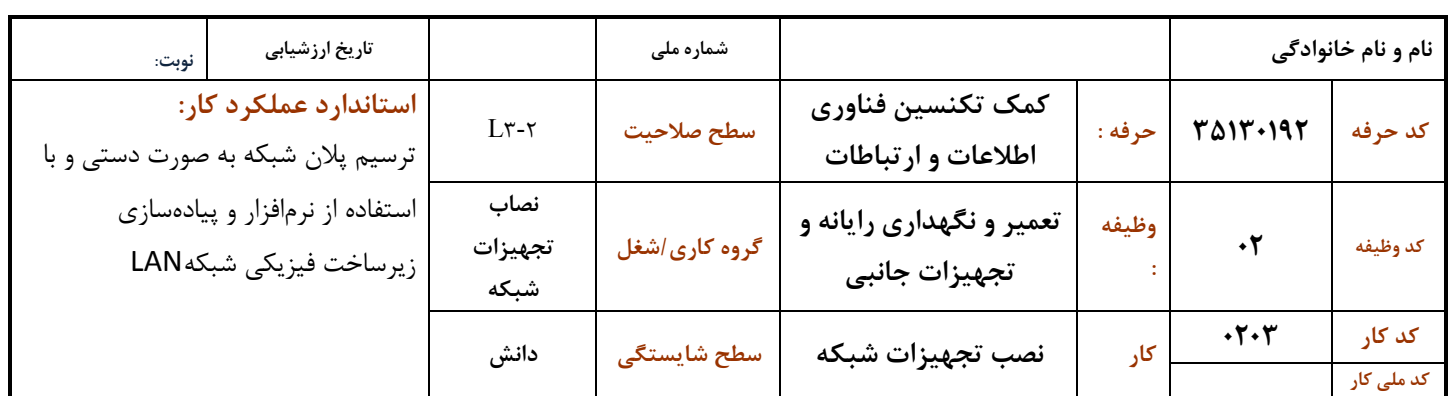

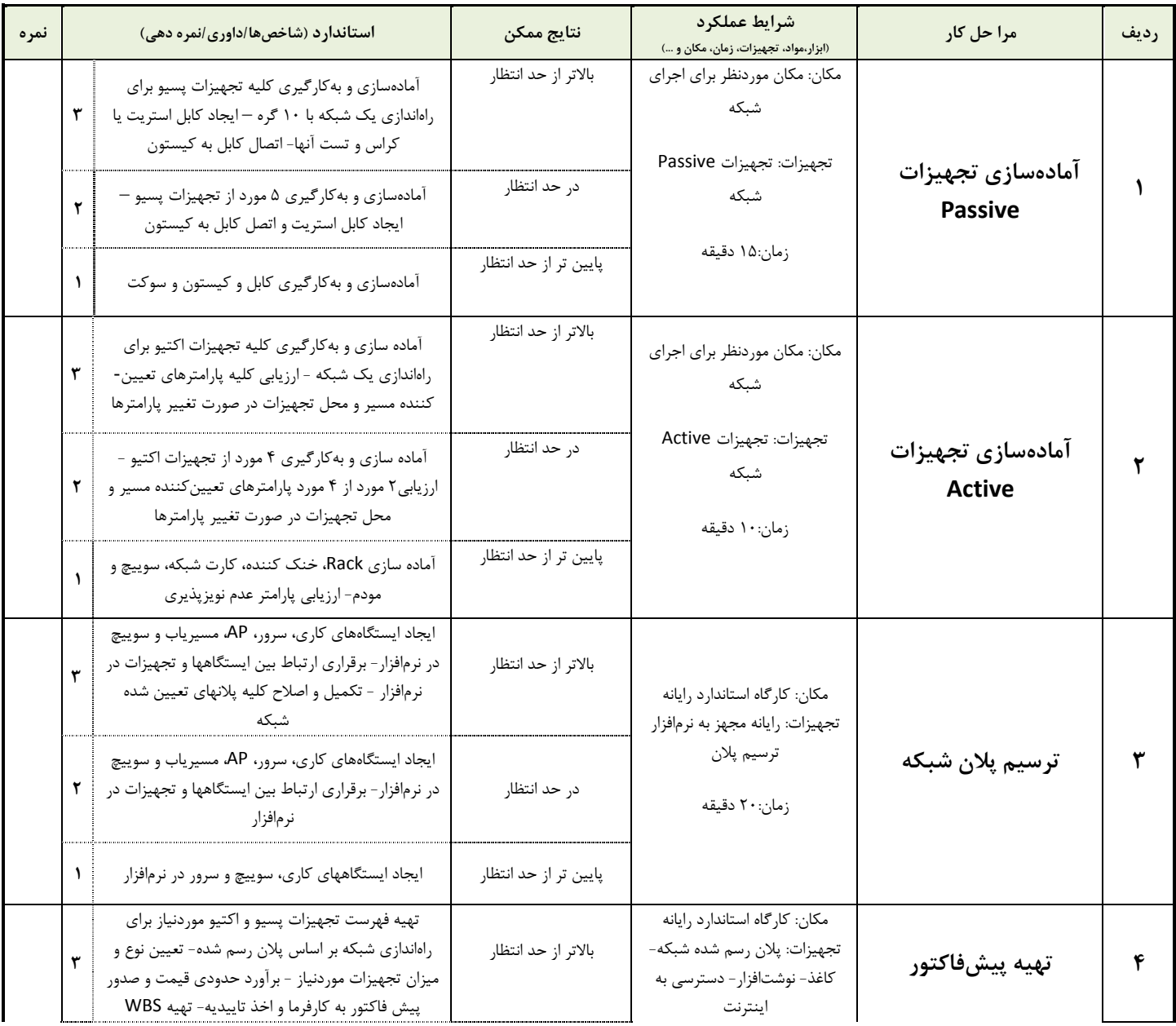

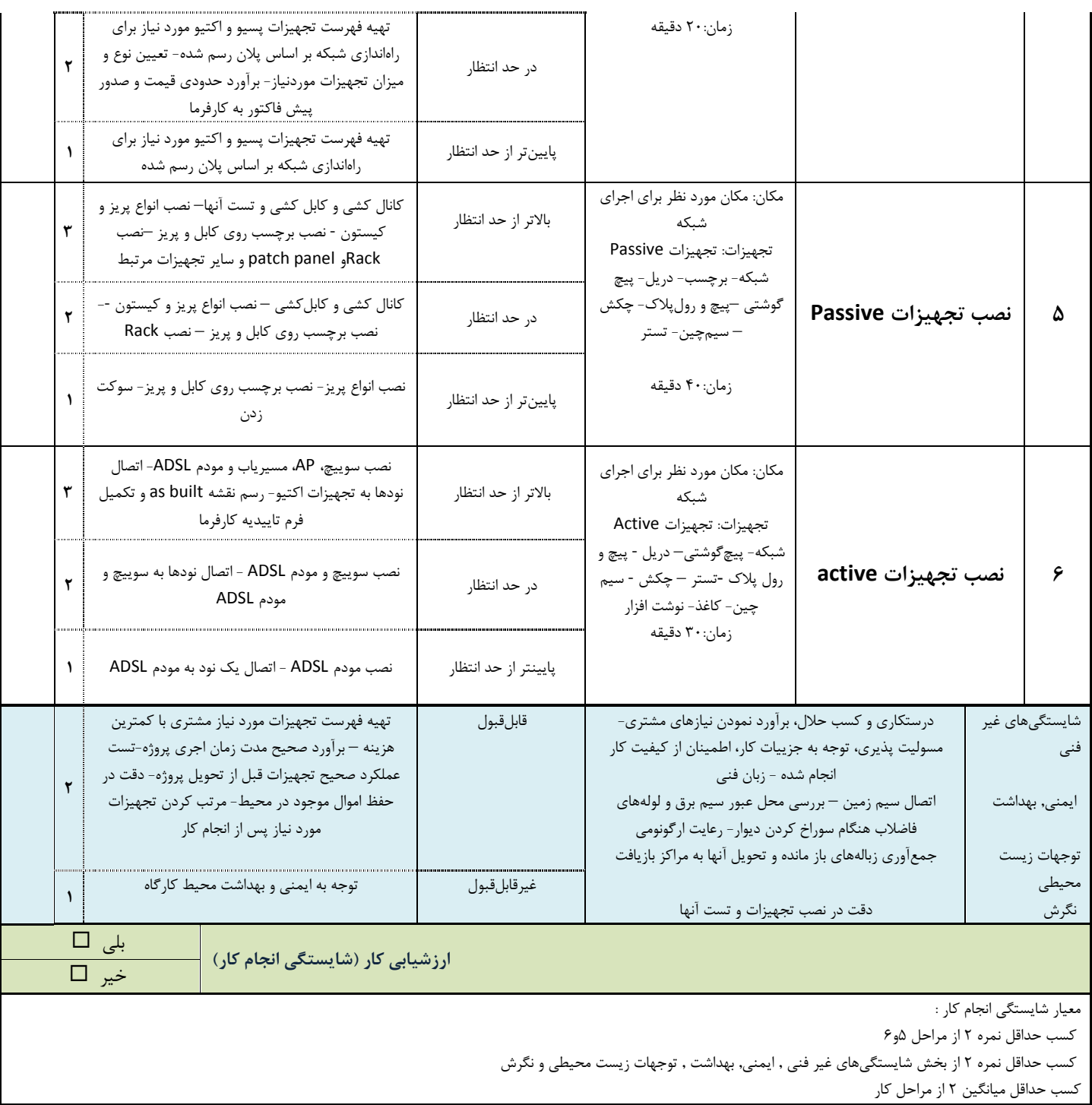

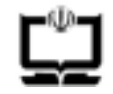

وزارت آموزش و پرورش سازمان پژوهش و برنامه ریزی آموزشی دفتر تالیف کتابهای درسی فنی و حرفه ای و کاردانش

نمون برگ ۸-۱ - تحلیل استاندارد عملکرد کار

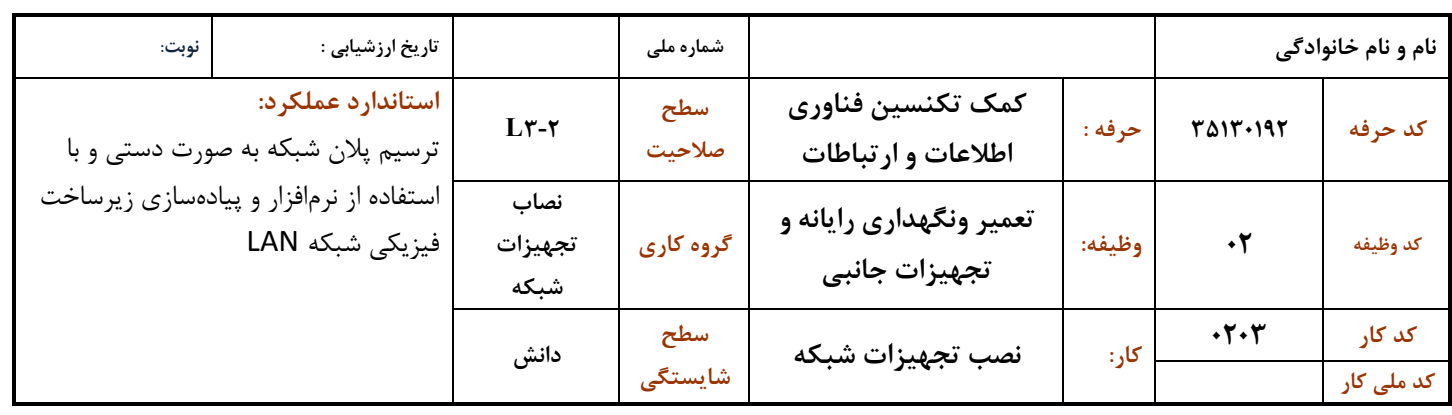

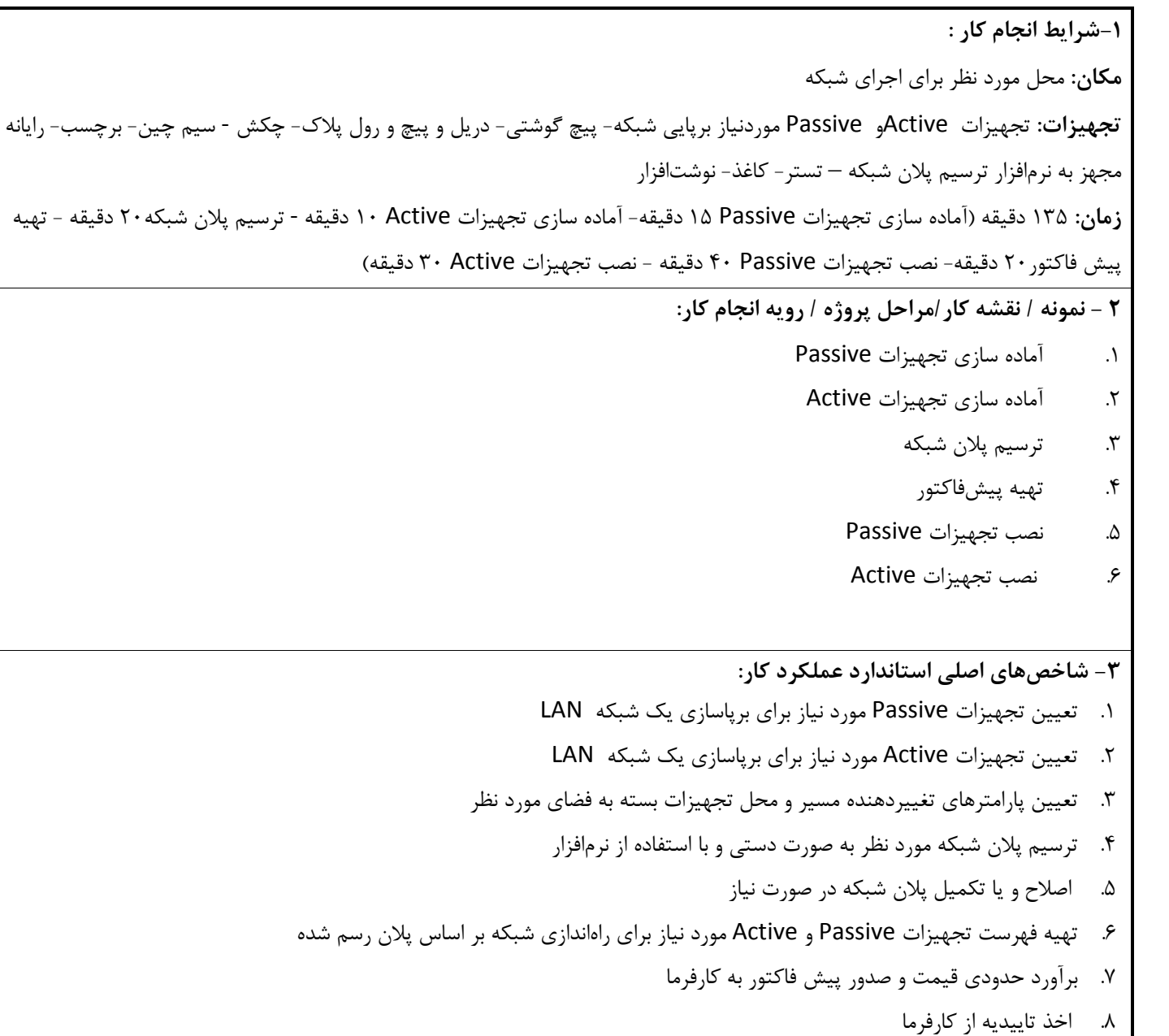

۹. کابل کشی با کابلهای TP با توجه به پلان ترسیم شده

١٠. ايجاد كابل Cross Overو Straight و تست آن ١١. اتصال كابل به Keystone ۱۲. نصب داکت یا Trunkبا توجه به پلان ترسیم شده در صورت نیاز ١٣. نصب Rack و Patch panel ١۴. نصب سوييچ، Router و AP و مودم ADSL ١۵. اتصال در گاههای سوییج به Patch Panel ۱۶. اتصال رایانهها به پریز شبکه و اطمینان از صحت اتصال و رفع اشکال در صورت نیاز ١٧. رسم نقشه as built ۱۸. گرفتن تأييديه از كارفرما ۴- ابزارهای ارزشیابی: ۱ – مشاهده ٢- أزمون عملي ۳- نمونه کار ۵- ابزار و تجهیزات مورد نیاز انجام کار: رایانه مجهز به نرم افزار ترسیم پلان شبکه- تجهیزات Active و Passive برپاسازی شبکه - پیچ گوشتی – سیم چین – دم باریک ۶- تکالیف کاری مرتبط در گروه کاری/شغل:

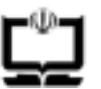

## ۶-۱ استاندارد تربیت و یادگیری شایستگی

دنیای آموزش

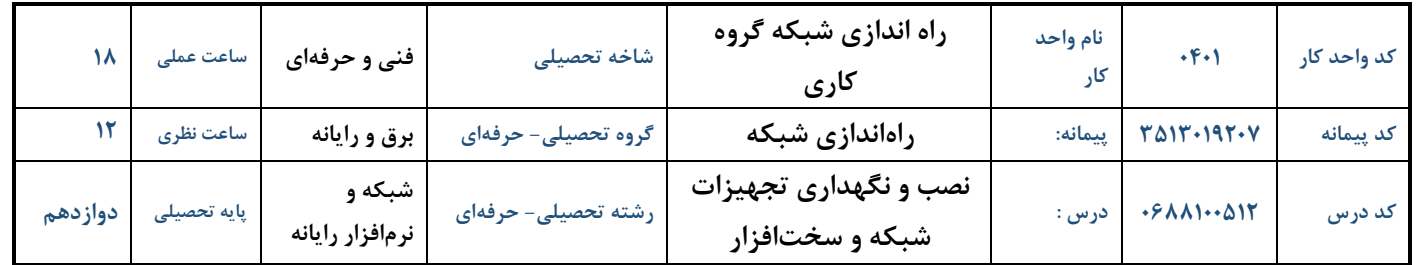

#### الف: پیامدهای یادگیری:

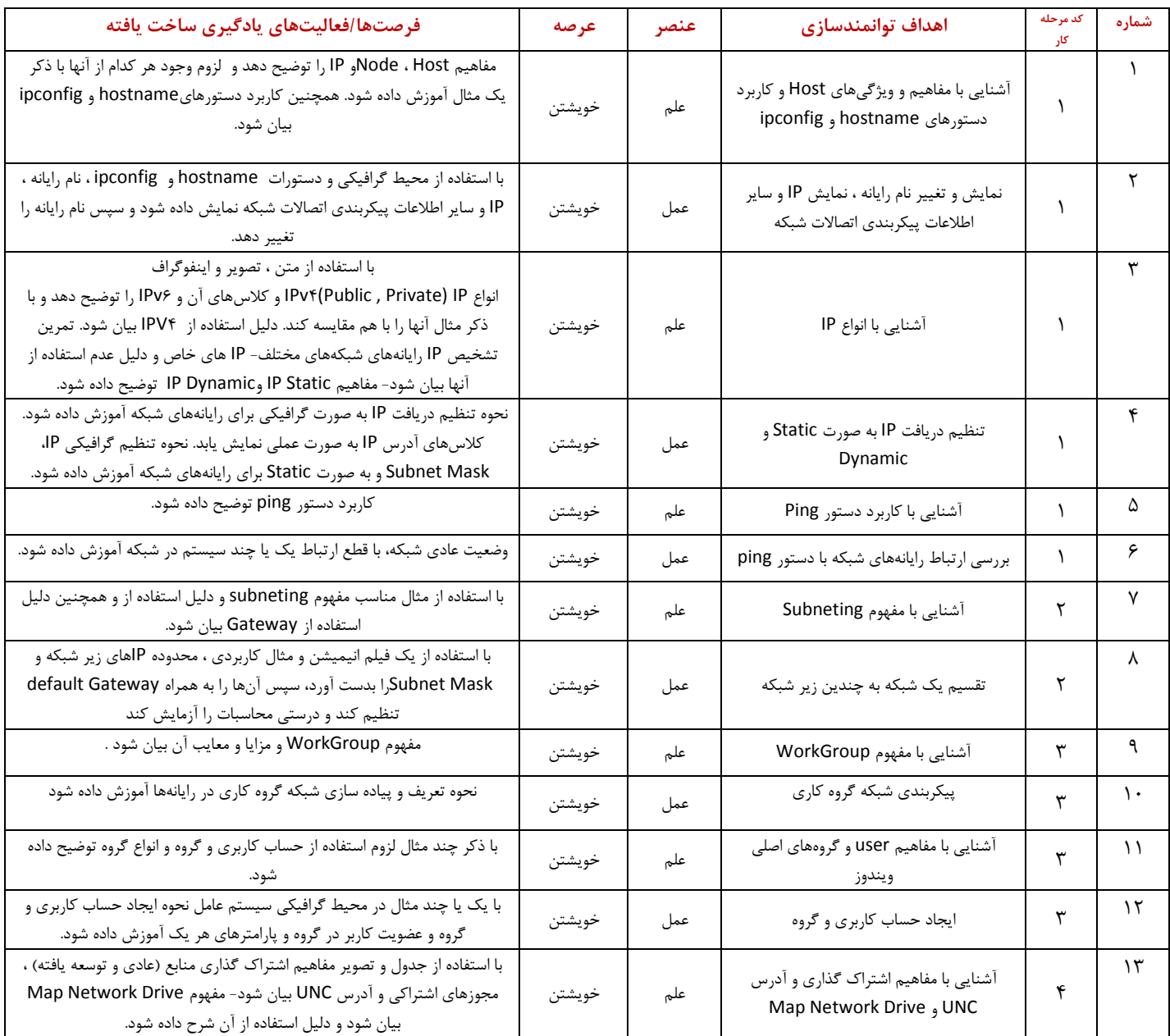

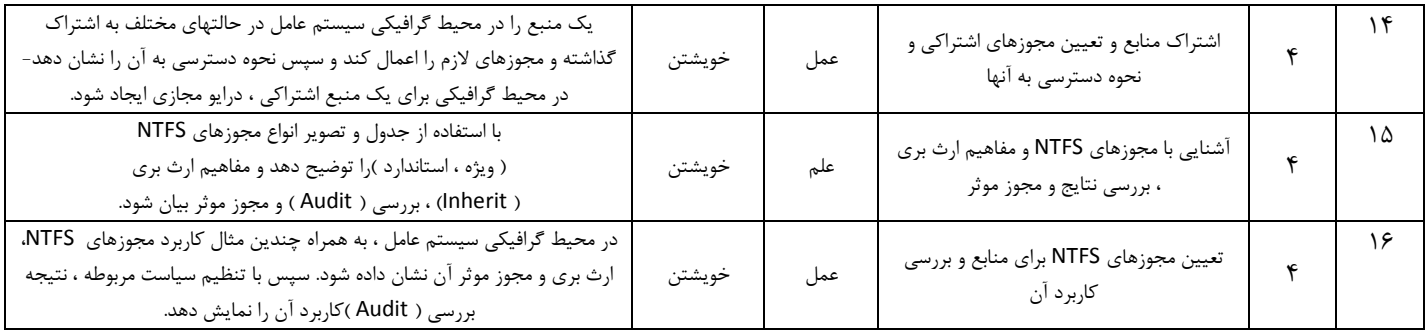

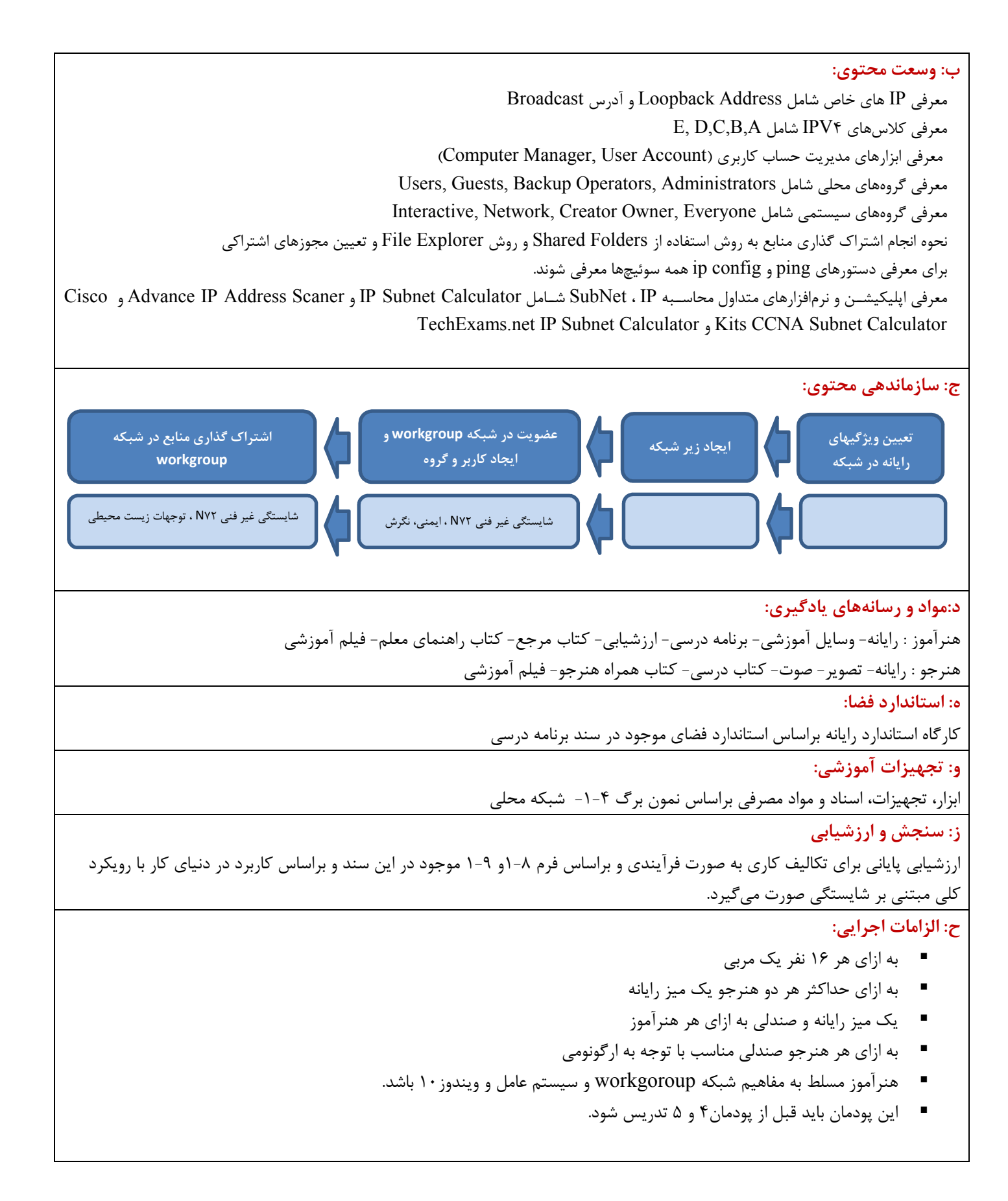

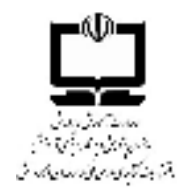

دفتر تالیف کتابهای درسی فنی و حرفه ای و کاردانش دنیای کار-مرحله چهارم: تحلیل کار

نمون برگ ۴-۱ تحلیل کار

صفحه ۱ از ۲

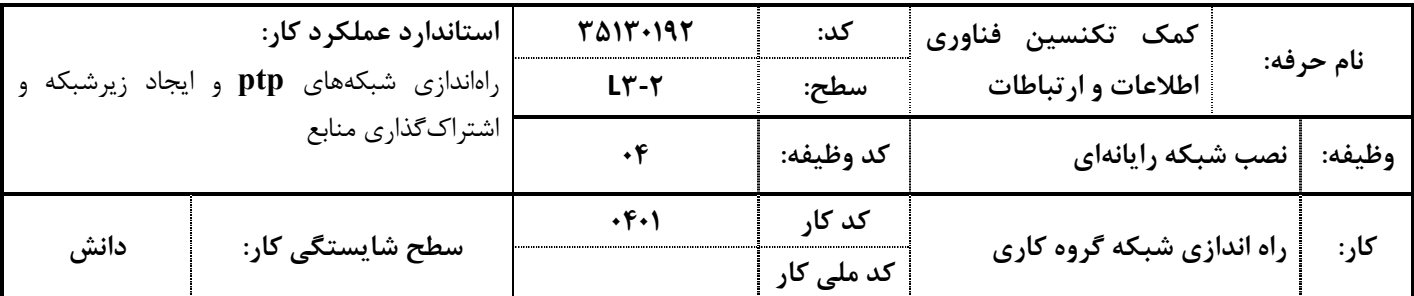

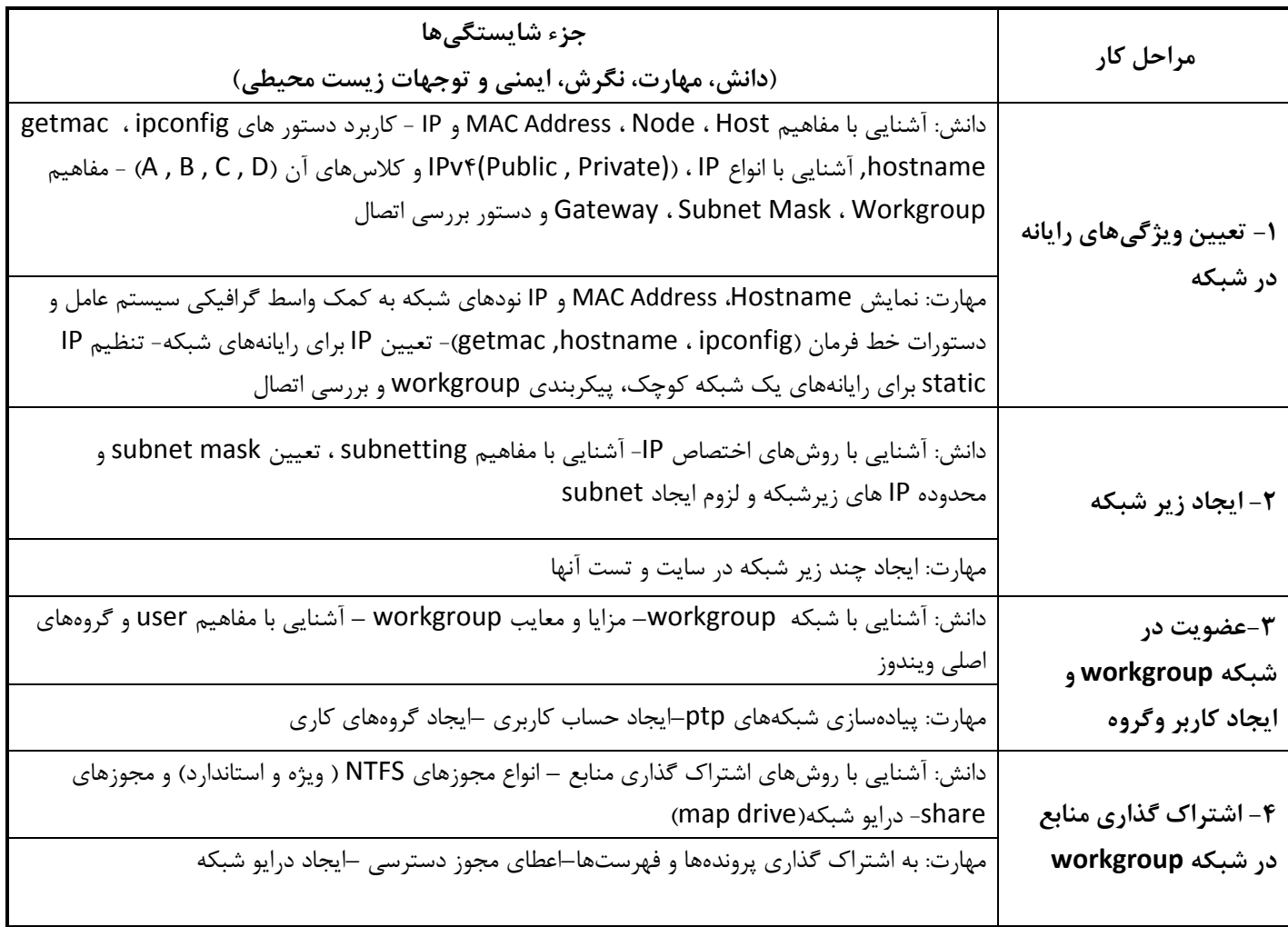

صفحه ۱۲ز ۲

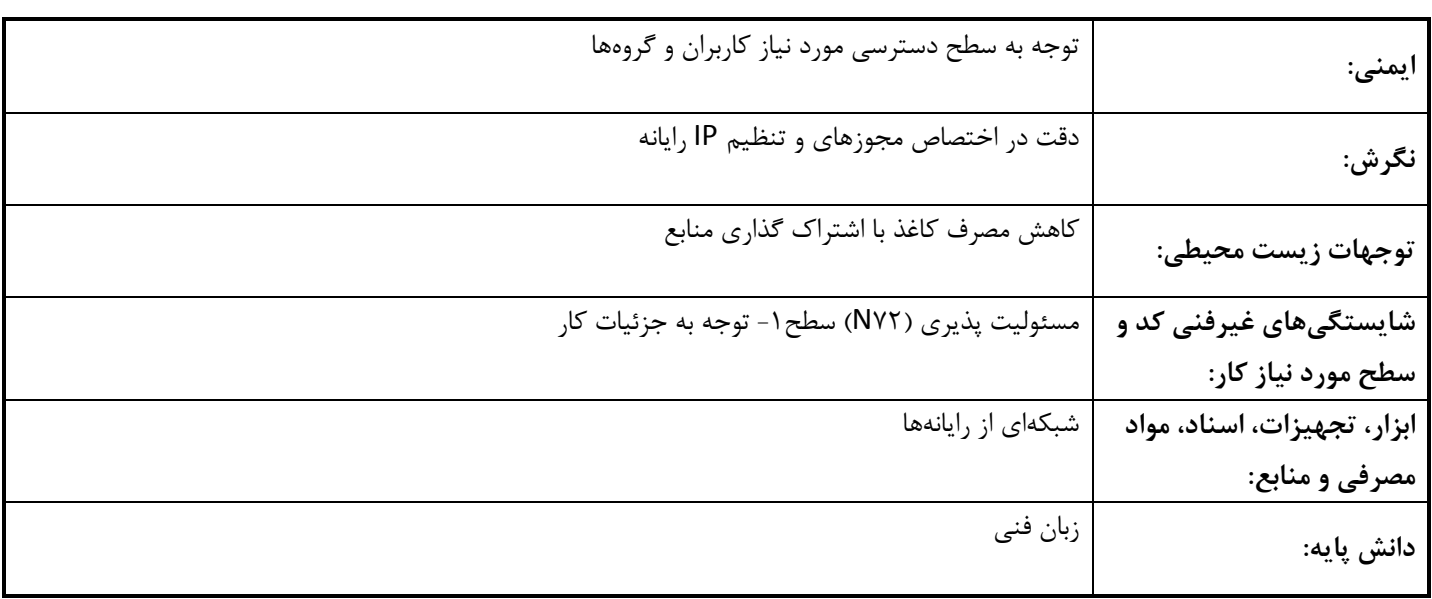

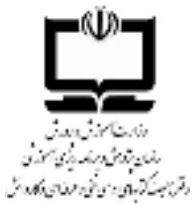

## نمون برگ ۹–۱ ارزشیابی کار

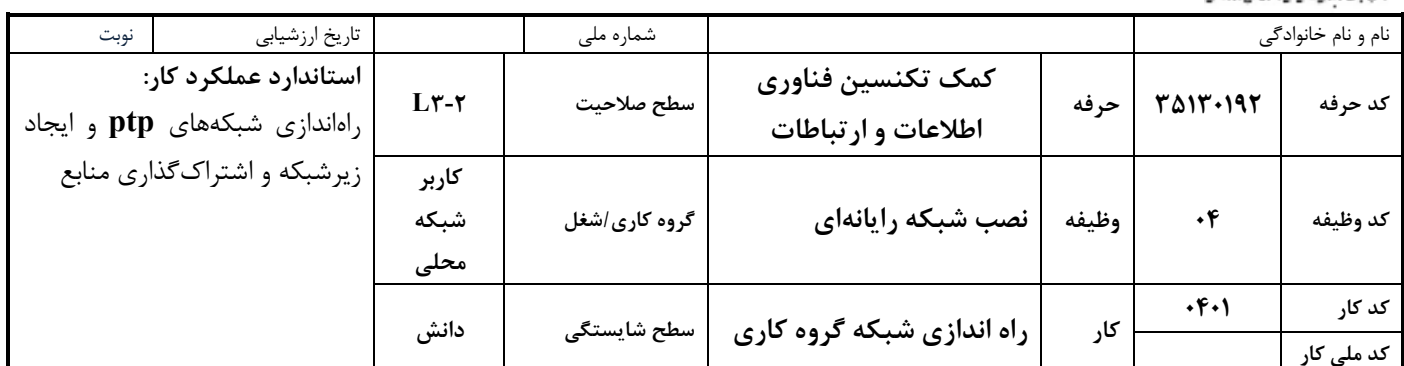

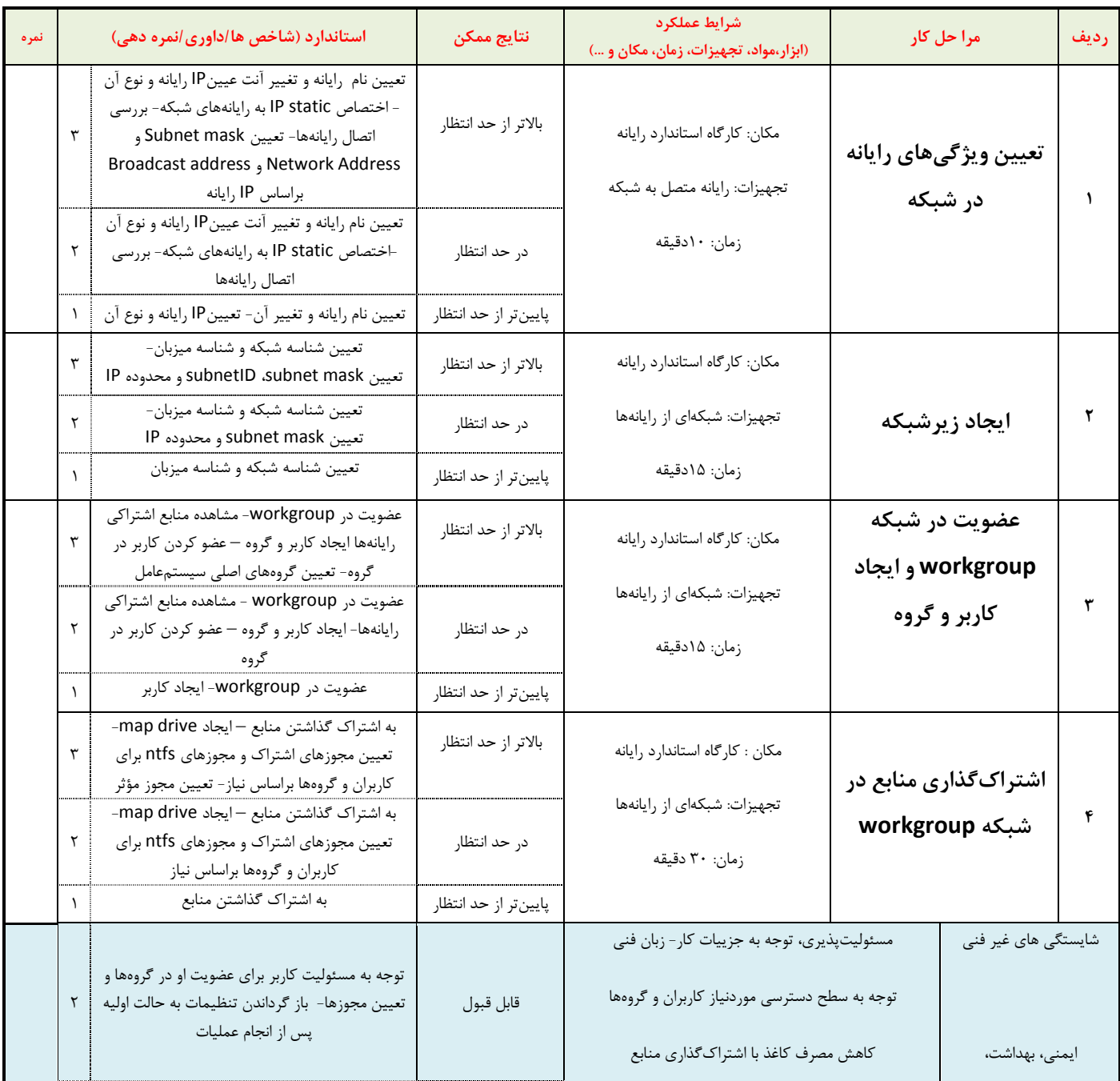

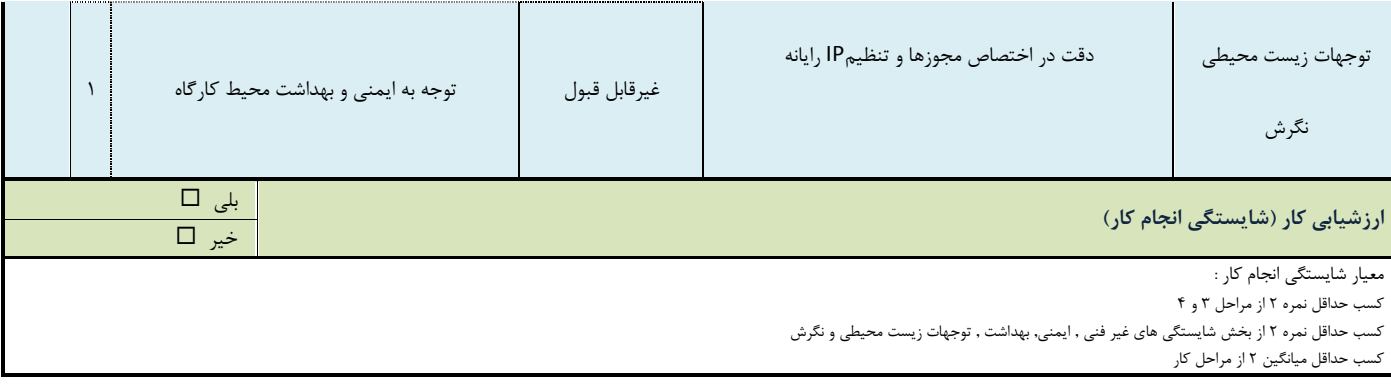

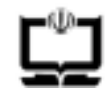

وزارت آموزش و پرورش سازمان پژوهش و برنامه ریزی آموزشی دفتر تالیف کتاب های درسی فنی و حرفه ای و كاردانش

#### نمون برگ ۸-۱ - تحلیل استاندارد عملکرد کار

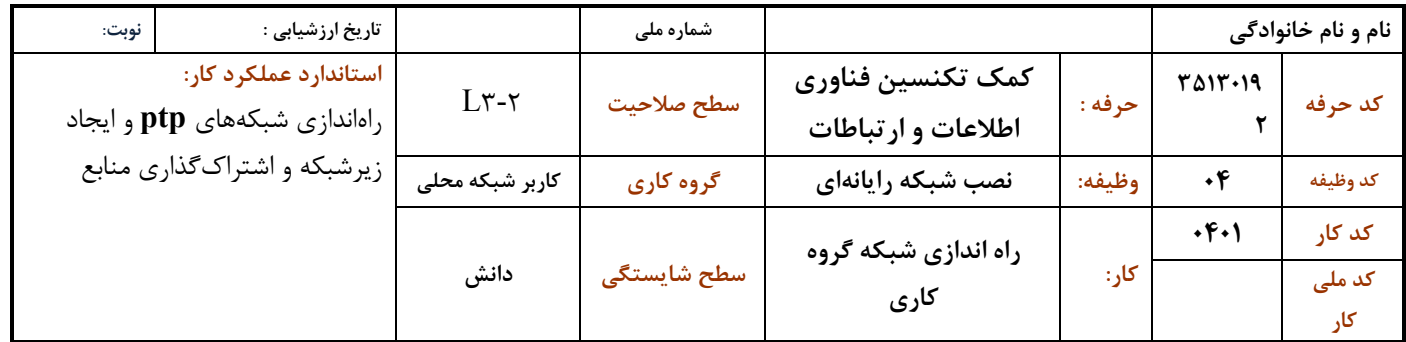

1-شرايط انجام كار : مكان : كاركاه رايانه مطابق استاندارد تجهيزات هنرستانها تجهیزات : شبکهای از رایانهها **زمان**: ۷۰ دقیقه (تعیین ویژگیهای رایانه در شبکه ۱۰ دقیقه– ایجاد زیرشبکه ۱۵ دقیقه - عضویت در شبکه workgroupایجاد کاربر و گروه ۱۵ دقیقه- اشتراک گذاری منابع در شبکه ۳۰ workgroup دقیقه) ٢ - نمونه / نقشه كار/مراحل يروژه / رويه انجام كار: ۱- تعیین ویژگیهای رایانه در شبکه ٢- ايجاد زير شبكه ٣- عضويت در شبكه workgroup و ايجاد كاربر وگروه ۴- اشتراک گذاری منابع در شبکه workgroup ۳- شاخص های اصلی استاندارد عملکرد کار: ١- تعيين مشخصات اتصالات شبكه سيستم ٢- تنظيم IP و ساير تنظيمات آن بر اساس نوع شبكه ۳- تقسیم یک شبکه به چندین زیر شبکه ۴- بررسی ارتباط رایانههای شبکه با یکدیگر ۵- ایجاد کاربر و تنظیم پارامترهای آن ۶- ایجاد گروه و عضو کردن کاربر در آن ٧- اشتراك گذاري منابع مطابق نظر كارفرما ۸- دسترسی به منابع اشتراکی ۹- ایجاد درایو مجازی برای منبع اشتراکی ۴- ابزارهای ارزشیابی:

۱ – مشاهده ٢- آزمون عملي ۳- نمونه کار ۵- ابزار و تجهیزات مورد نیاز انجام کار: رایانههای مجهز به سیستمعامل- شبکه – اتصال رایانهها به شبکه

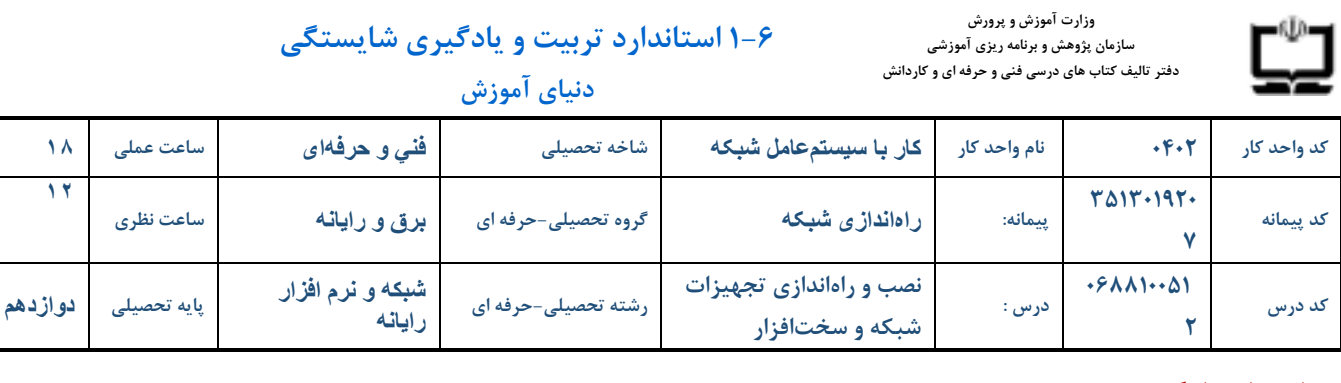

#### الف: پیامدهای یادگیری:

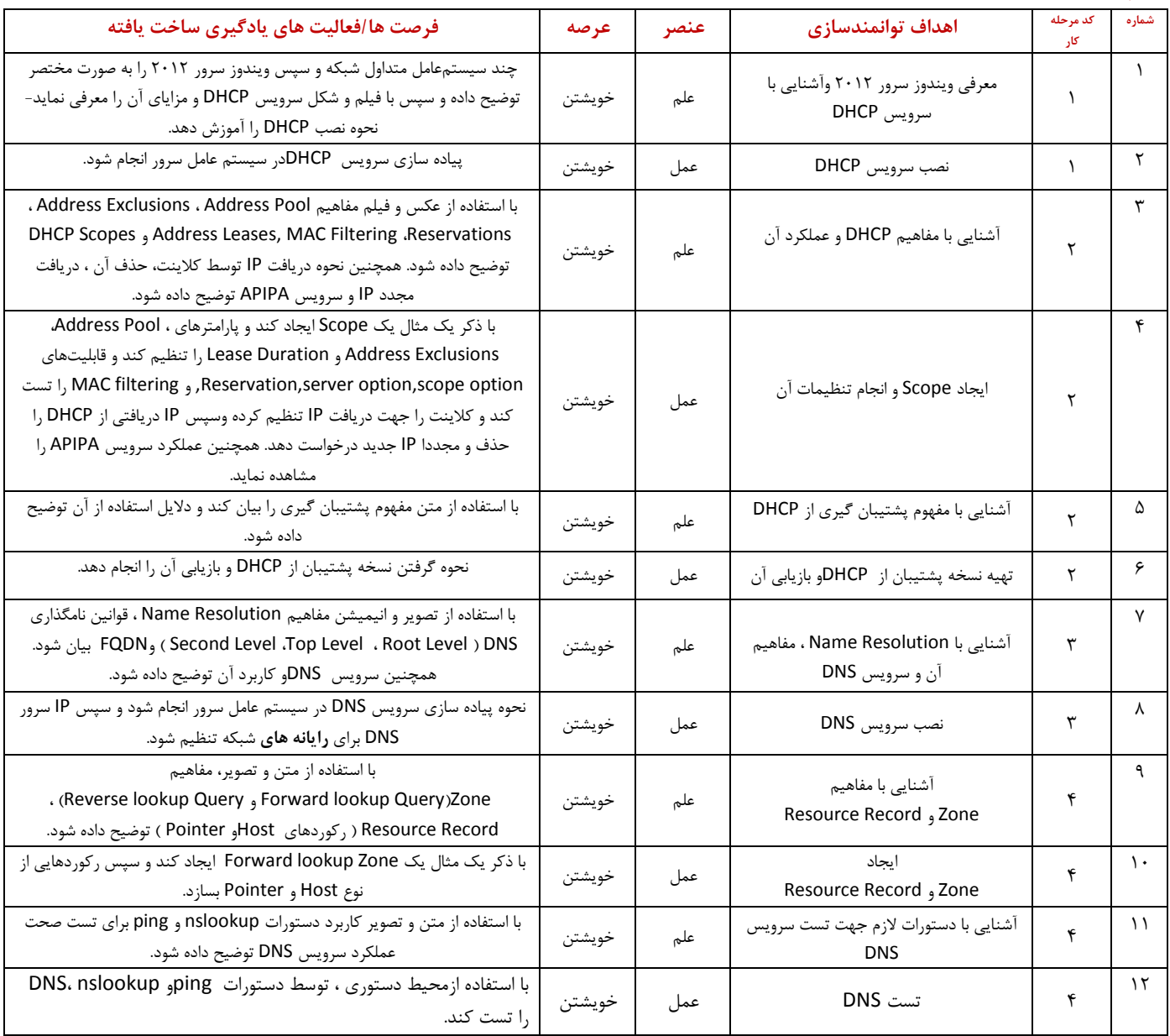

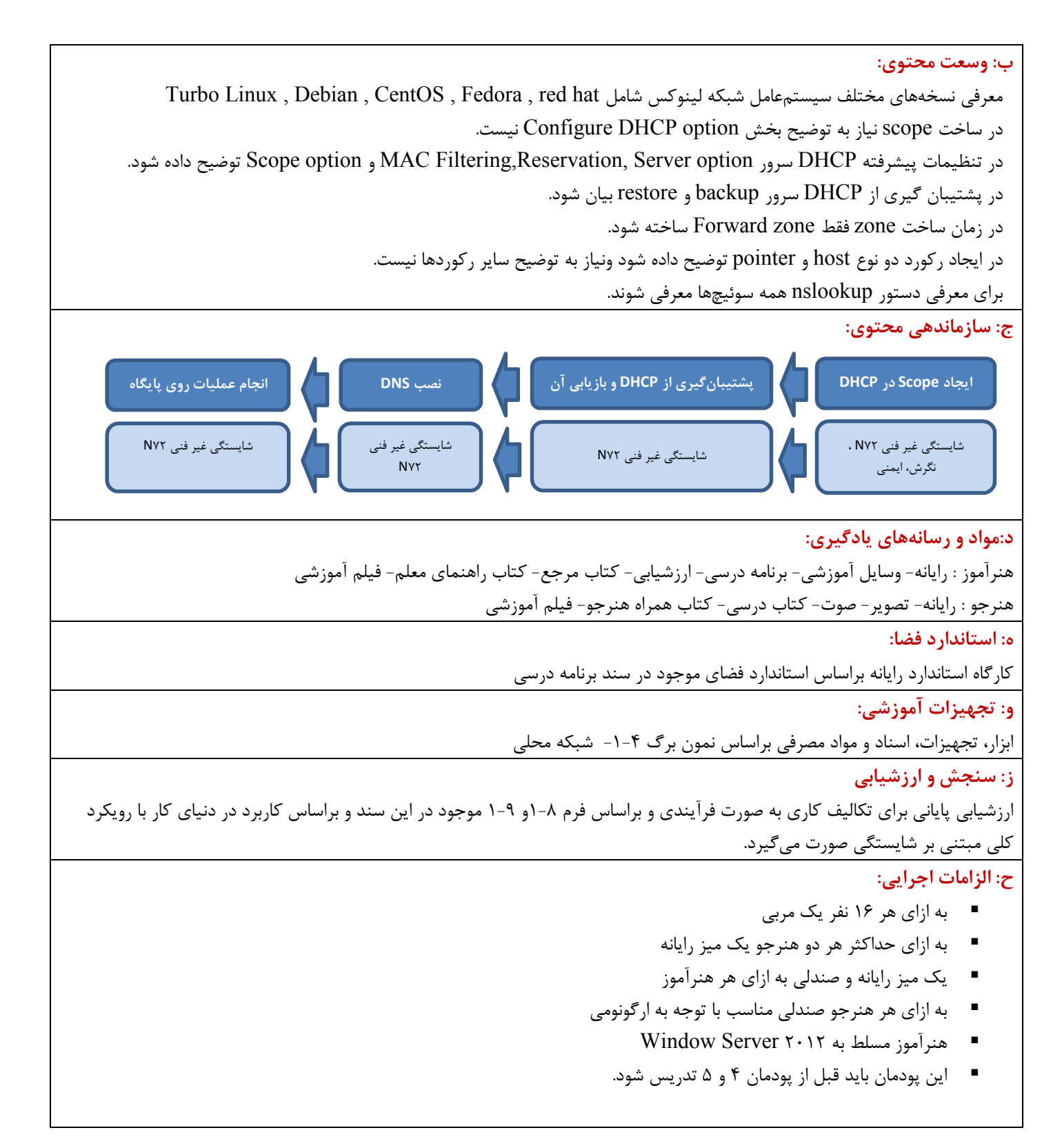
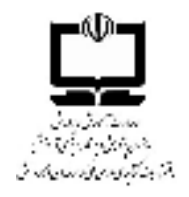

دفتر تالیف کتابهای درسی فنی و حرفه ای و کاردانش دنیای کار-مرحله چهارم: تحلیل کار

نمون برگ ۴-۱ تحلیل کار

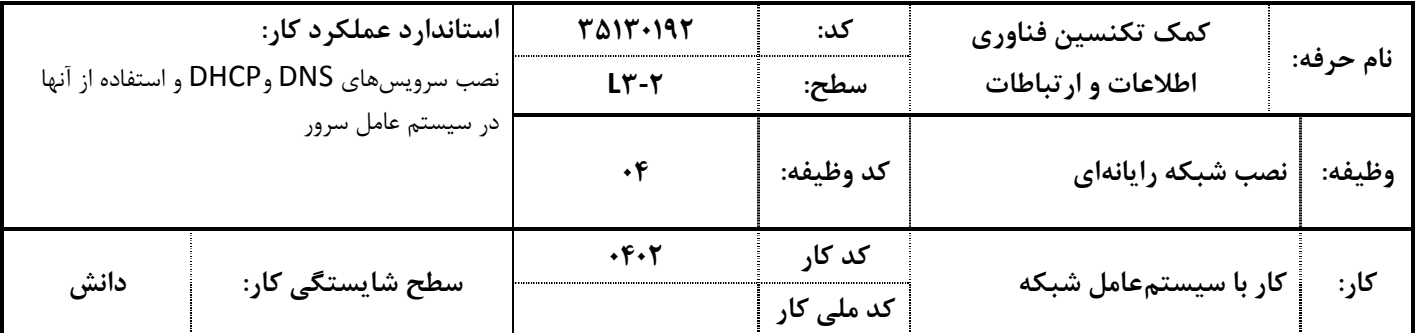

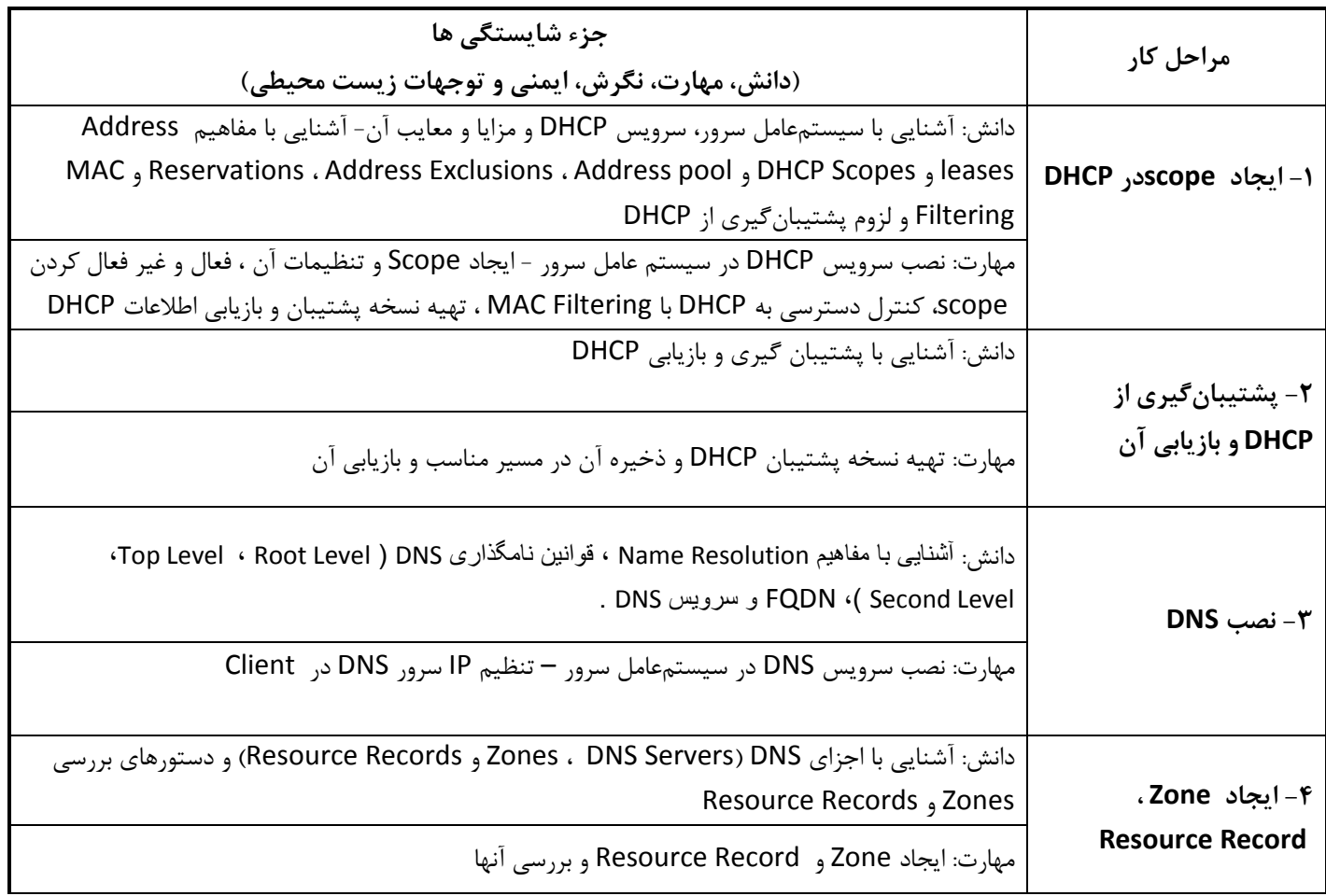

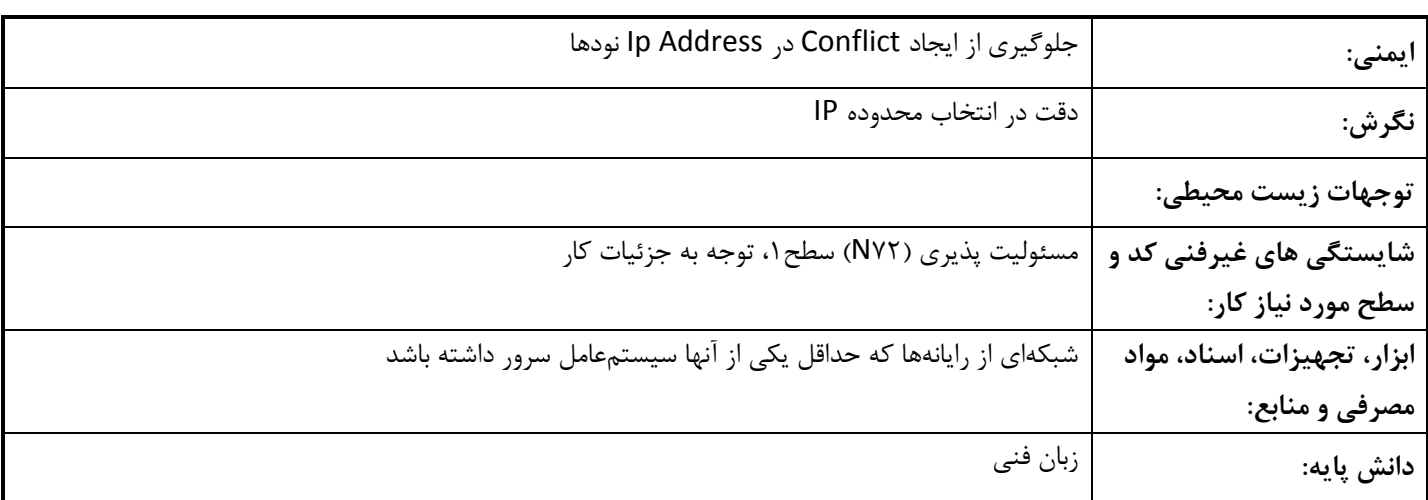

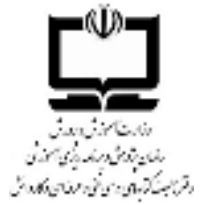

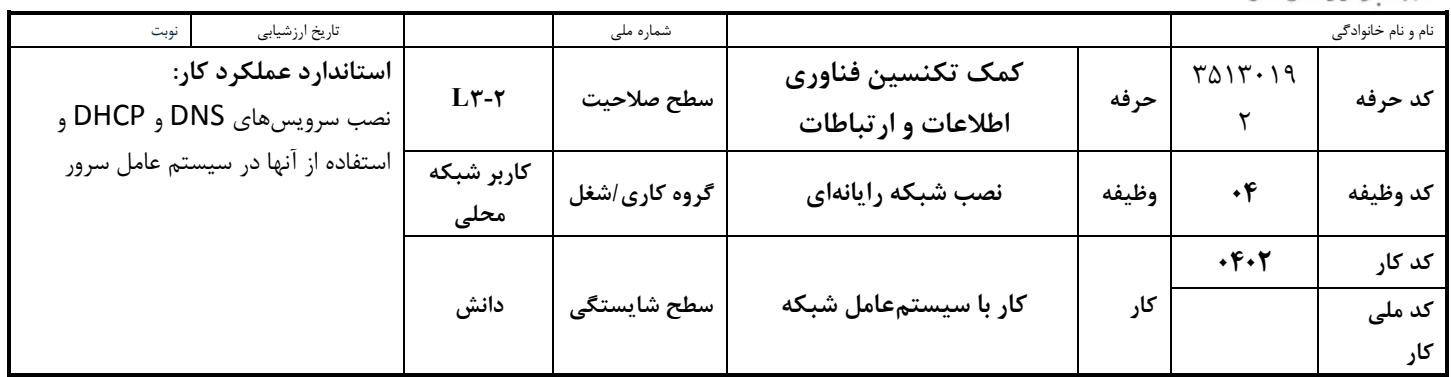

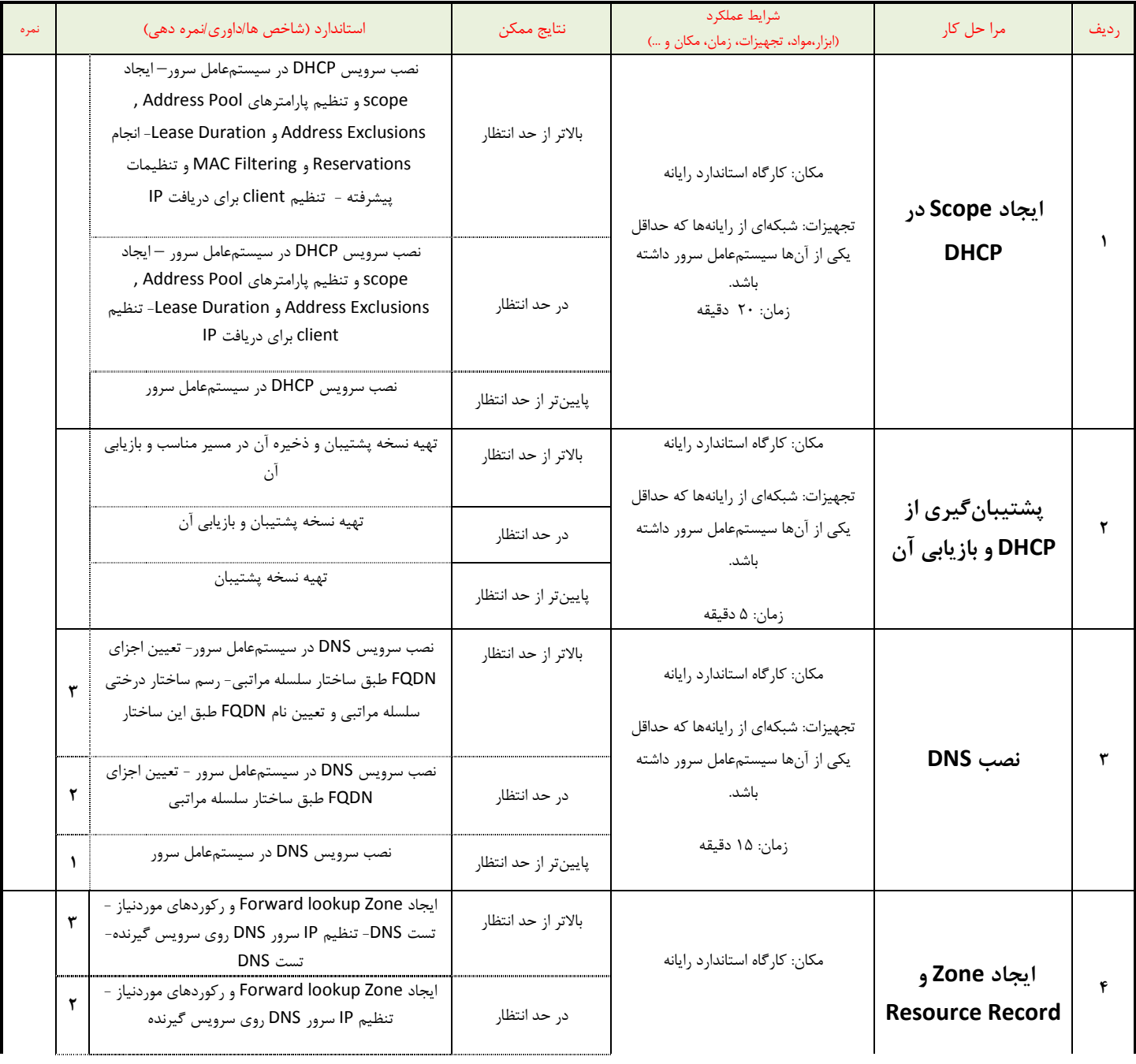

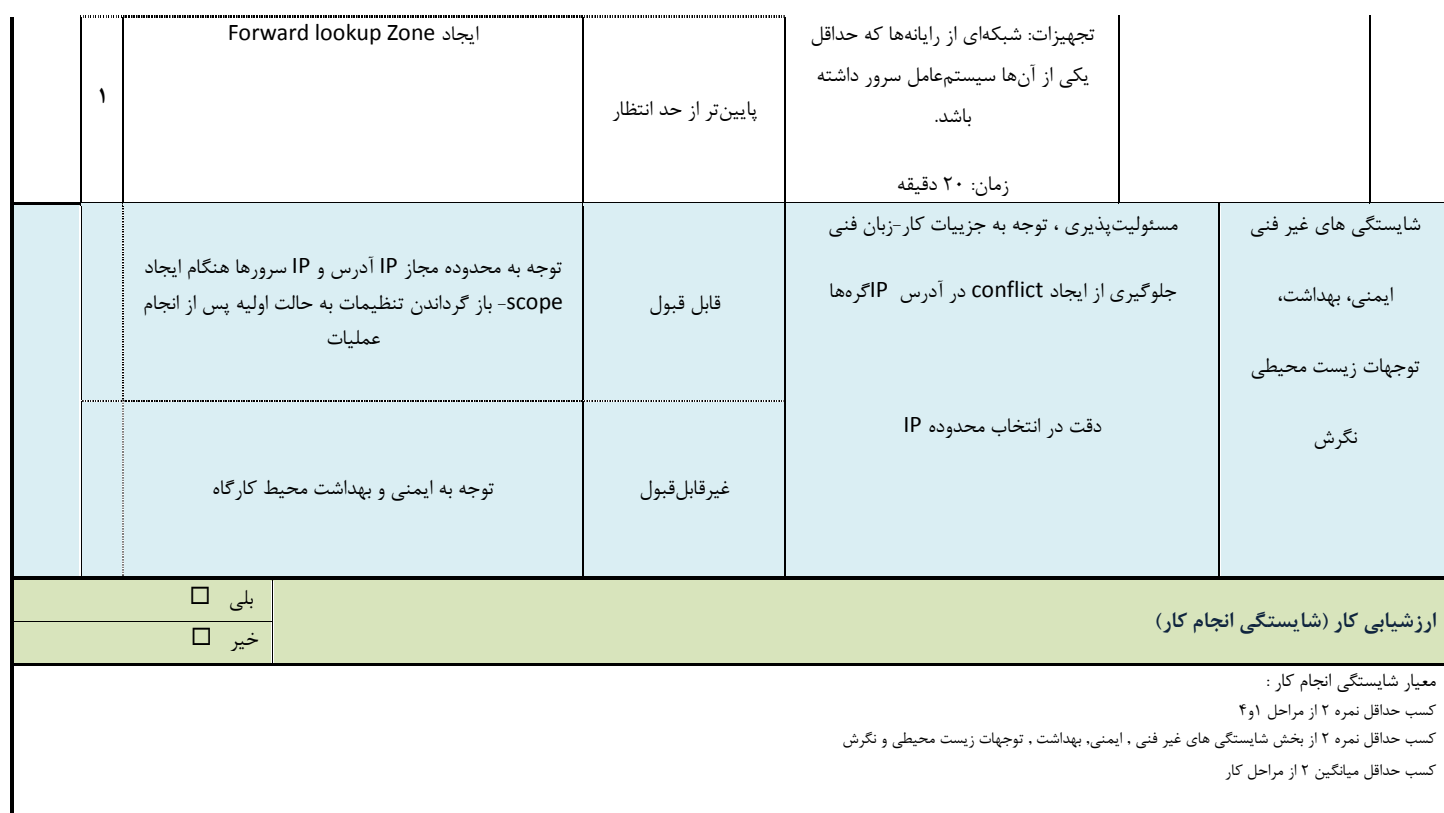

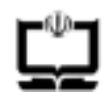

وزارت آموزش و پرورش - .<br>سازمان پژوهش و برنامه ریزی آموزشی

س<sub>ازمان</sub> پژوهش و برنامه ریزی اموزشی<br>دفتر تالیف کتاب های درسی فنی و حرفه ای و کاردانش مسلسل ف**نمون برگ ۸–۱ – تحلیل استاندارد عملکرد کار** 

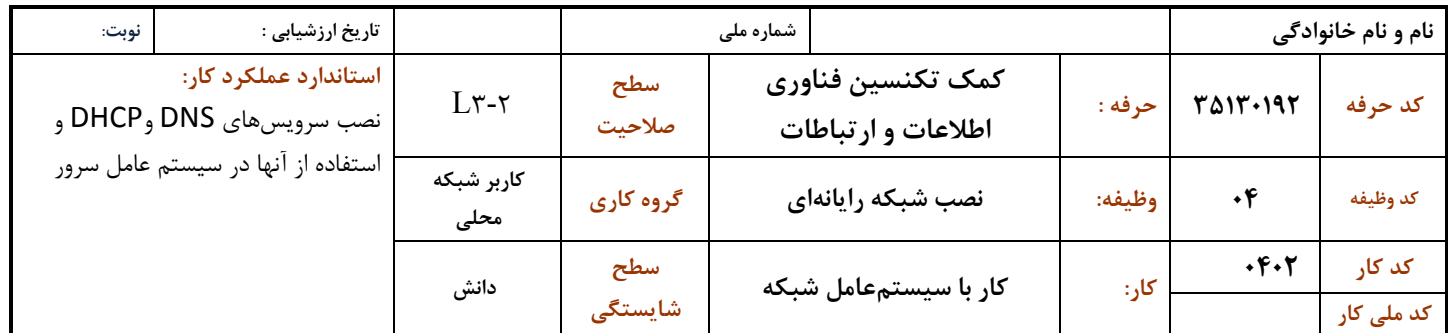

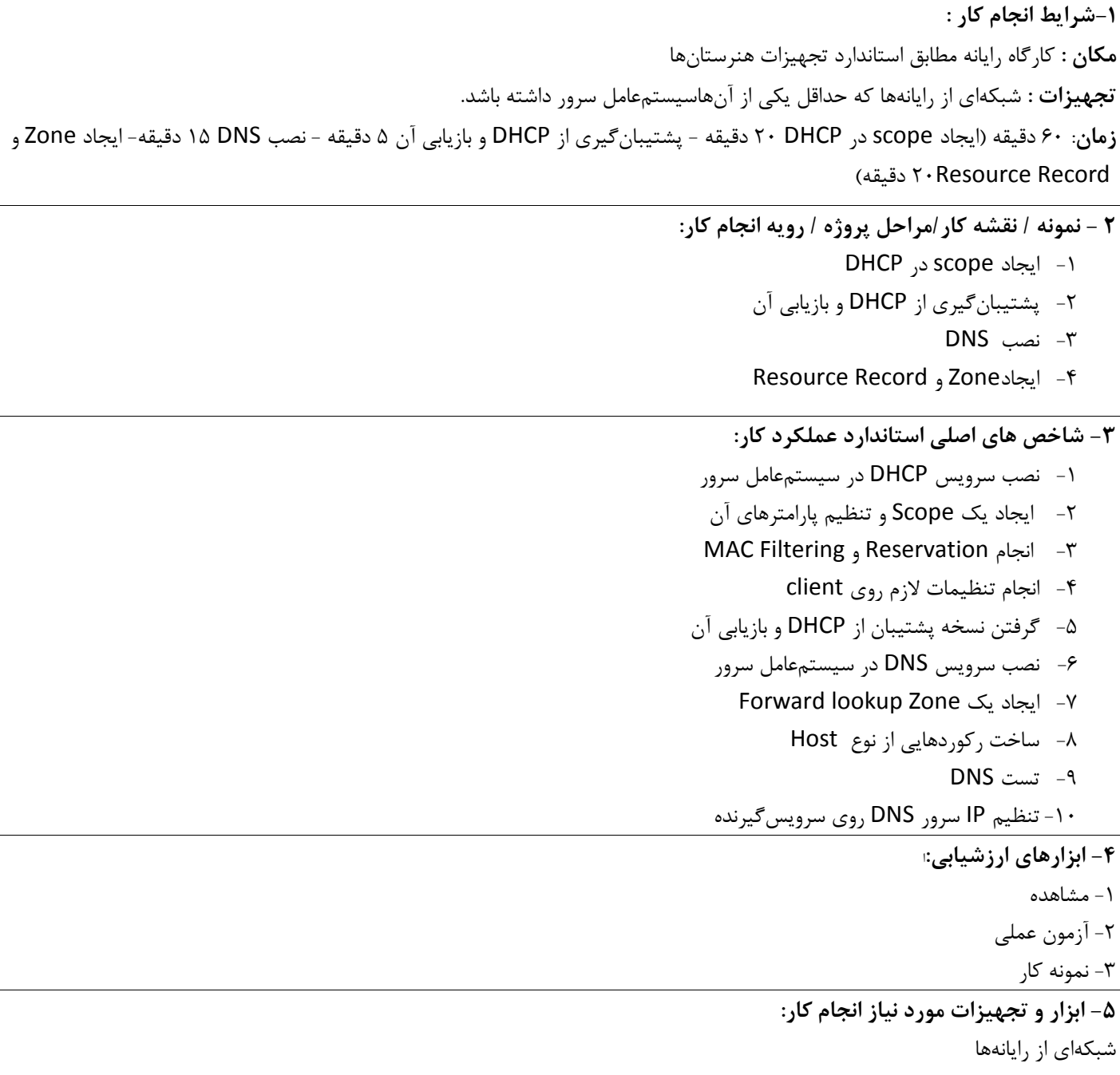

## ۶- تکالیف کاری مرتبط در گروه کاری/شغل:

۴۰۱ راهاندازی شبکه گروه کاری

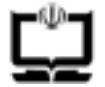

وزارت آموزش و پرورش<br>سازمان پژوهش و برنامه ریزی آموزشی<br>دفتر تالیف کتاب های درسی فنی و حرفه ای و کاردانش

# ۶-۱ استاندارد تربیت و یادگیری شایستگی

دنیای آموزش

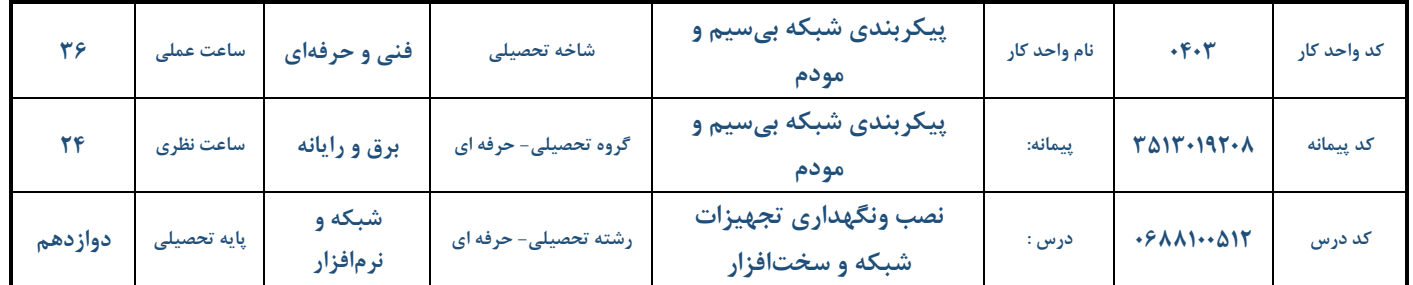

### الف: پیامدهای یادگیری:

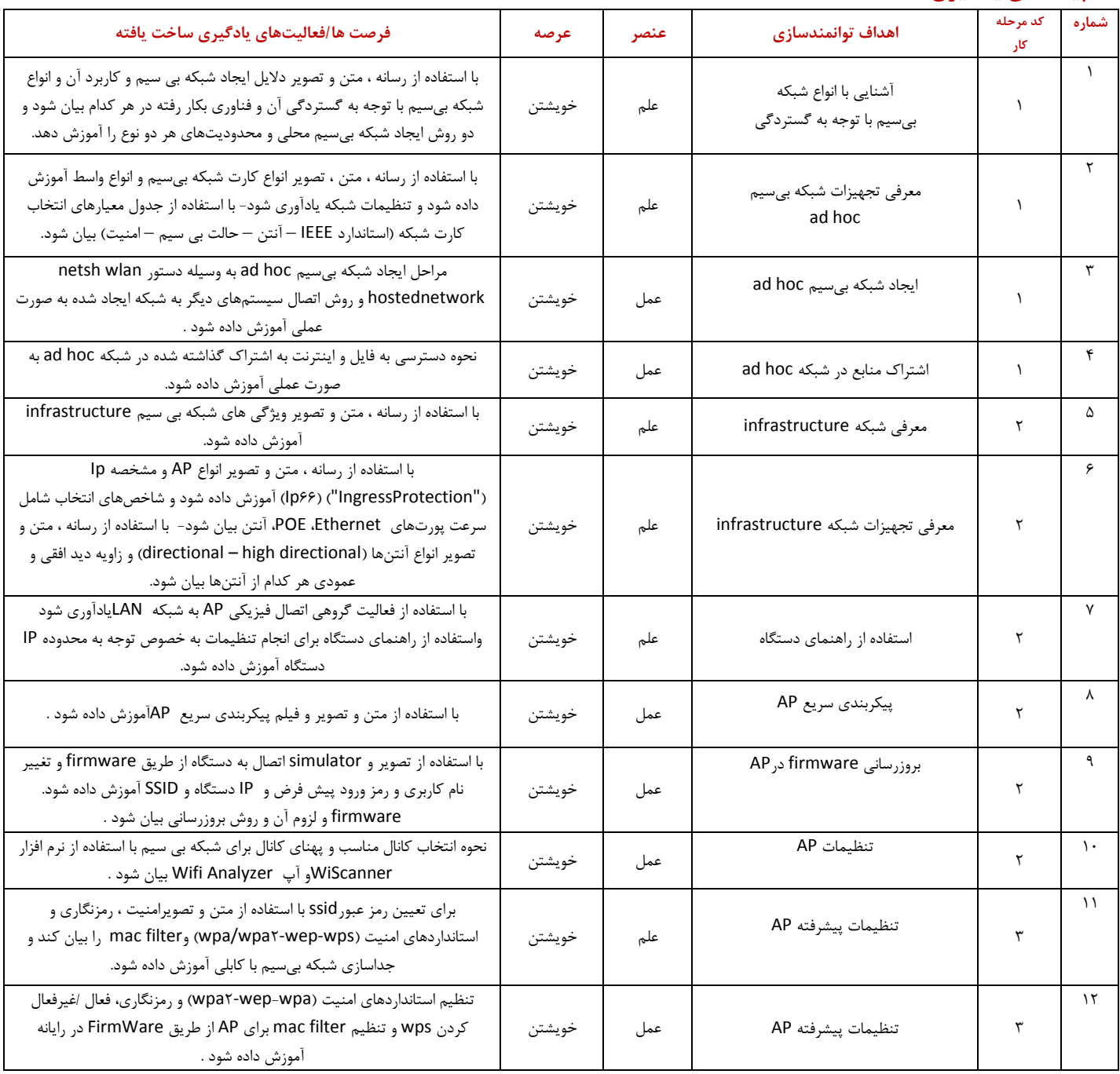

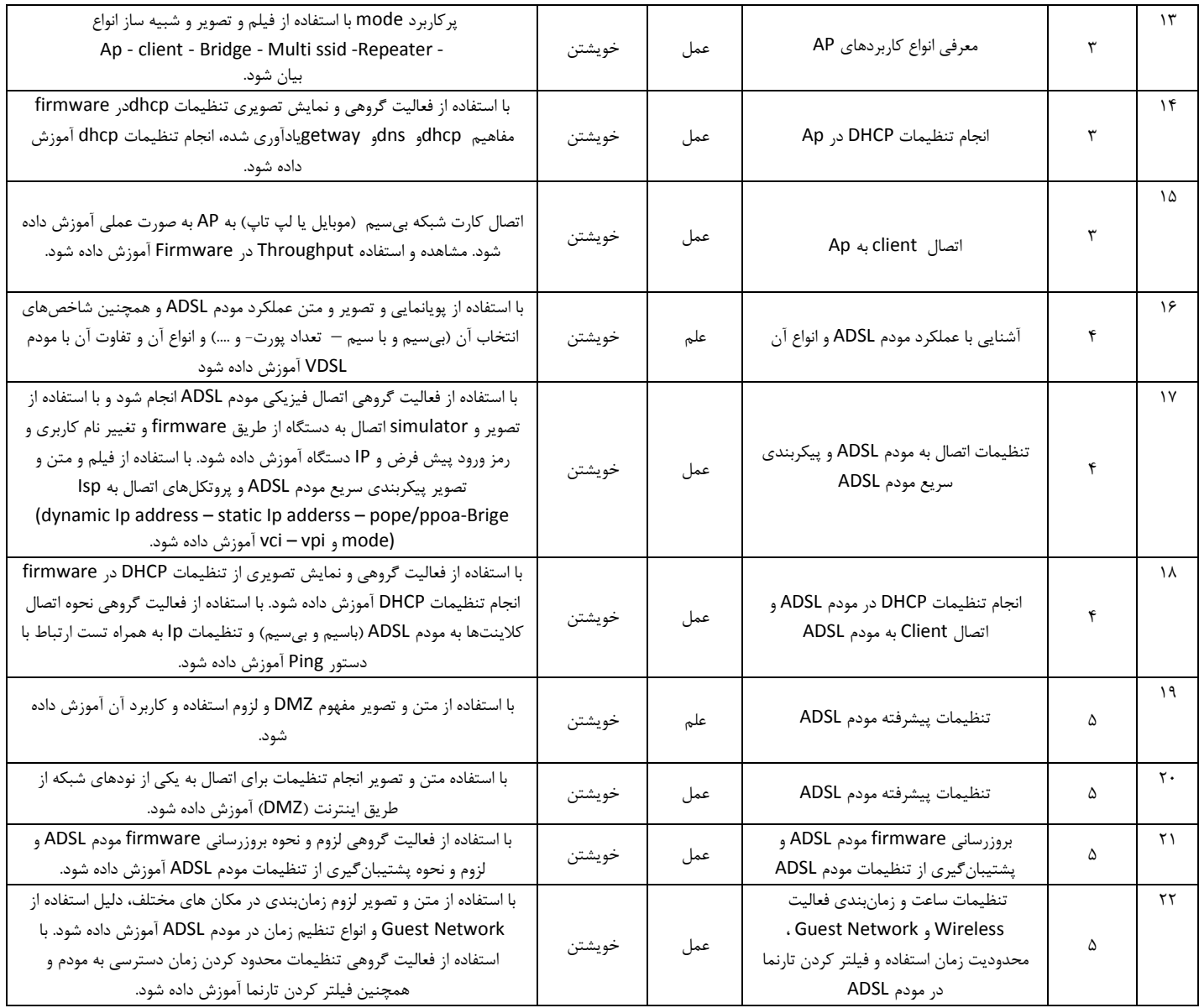

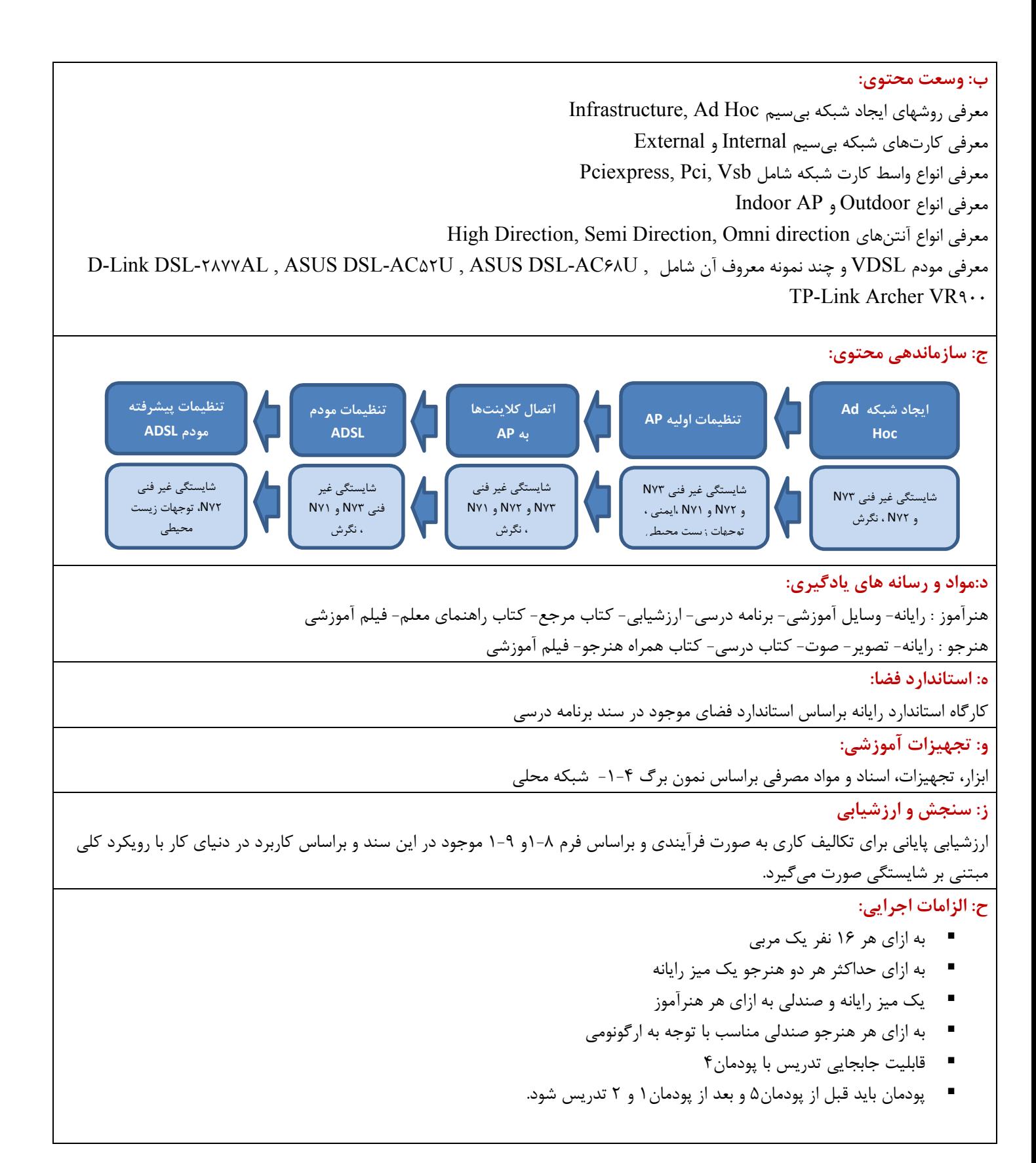

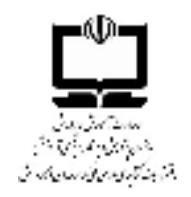

دفتر تالیف کتابهای درسی فنی و حرفه ای و کاردانش

دنیای کار-مرحله چهارم: تحلیل کار

نمون برگ ۴-۱ تحلیل کار

واحد ۱ فصل ۳ کتاب ۱–۱۲

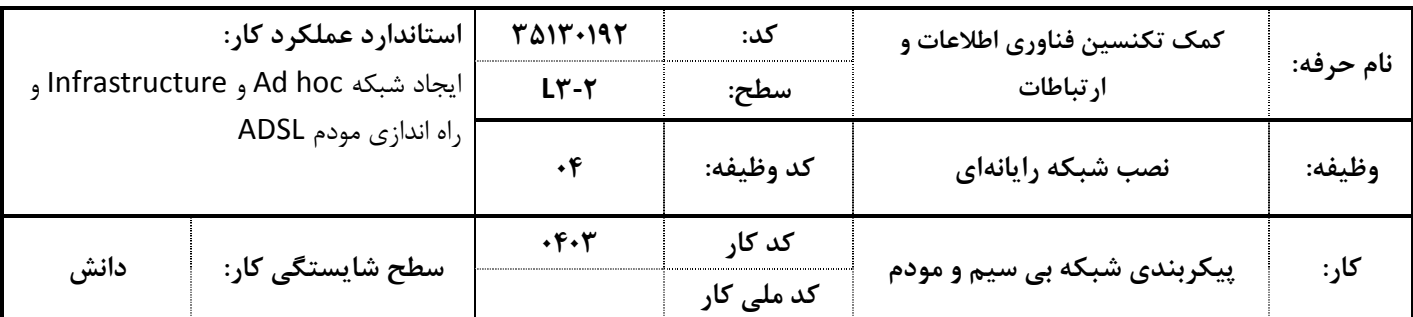

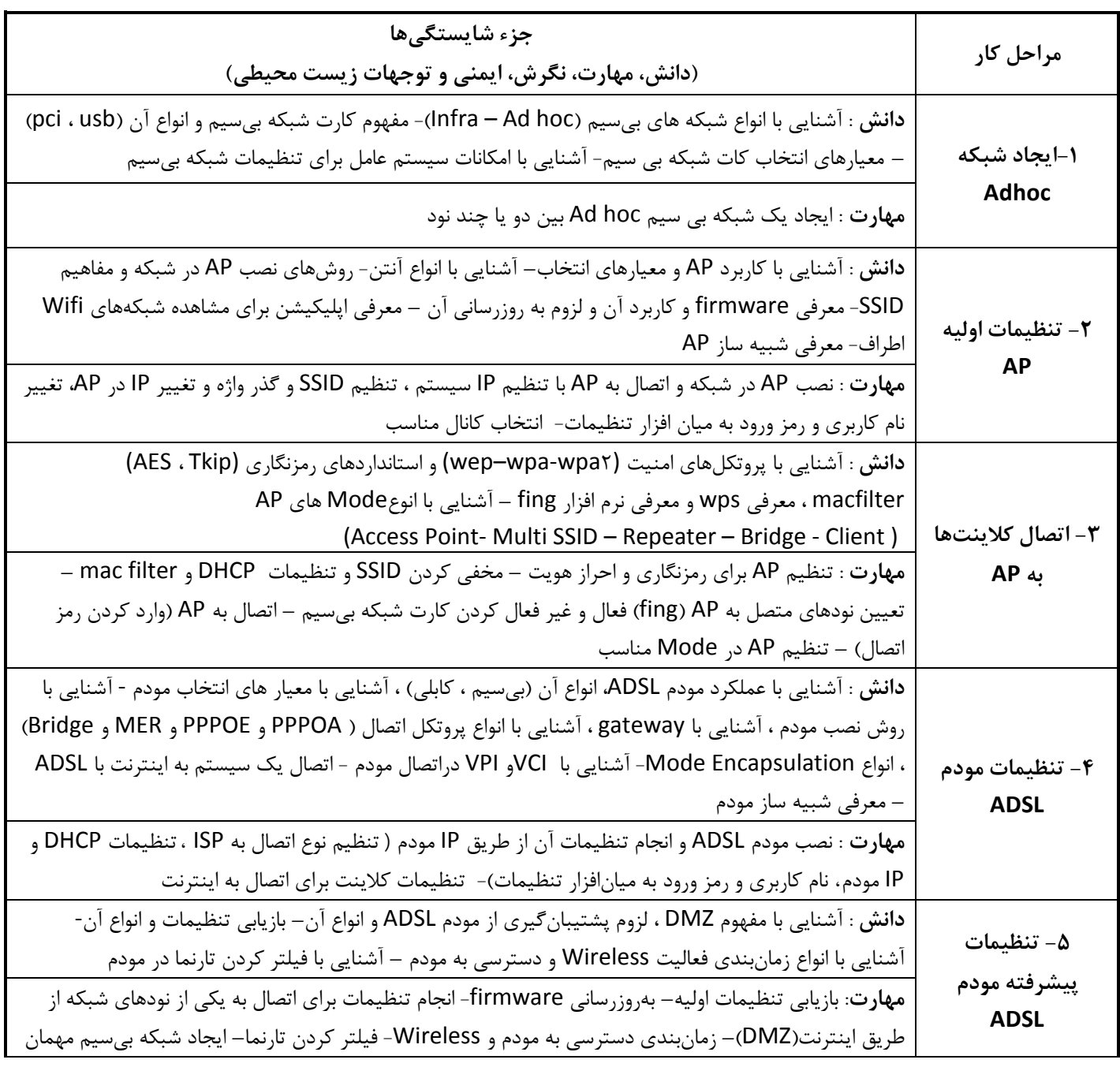

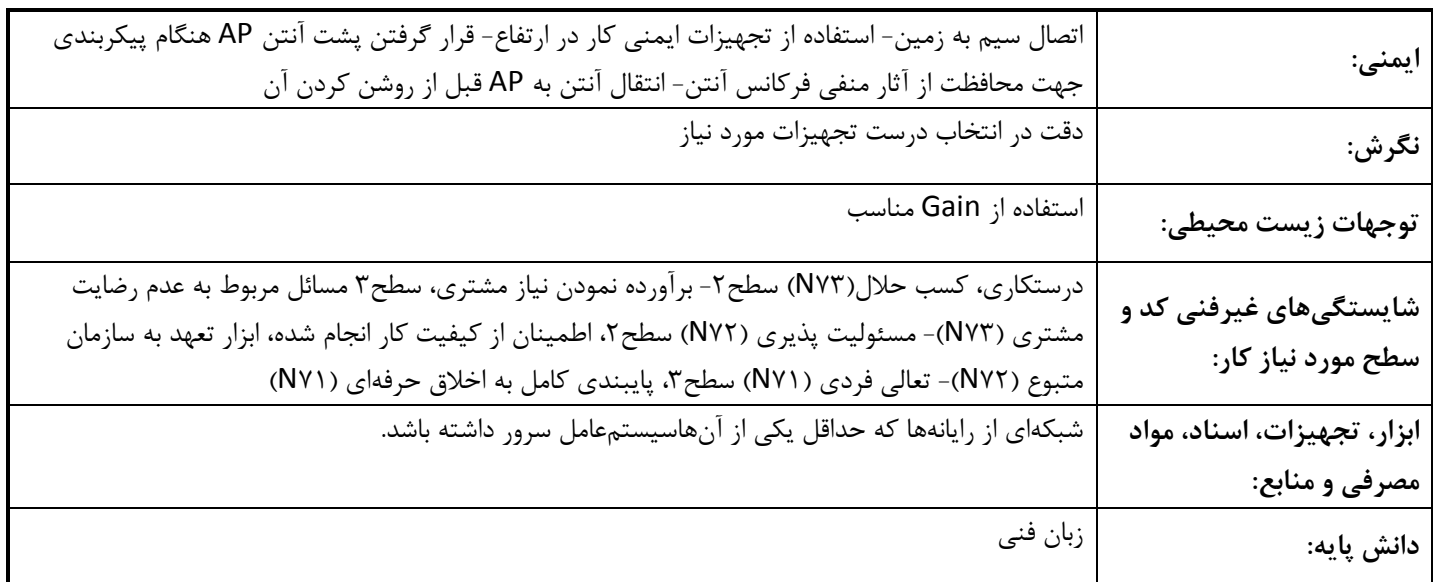

## نمون برگ ۹–۱ ارزشیابی کار

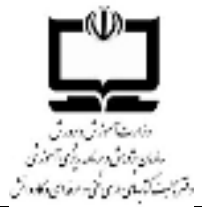

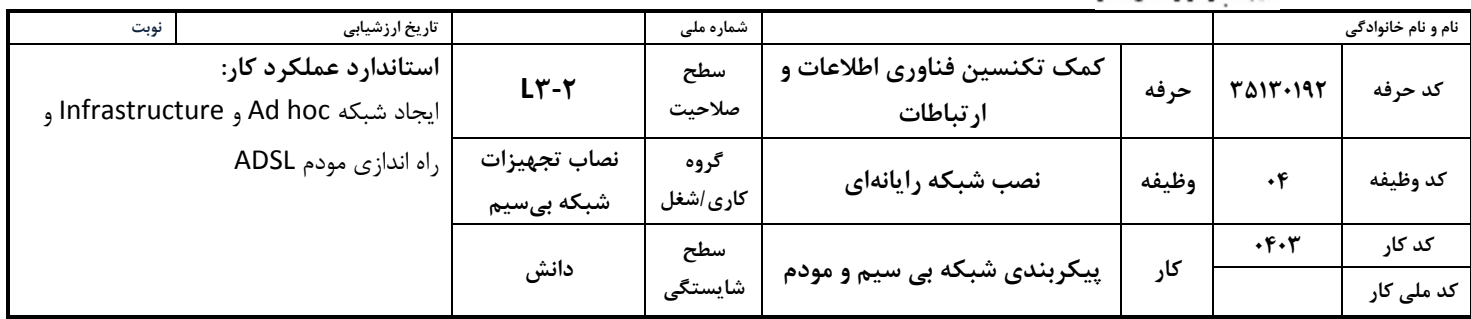

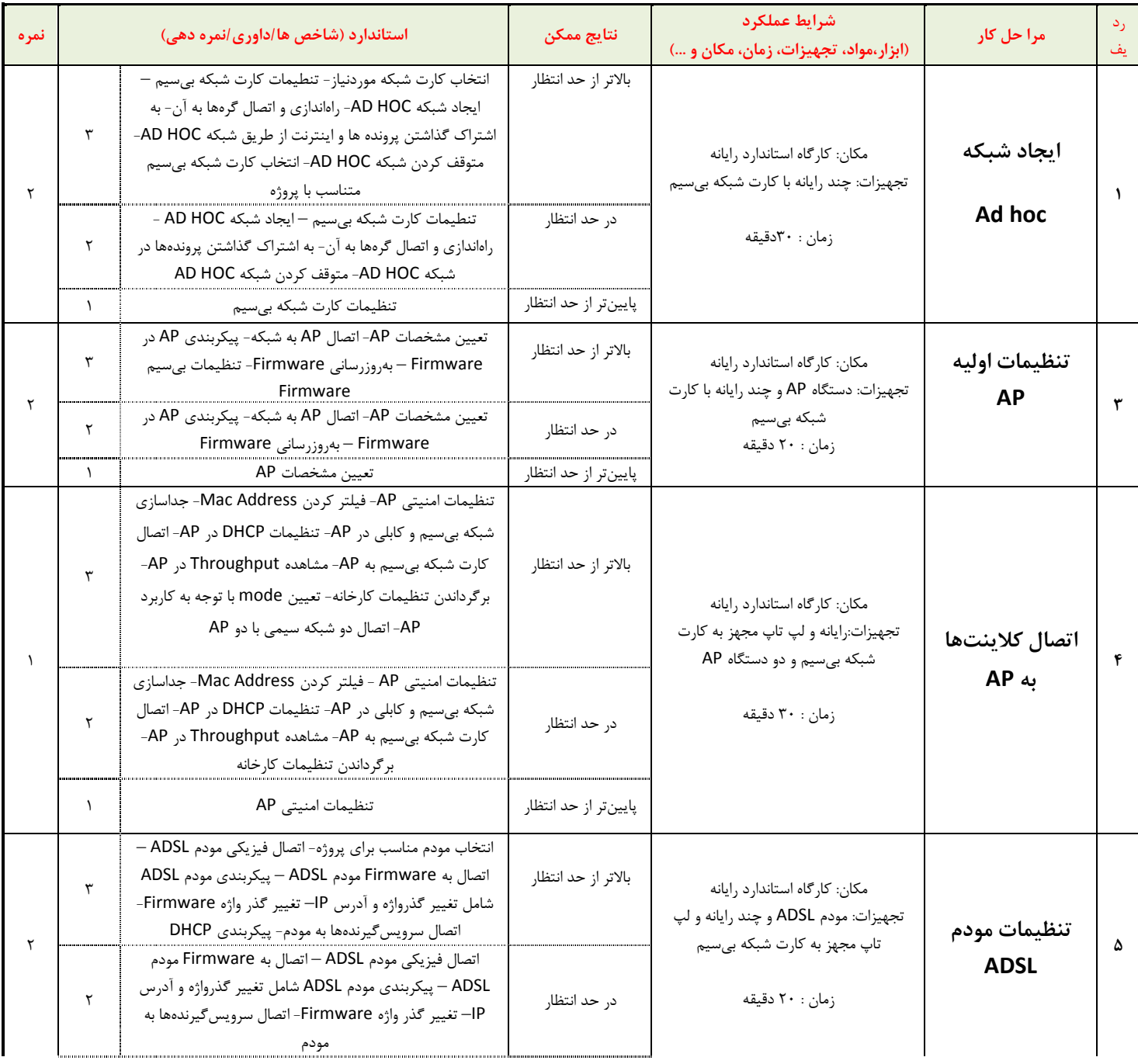

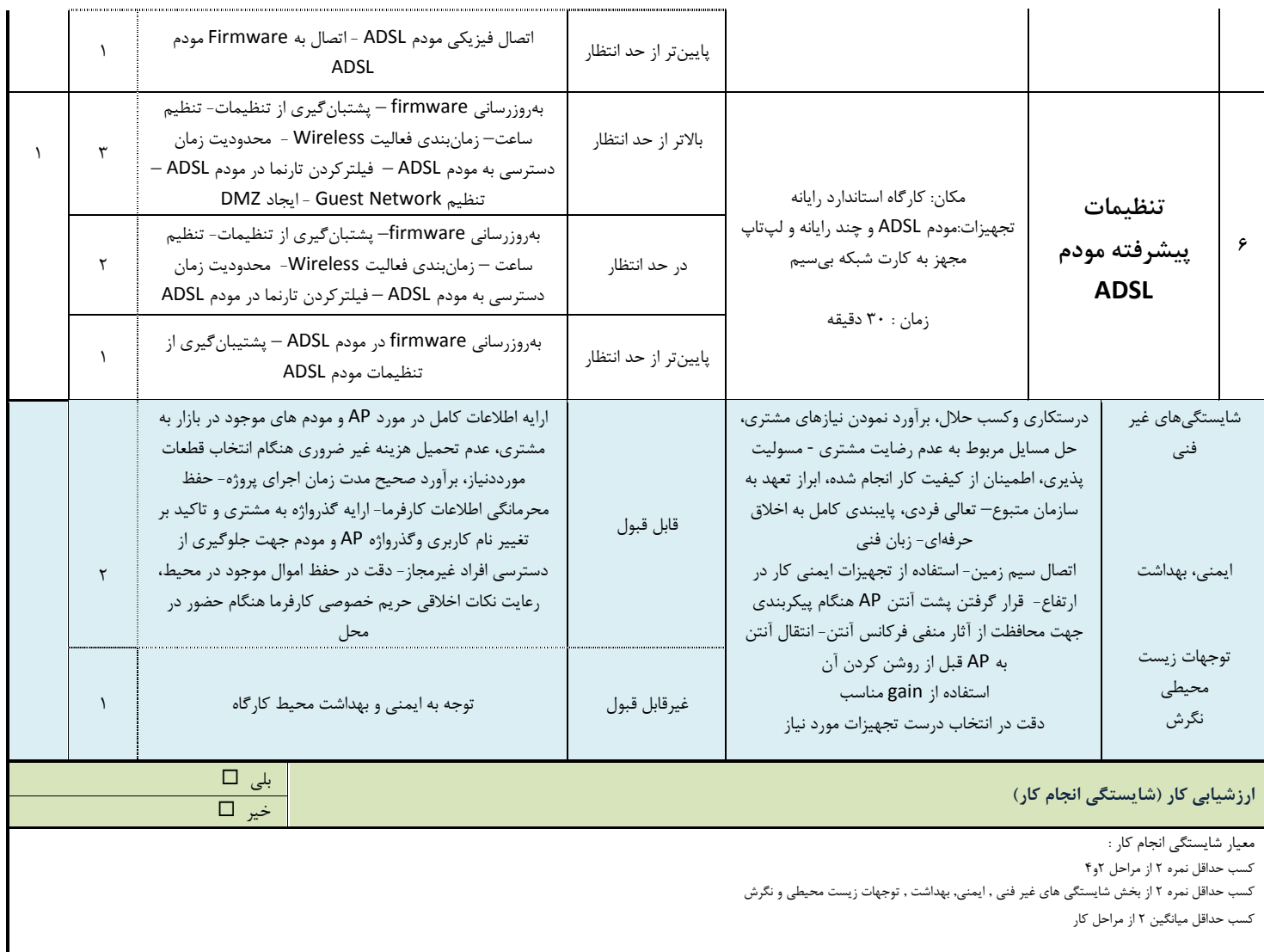

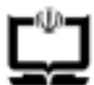

وزارت آموزش و پرورش

سازمان پژوهش و برنامه ریزی آموزشی دفتر تالیف کتاب های درسی فنی و حرفه ای و کاردانش

نمون برگ ۸–۱ – تحلیل استاندارد عملکرد کار

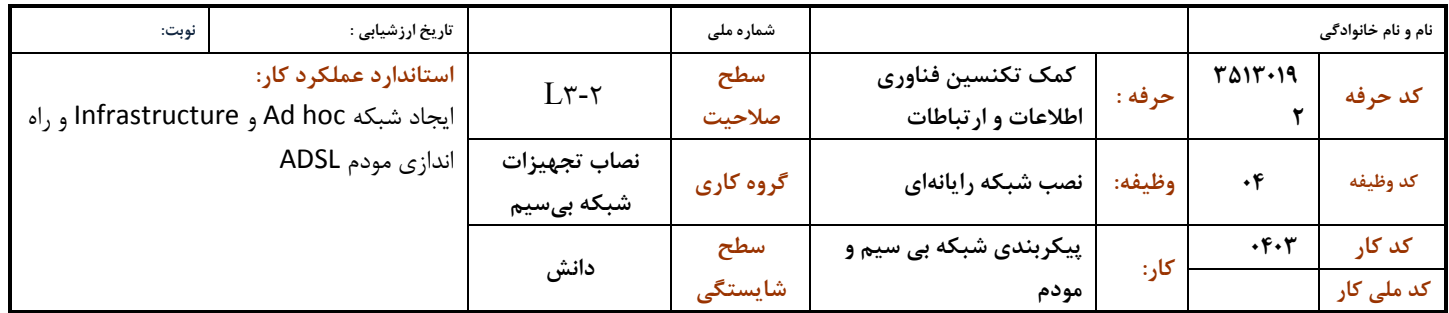

1-شرايط انجام كار :

مكان : كاركاه رايانه مطابق استاندارد تجهيزات هنرستانها

تجهیزات : دستگاه AP ، مودم ADSL ، چند رایانه با کارت شبکه بیسیم و لب تاپ مجهز به کارت شبکه بیسیم- simulator مودم و

emulator اکسس پوینت – فایل firmware و راهنمای مربوط به مودم و اکسس پوینت

زمان: ١٣٠دقيقه (ايجاد شبكه ٣٠ Ad hoc دقيقه- تنظيمات اوليه ٢٠ AP دقيقه- اتصال كلاينتها به ٣٠ AP دقيقه- تنظيمات مودم ٢٠ ADSL ٢٠

- دقيقه- تنظيمات ييشرفته مودم ٣٠ ADSL دقيقه)
- ٢ نمونه / نقشه كار /مراحل پروژه / رويه انجام كار:
	- ۱- ایجاد شبکه Ad hoc
		- ٢- تنظيمات اوليه AP
	- ٣- اتصال كلاينتها به AP
	- ۴- تنظیمات مودم ADSL
	- ∆- تنظيمات پيشرفته مودم ADSL

### ۳- شاخص های اصلی استاندارد عملکرد کار:

- ١- انتخاب كارت شبكه بي سيم مناسب با پروژه
- ٢- ايجادشبكه AD HOC و راهاندازي و اتصال گرهها به آن
- ۳- به اشتراک گذاشتن پرونده ها و اینترنت از طریق شبکه AD HOC
	- ۴- متوقف کردن شبکه AD HOC
	- ۵− پیکربندی AP در Firmware
		- Firmware بروزرسانی
	- ۷- تنظیمات بی سیم Firmware
		- A- تنظيمات امنيتي AP
	- ۹- فیلتر کردن Mac Address
	- ١٠- جداسازي شبكه بي سيم و كابلي در AP
		- ۰۱۱ تنظیمات DHCP د, AP
		- ١٢- اتصال كارت شبكه بي سيم به AP
		- ۱۳- مشاهده Throughput در AP
		- ۱۴- برگرداندن تنظیمات کارخانه AP
		- ۱۵- تعیین mode با توجه به کاربرد AP
			- ۱۶- اتصال دو شبکه سیمی با دو AP
			- ۱۷- انتخاب مودم مناسب برای پروژه

۱۸- اتصال فیزیکی مودم ADSL ١٩- اتصال به Firmware مودم ADSL ۲۰- پیکربندی مودم ADSL ٢١- پيکربندي DHCP ٢٢- تغيير گذرواژه Firmware ۲۳- بروز رسانی Firmware در مودم ADSL ۲۴- پشتبان گیری از تنظیمات مودم ADSL ٢٥- تنظيم ساعت مودم ADSL ۲۶- زمانبندی فعالیت Wireless مودم ADSL ۲۷- محدودیت زمان دسترسی به مودم ADSL ۲۸-فیلتر کردن تارنما در مودم ADSL ٢٩- تنظيم Guest Network در مودم ADSL ۳۰- ایجاد DMZ در مودم ADSL ۴- ابزارهای ارزشیابی: ۱- مشاهده ٢- أزمون عملي ۳- نمونه کار ۵- ابزار و تجهیزات مورد نیاز انجام کار: مودم Accesspoint – ADSL - رايانه و لپتاپ مجهز به كارت شبكه بي سيم ۶- تکالیف کاری مرتبط در گروه کاری/شغل:

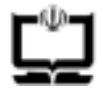

وزارت آموزش و پرورش<br>سازمان پژوهش و برنامه ریزی آموزشی<br>دفتر تالیف کتاب های درسی فنی و حرفه ای و کاردانش

## ۶-۱ استاندارد تربیت و یادگیری شایستگی

دنیای آموزش

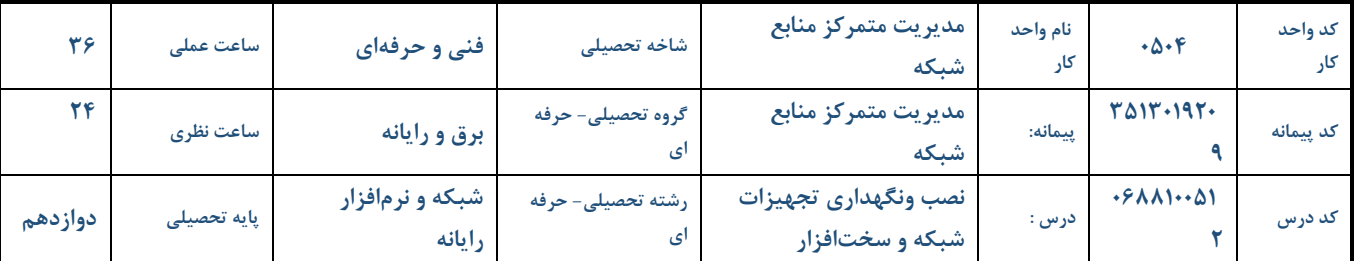

### الف: پیامدهای یادگیری:

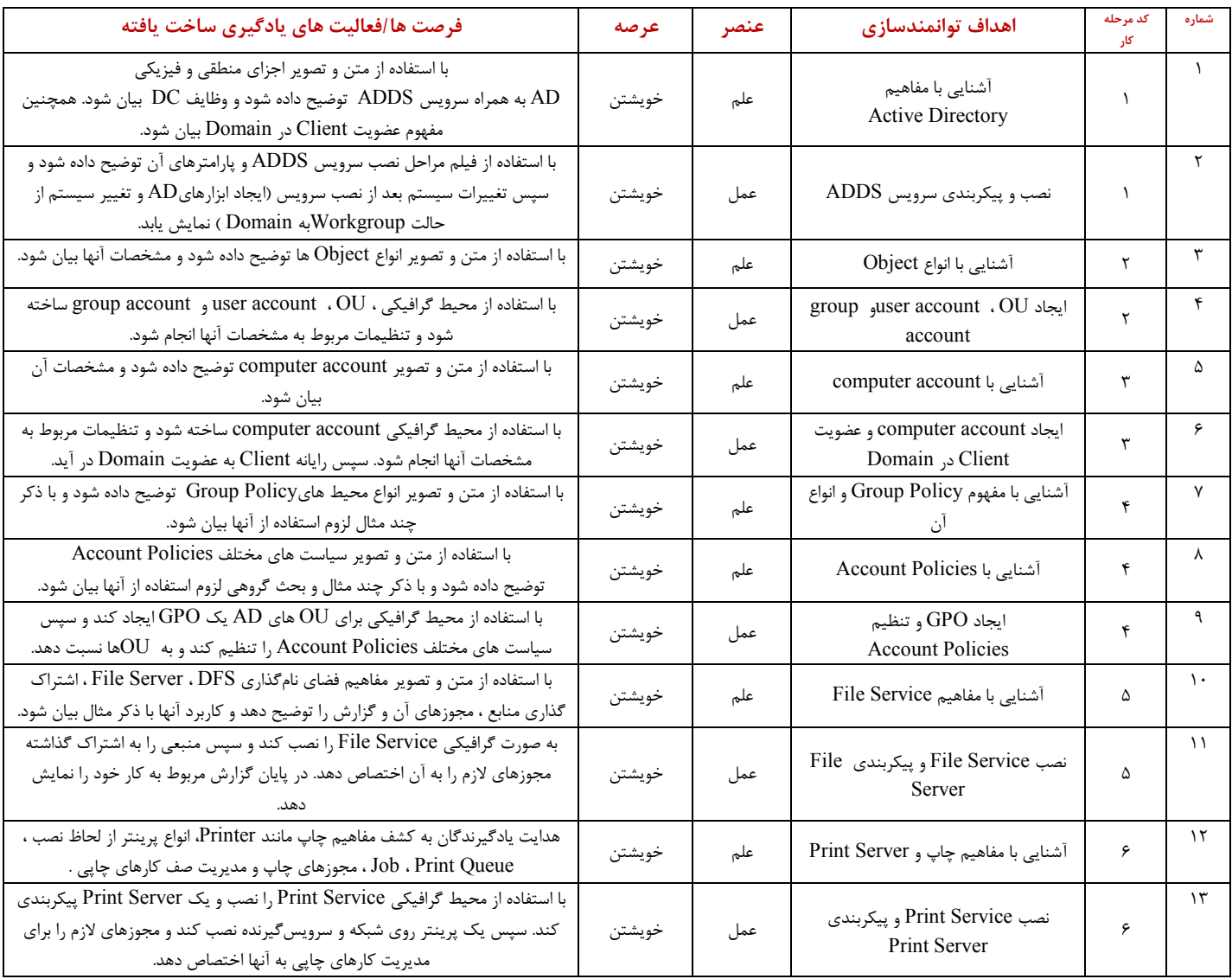

#### ب: وسعت محتوى:

OU, Domain, Tree, Forest شامل AD وOU, Domain, Tree, Forest

Obiect, Site, Domain Controller , شامل Obiect, Site, Domain Controller

Group Account, User Accoun هاي Group Account, User Accoun

معرفي انواع محيطهاي GPO-Group Policy, Setting Local Security : Group Policy

Account Lockout Policy, Password Policy شامل Account Lockout Policy, Password Policy

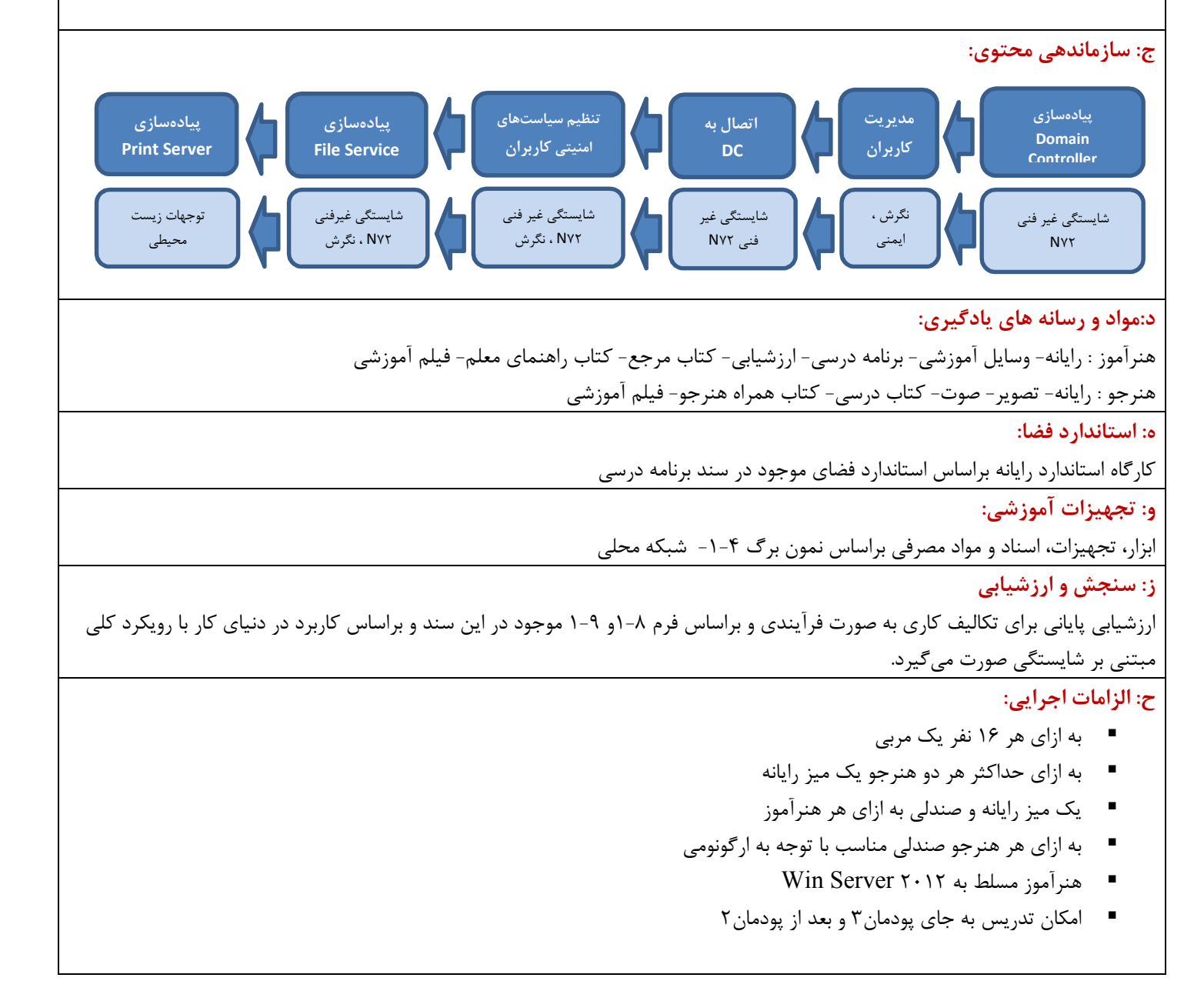

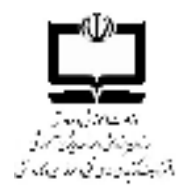

دفتر تالیف کتابهای درسی فنی و حرفه ای و کاردانش دنیای کار-مرحله چهارم: تحلیل کار

نمون برگ ۴-۱ تحلیل کار

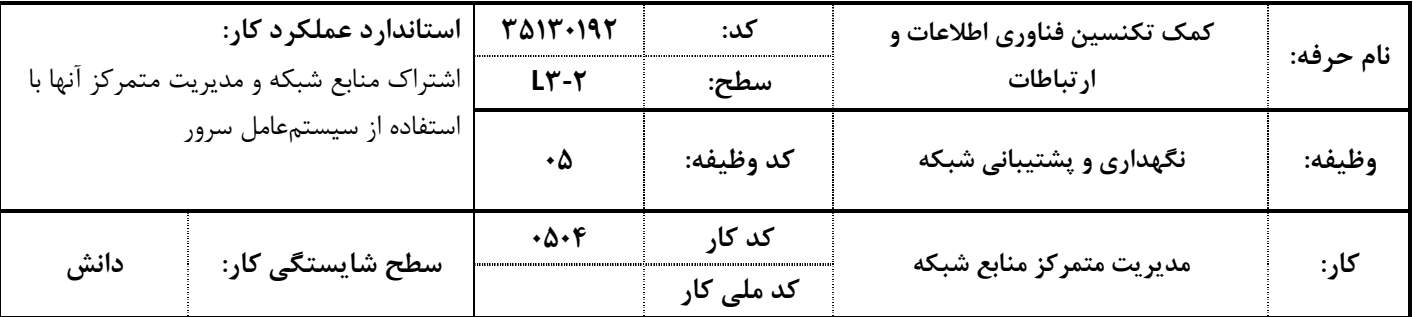

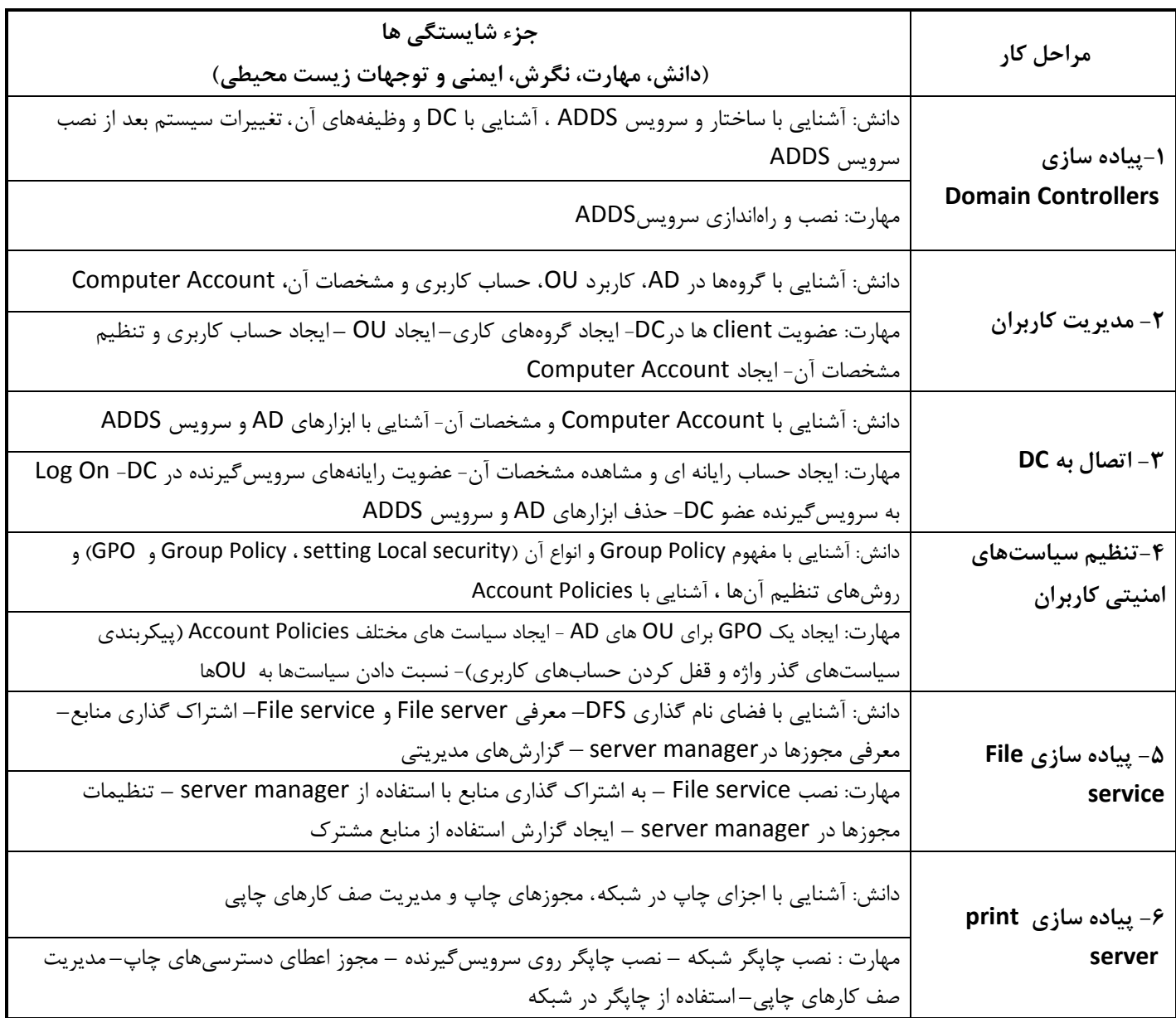

#### صفحه ۲ از ۲

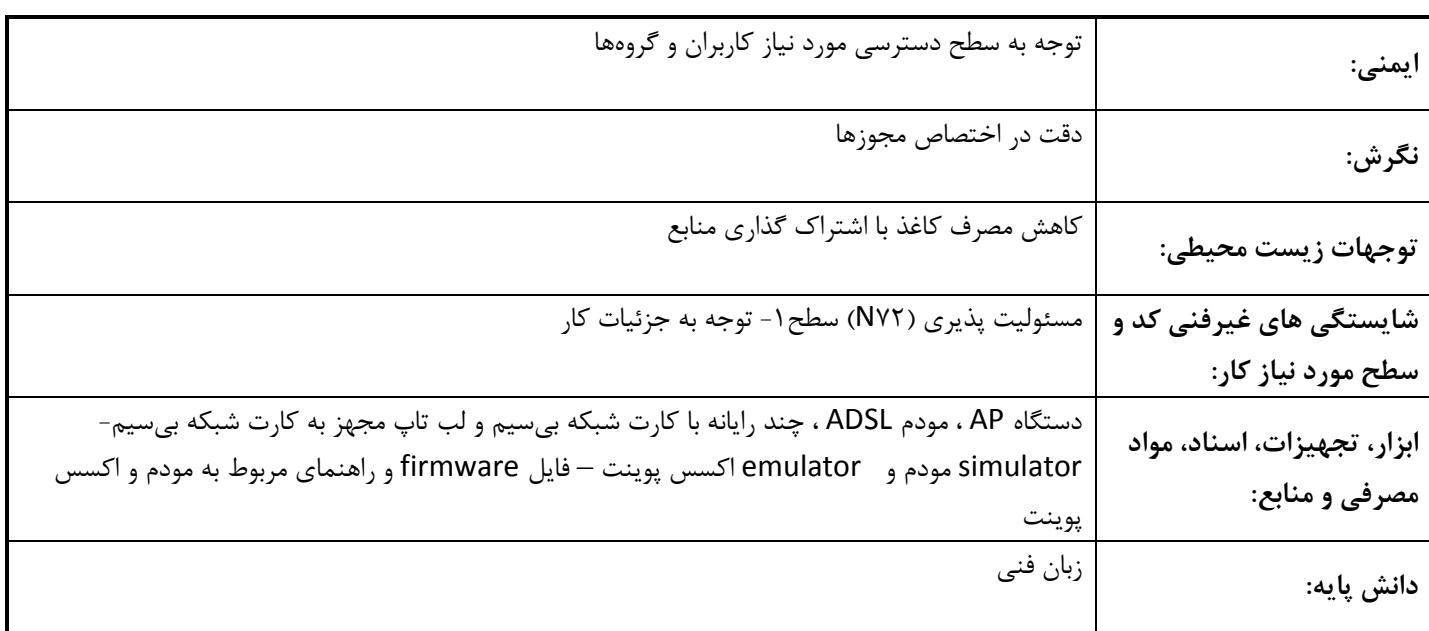

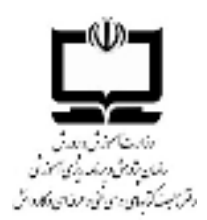

## نمون برگ ۹–۱ ارزشیابی کار

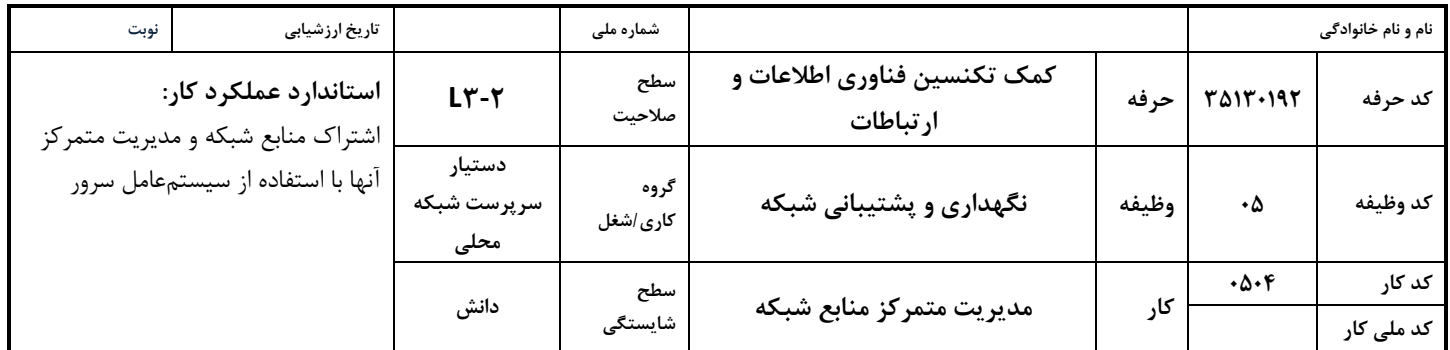

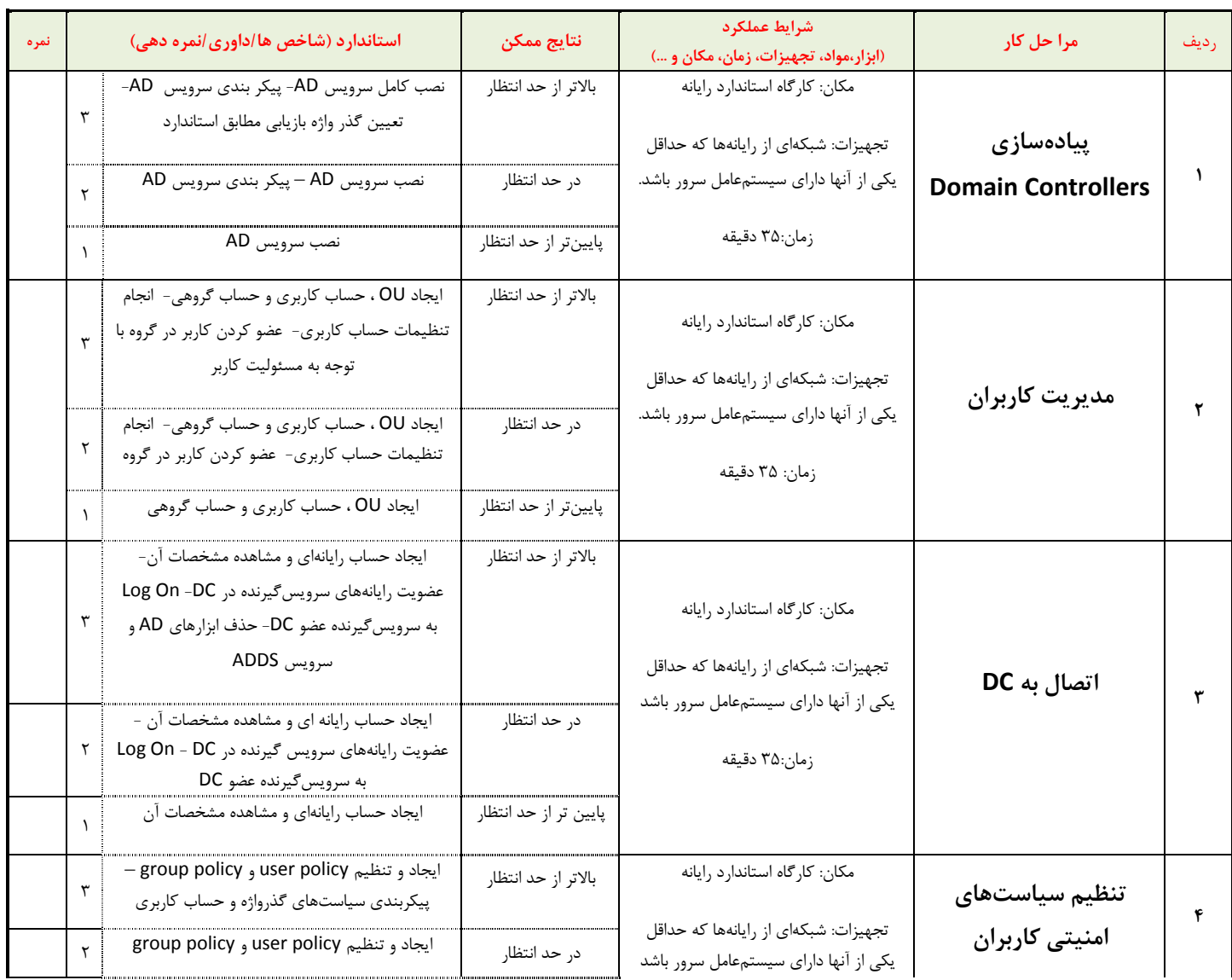

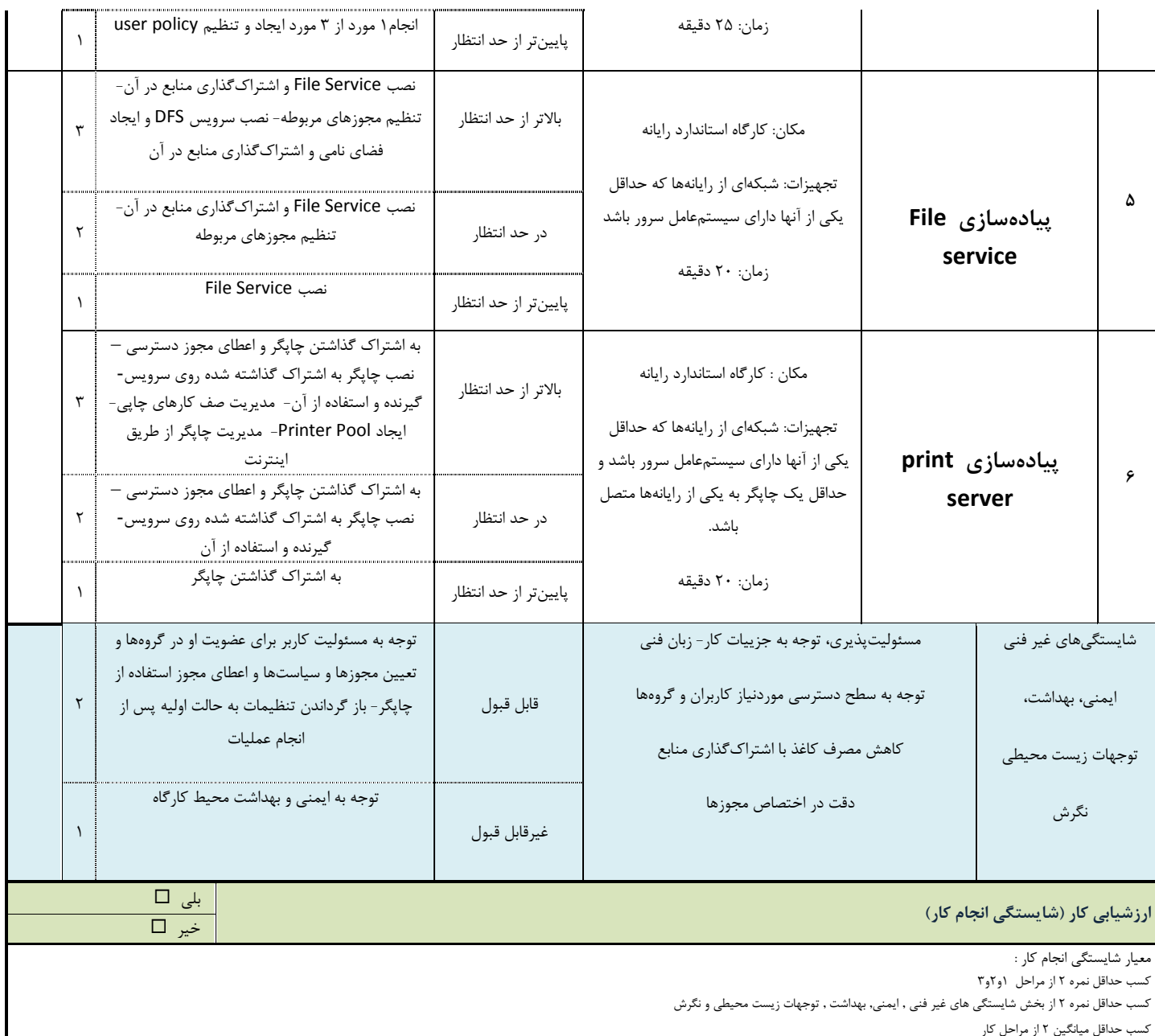

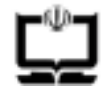

وزارت آموزش و پرورش سازمان پژوهش و برنامه ریزی آموزشی دفتر تالیف کتاب های درسی فنی و حرفه ای و کاردانش

نمون برگ ۸-۱ - تحلیل استاندارد عملکرد کار

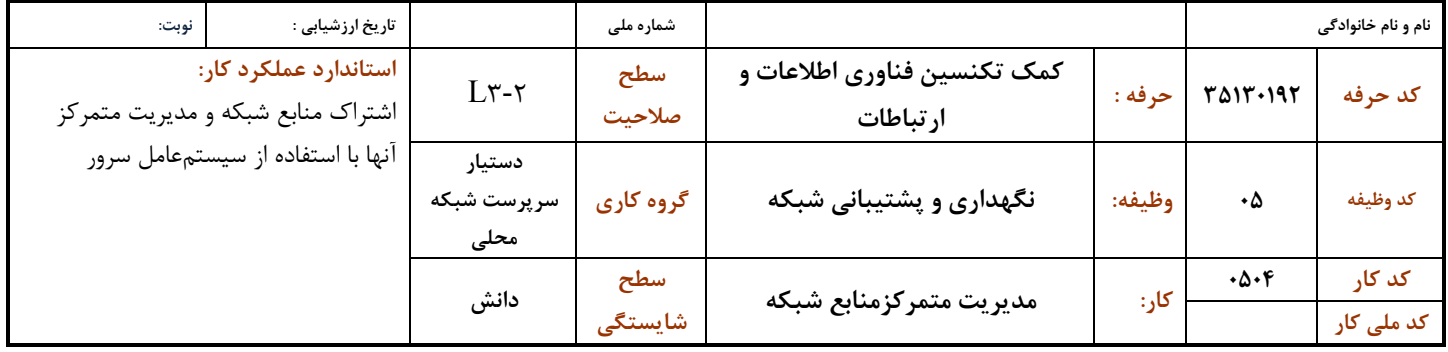

1-شرايط انجام كار :

مكان : كاركاه رايانه مطابق استاندارد تجهيزات هنرستانها

تجهیزات : شبکهای از رایانهها که حداقل یکی از آنها دارای سیستمعامل سرور باشد و حداقل یک چاپگر به یکی از رایانهها متصل باشد.

زمان : ۱۷۰دقیقه (پیادهسازی ۳۵ Domain Controllers دقیقه - مدیریت کاربران ۳۵ دقیقه – اتصال به ۳۵ DC دقیقه- تنظیم سیاستهای

امنیتی کاربران ۲۵دقیقه - پیادهسازی ۲۰ File service دقیقه- پیادهسازی ۲۰ print server دقیقه)

### ٢ - نمونه / نقشه كار/مراحل پروژه / رويه انجام كار:

- ۱- پیادهسازی Domain Controllers
	- ٢- مديريت كاربران
		- $DC \leftrightarrow$ اتصال به  $-7$
	- ۴- تنظیم سیاستهای امنیتی کاربران
		- ۵- ییادهسازی File service
		- ۶- پیادهسازی print server

۳- شاخص های اصلی استاندارد عملکرد کار:

- ۱- نصب AD
- ou و user,group و ou
- ۳- انجام تنظیمات user و عضو کردن user در گروه
	- ۴- اتصال کلاینت به domain
	- ۵− ایجاد GPO و اعمال آن به OU
	- ۶− تنظیمات Account Policies
	- ٧- اشتراک گذاری منابع برحسب نیاز
	- ۸– ساخت گزارش های مربوط به اشتراک گذاری
		- ۹- نصب و راهاندازی printserver
			- ۱۰- مدیریت صف چاپ

۴- ابزارهای ارزشیابی:

١- مشاهده

٢- أزمون عملي

۳- نمونه کار

| ۵- ابزار و تجهیزات مورد نیاز انجام کار: شبکهای از رایانهها- چاپگر

۶- تکالیف کاری مرتبط در گروه کاری/شغل:

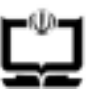

وزارت آموزش و پرورش<br>سازمان پژوهش و برنامه ریزی آموزشی دفتر تالیف کتاب های درسی فنی و حرفه ای و کاردانش

## ۶-۱ استاندارد تربیت و یادگیری شایستگی

دنیای آموزش – پودمان ۵-۲

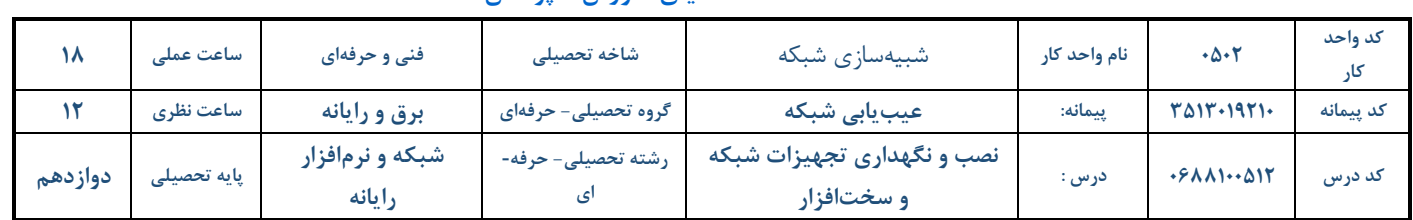

### الف: پیامدهای یادگیری:

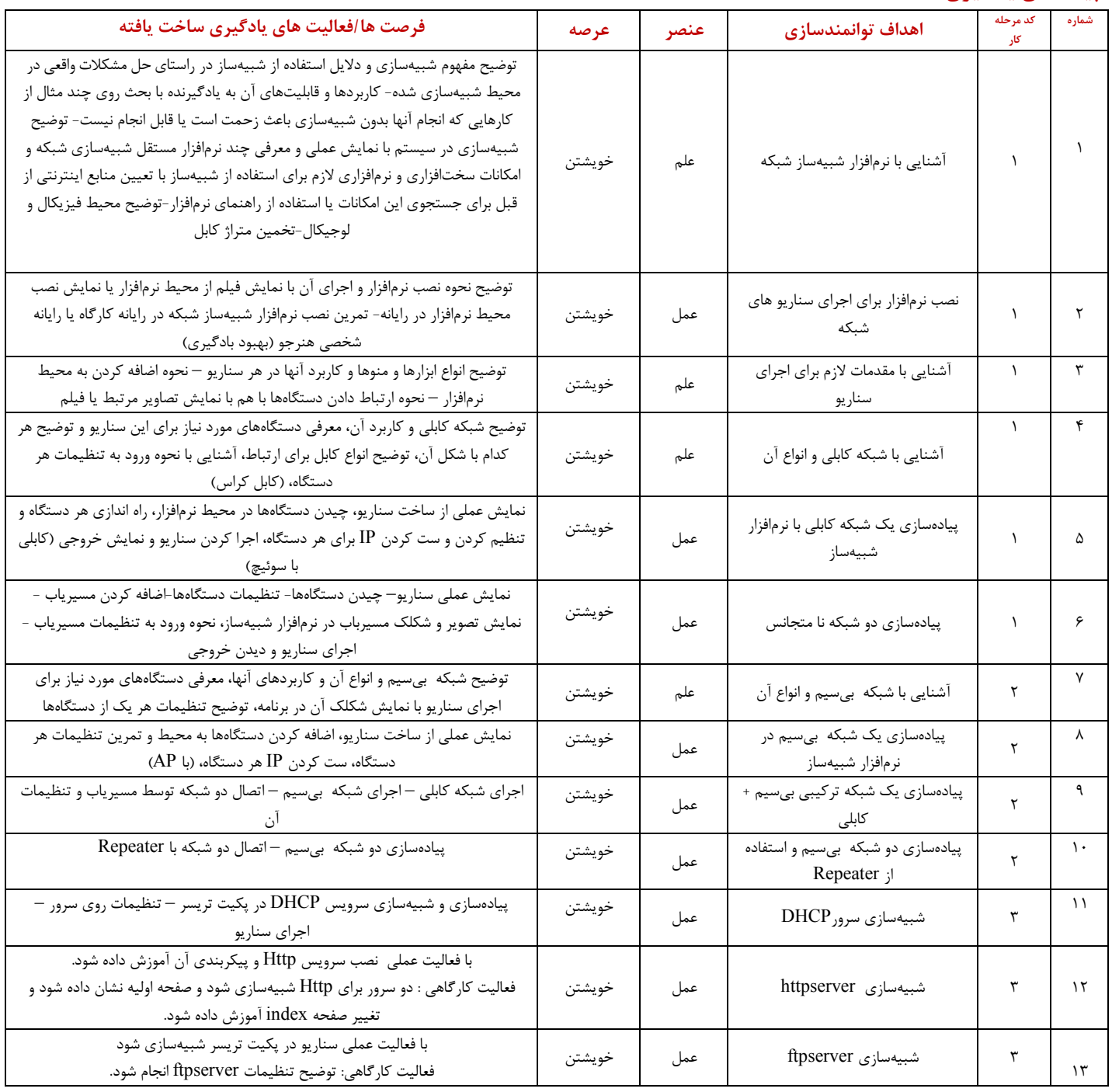

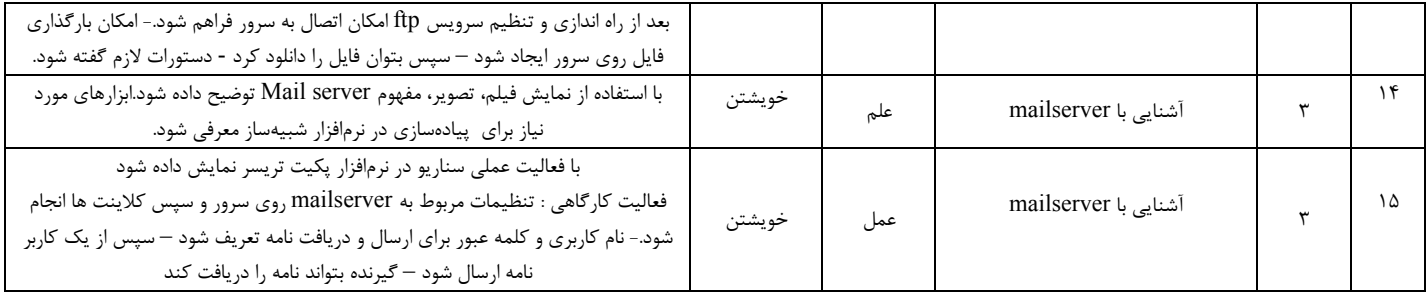

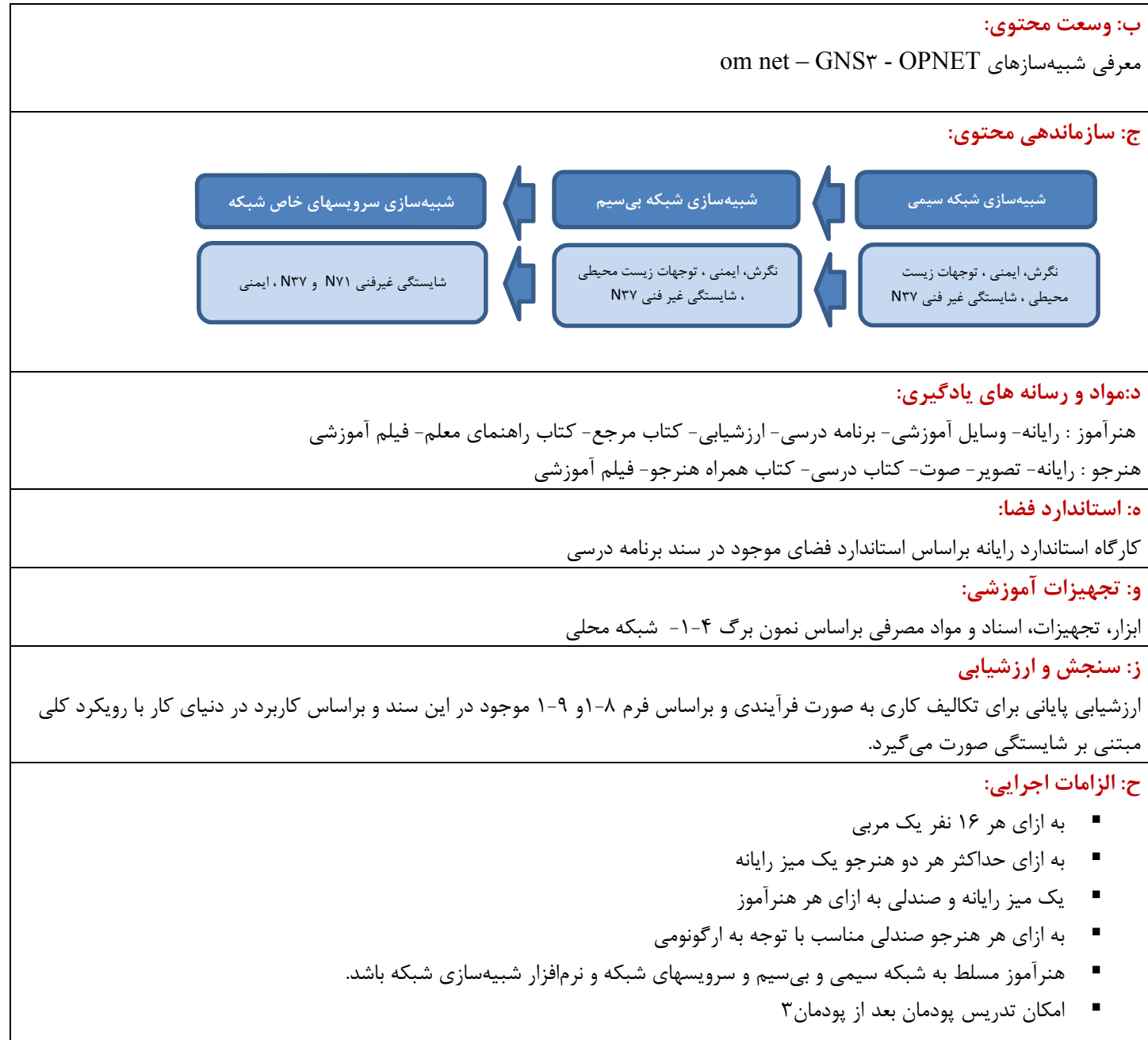

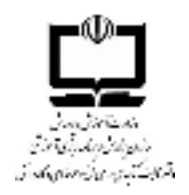

دفتر تالیف کتابهای درسی فنی و حرفه ای و کاردانش دنیای کار-مرحله چهارم: تحلیل کار

نمون برگ ۴-۱ تحلیل کار

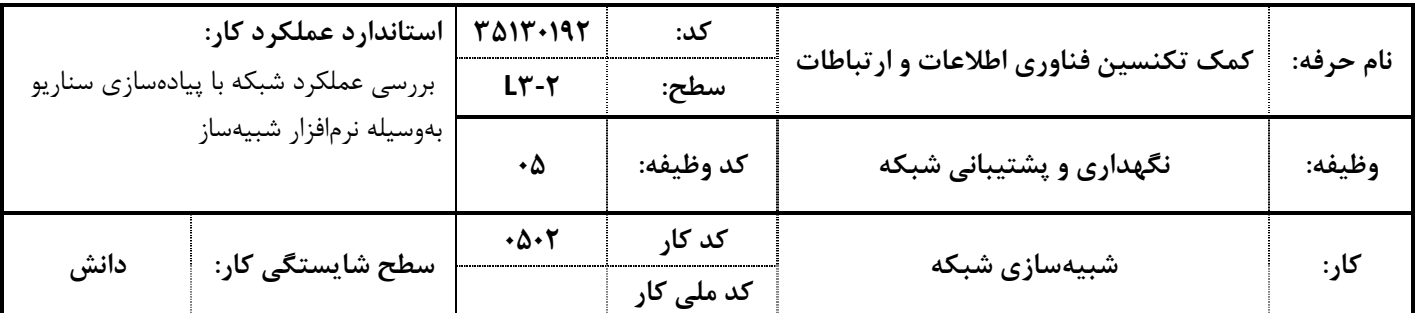

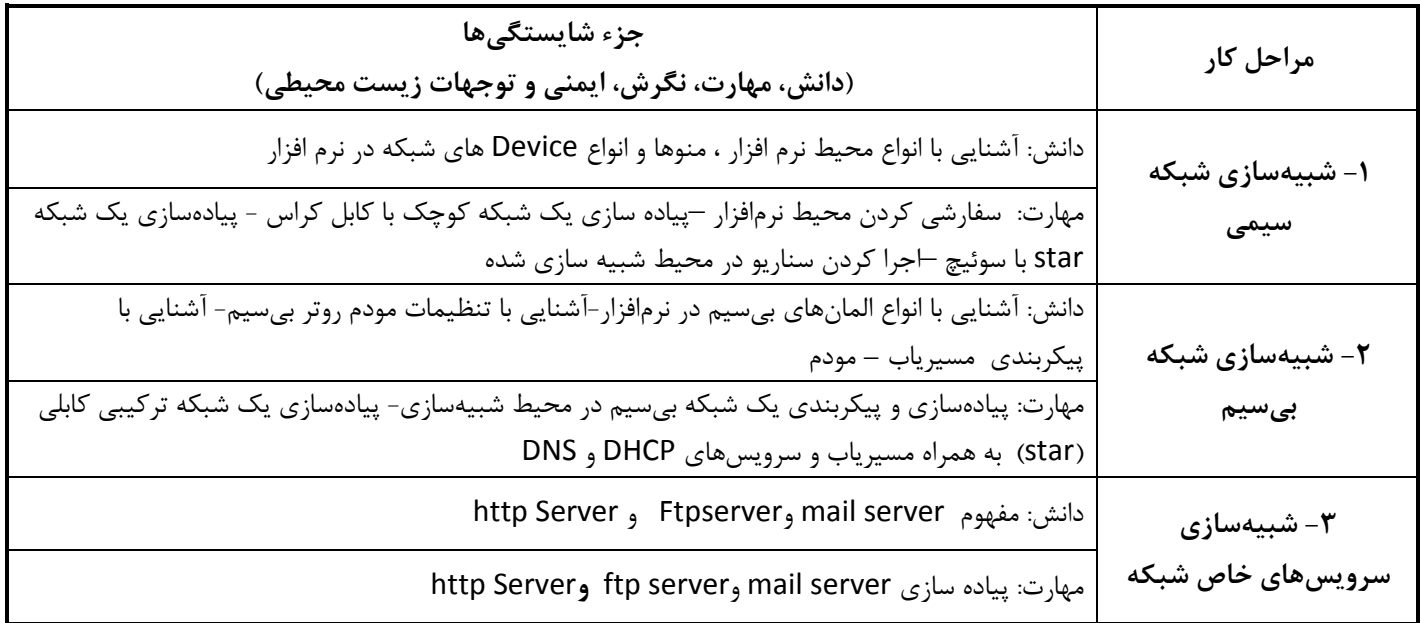

صفحه ۲ از ۲

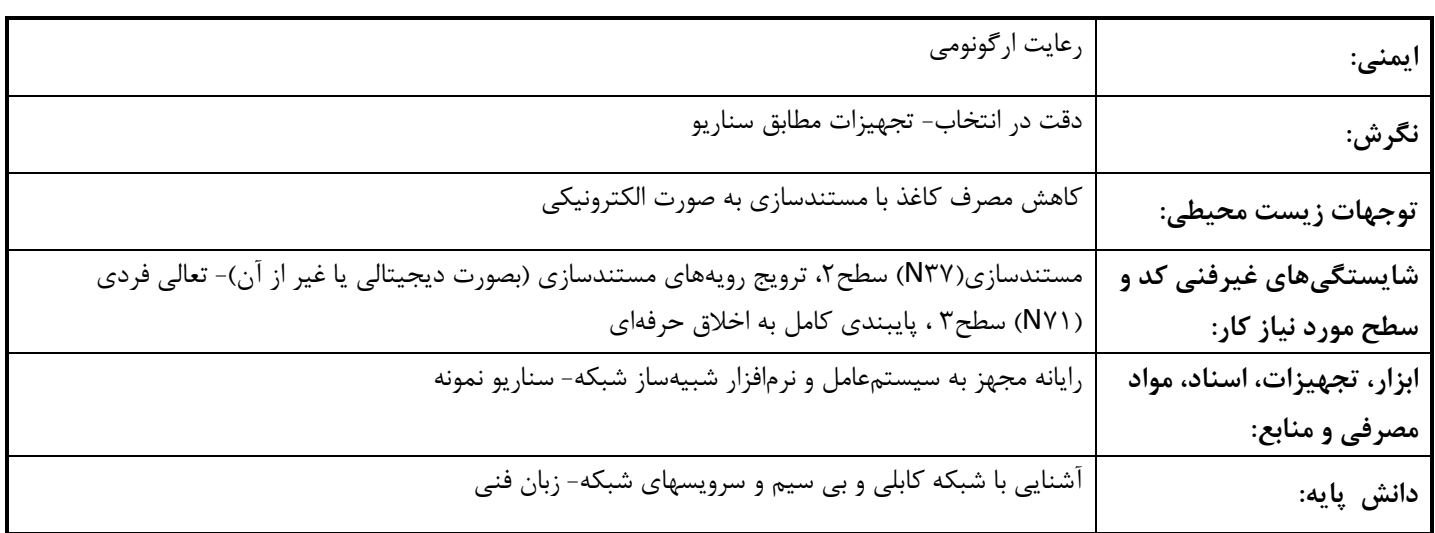

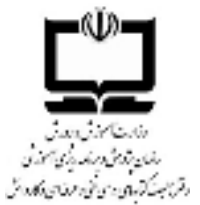

## نمون برگ ۹–۱ ارزشیابی کار

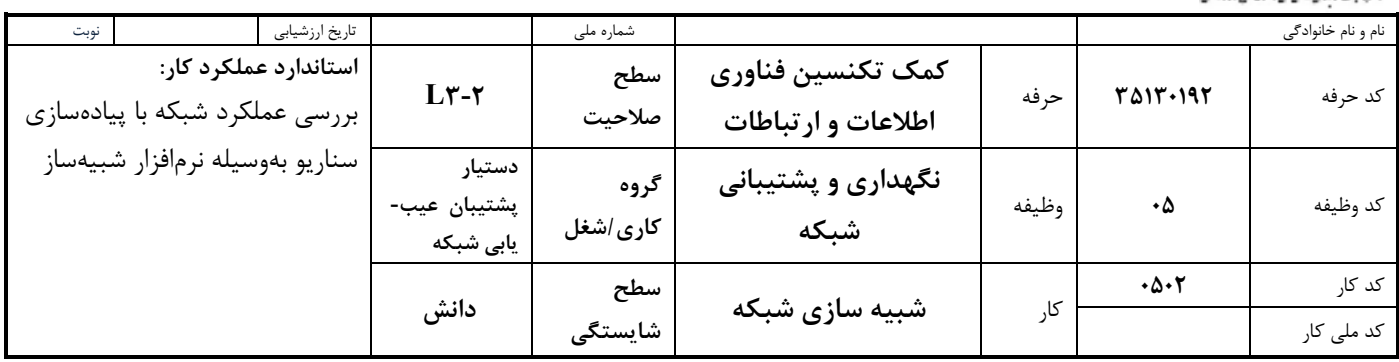

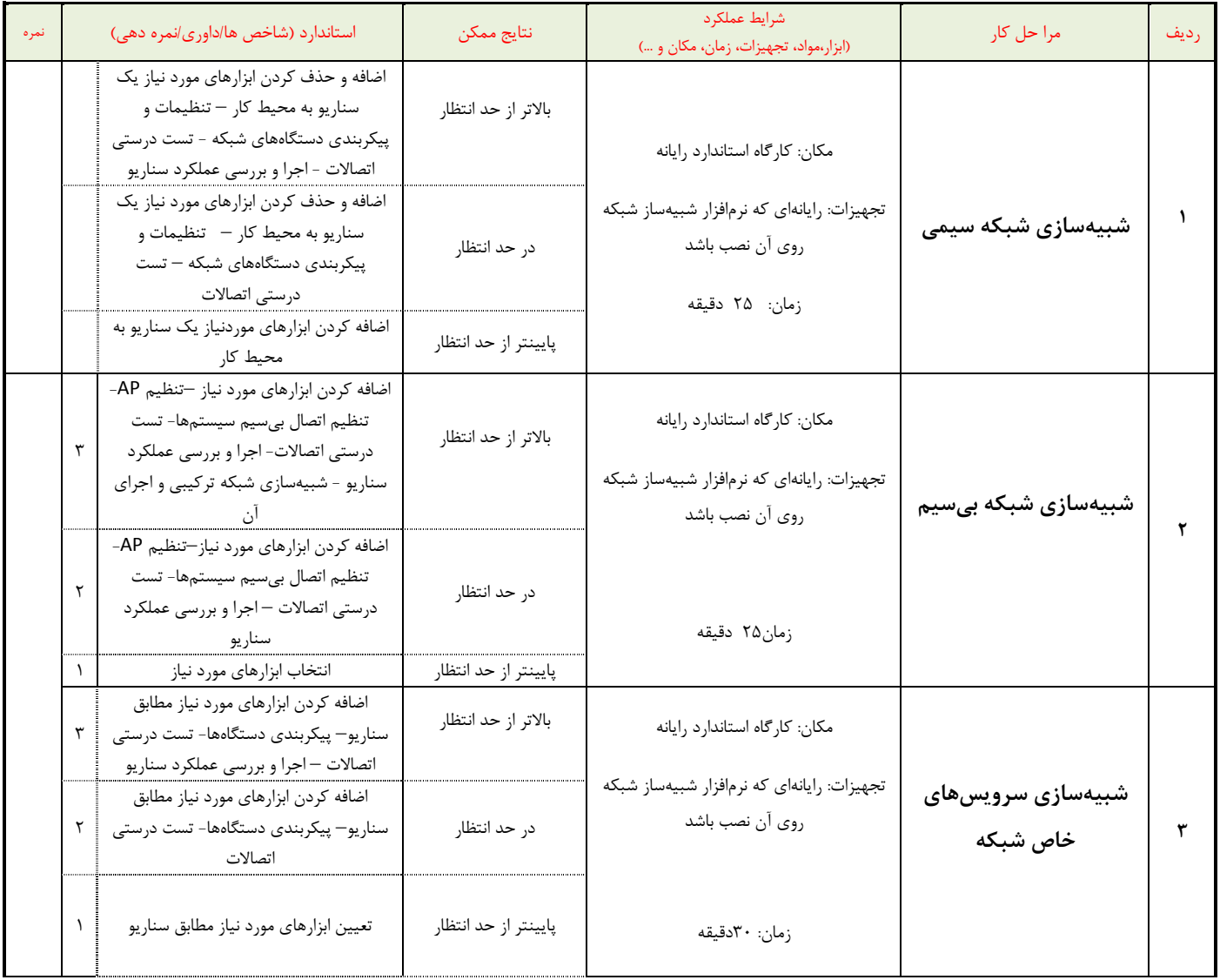

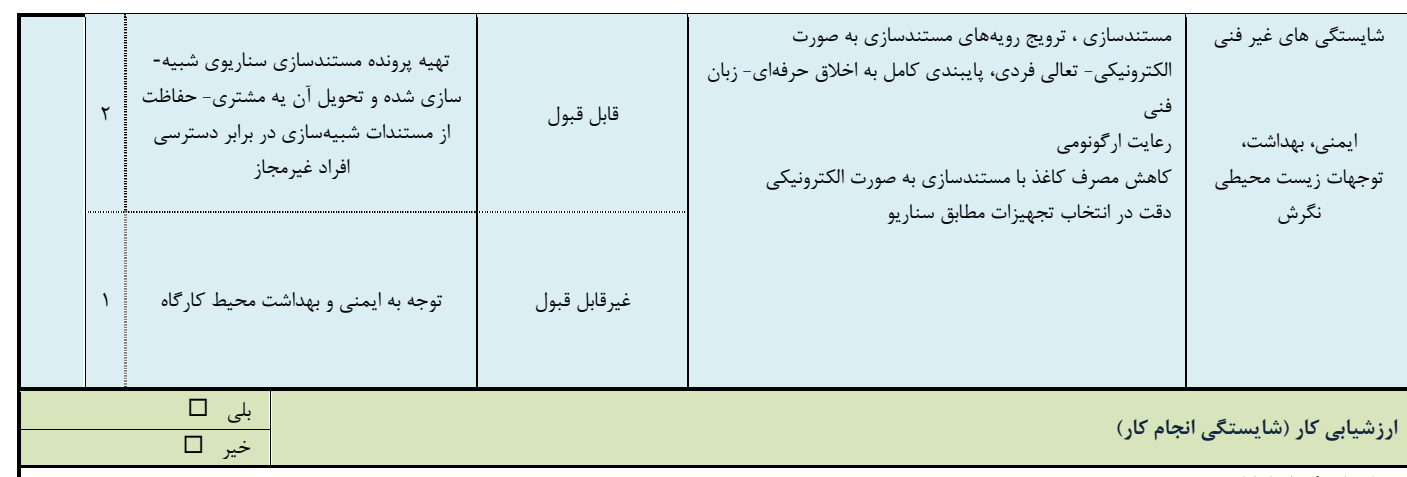

معیار شایستگی انجام کار :

کسب حداقل نمره ۲ از مرحله ۱<br>کسب حداقل نمره ۲ از بخش شایستگی های غیر فنی , ایمنی, بهداشت , توجهات زیست محیطی و نگرش

کسب حداقل میانگین ۲ از مراحل کار

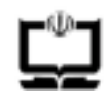

وزارت آموزش و پرورش سازمان پژوهش و برنامه ریزی آموزشی دفتر تالیف کتاب های درسی فنی و حرفه ای و کا, دانش

#### نمون برگ ۸-۱ - تحلیل استاندارد عملکرد کار

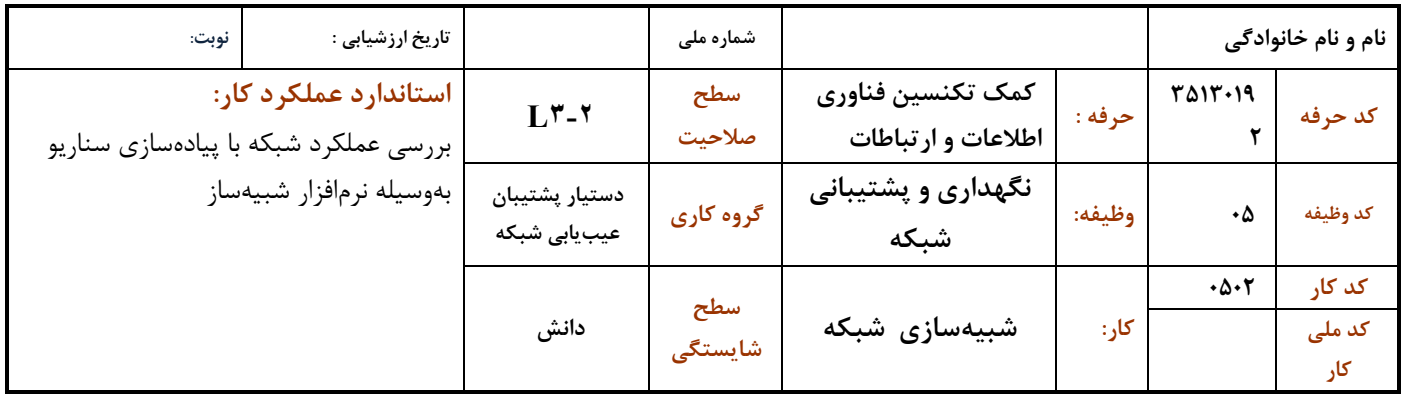

#### ١-شرايط انجام كار :

مكان: كاركاه رايانه مطابق استاندارد تجهيزات هنرستانها

تجهیزات: رایانهای که نرمافزار شبیهساز شبکه روی آن نصب باشد. سناریو نمونه

زمان: ۸۰ دقیقه (شبیهسازی شبکه سیمی ۲۵ دقیقه - شبیهسازی شبکه بیسیم ۲۵ دقیقه - شبیهسازی سرویسهای خاص شبکه ۳۰ دقیقه)

## ۲ - نمونه / نقشه کار/مراحل پروژه / رویه انجام کار:

- ۰۱ شبیهسازی شبکه سیمی
- ٢. شبيهسازي شبكه بيسيم
- ۳. شبیهسازی سرویسهای خاص شبکه

### ۳- شاخص های اصلی استاندارد عملکرد کار:

- ۱- پیادهسازی سناریو مورد نظر شبکه سیمی اجرای سناریوها و بررسی عملکرد شبکه
- ۲- پیادهسازی سناریو مورد نظر شبکه بیسیم اجرای سناریوها و بررسی عملکرد شبکه
	- ۳- شبیهسازی سرویس مورد نظر- اجرای سناریوها و بررسی عملکرد شبکه

#### ۴- ابزارهای ارزشیابی:

- ۱- مشاهده
- ٢- آزمون عملي
	- ۳-۔نمونه کار

۵- ابزار و تجهیزات مورد نیاز انجام کار:

رایانهای که نرمافزار شبیهساز شبکه روی آن نصب باشد.

## ۶- تکالیف کاری مرتبط در گروه کاری/شغل:

۰۵۰۱ عیبیابی شبکه

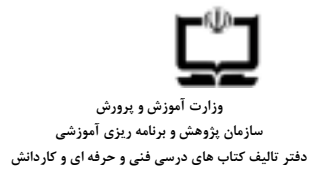

## ۶-۱ استاندارد تربیت و یادگیری شایستگی

دنیای آموزش

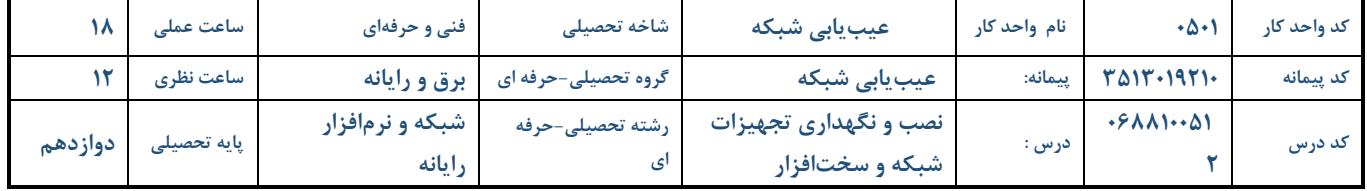

## الف: پیامدهای یادگیری:

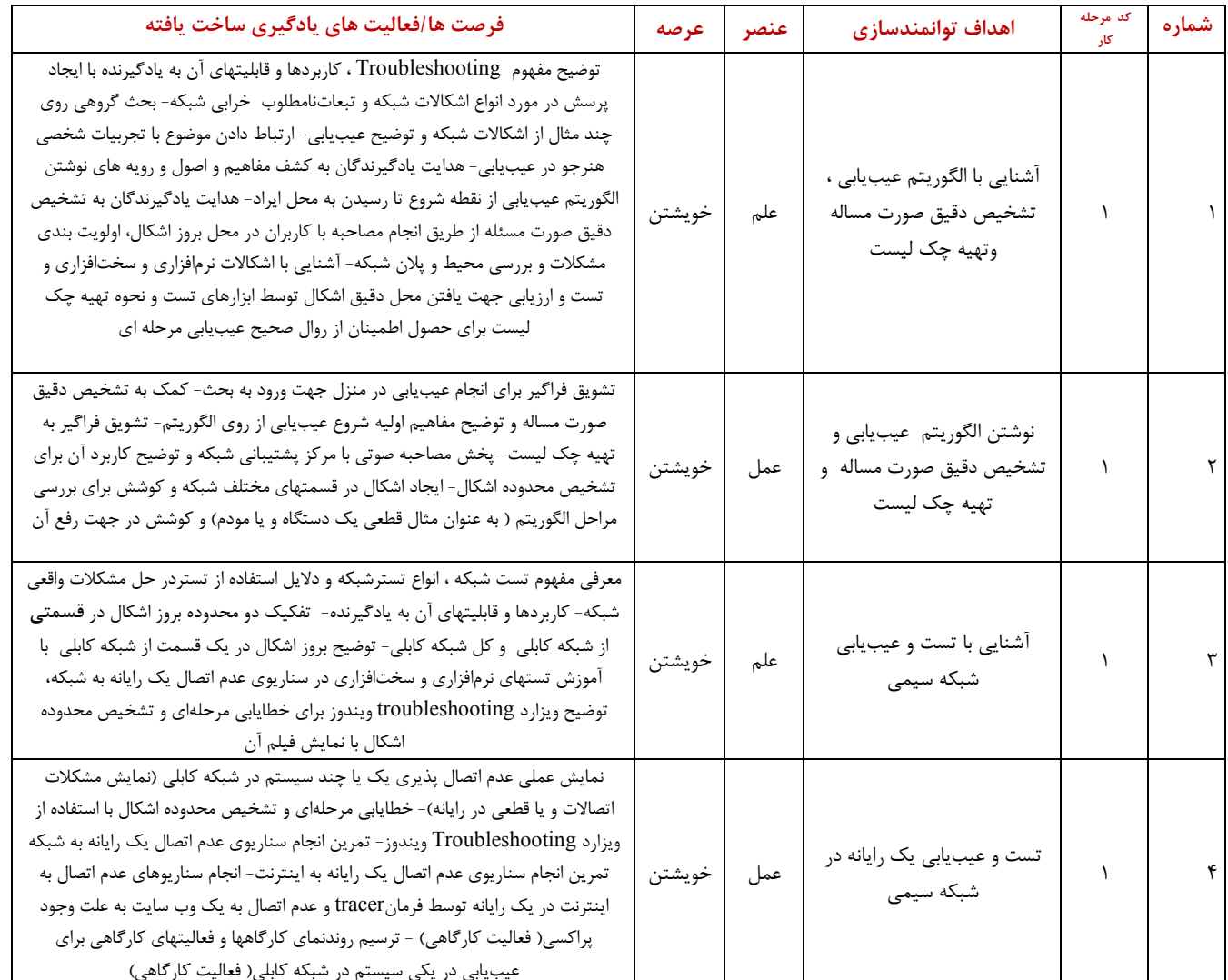

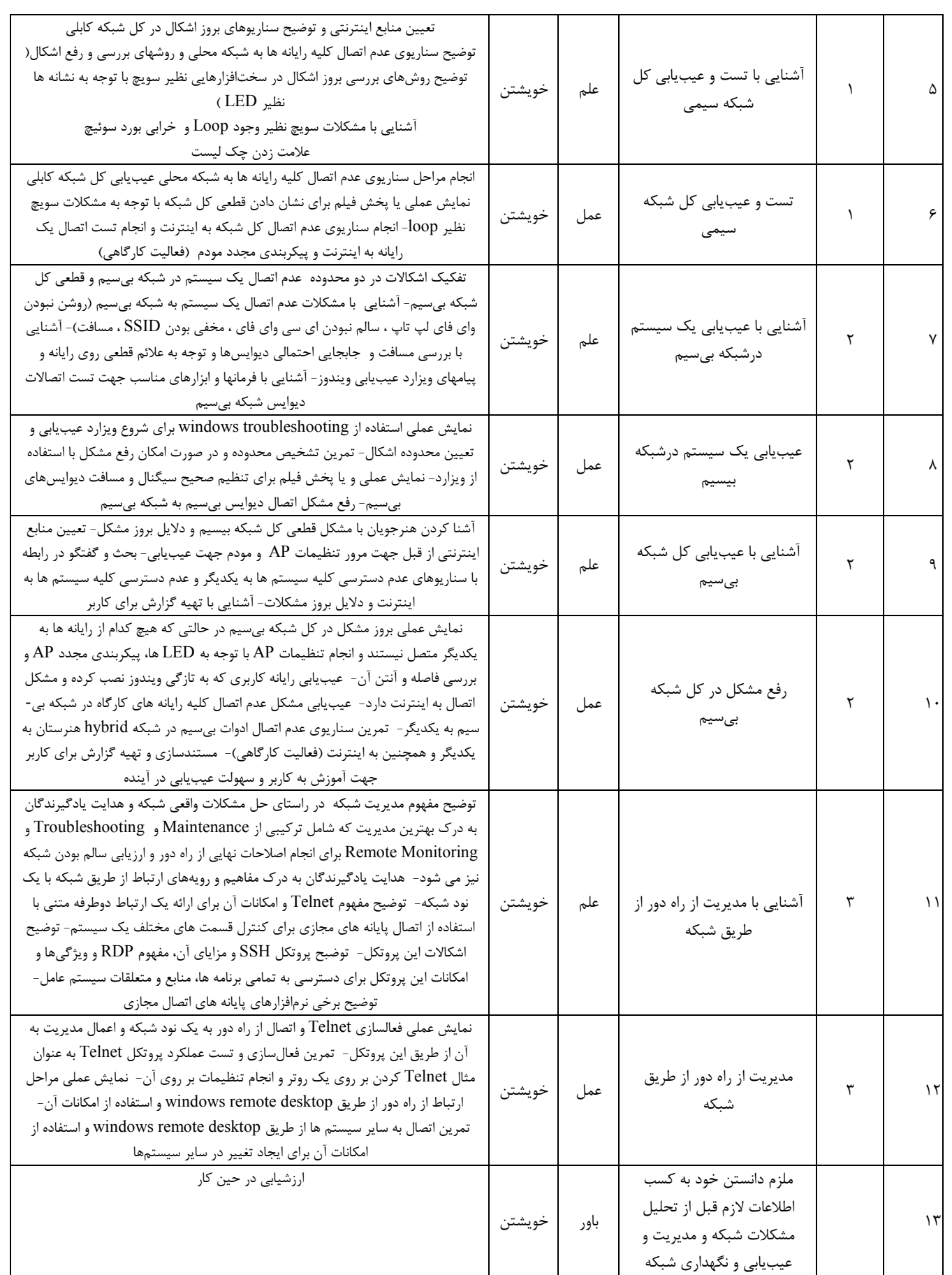

#### ب: وسعت محتوى:

انجام سناریو عدم اتصال یک رایانه به شبکه شامل : بررسی نماد شبکه جهت کنترل صحت اتصالات فیزیکی- انجام تستهای نرمافزاری جهت کنترل اتصال منطقی- علامت زدن مرحلهای چک لیست

انجام سناریو عدم اتصال یک رایانه به اینترنت به صورت : انجام تست اتصال به شبکه- بررسی تنظیمات gateway- اتصال با یک سرور راه دور

عیب یابی سناریوی عدم اتصال کل رایانهها به شبکه شامل : بررسی پلان جهت یافتن محل سختافزارها- بررسی محیط و نشانه های بروز اشکال در سویچ با توجه به نشانه ها نظیر LED های چشمک زن جهت عدم وجود Loop در سویچ و اصلاح نحوه اتصال کابلها برای حذف loop- استفاده از تستر برای بررسی کابلها- تعویض سوئیچ معیوب- علامت زدن چک لیست تا عیبیابی کامل

عیب یابی سناریوی عدم اتصال کل رایانههای شبکه به اینترنت شامل : نمایش عملی تنطیمات نرمافزاری مودم ADSL و AP شامل (تنظيمات vpi و SSID ، vci ) و LED هاي مودم- تنظيمات DNS, DHCP ، بررسي فعال يا غير فعال بودن تجهيزات- تمرين انجام سناریوی عدم اتصال به اینترنت و تماس جهت انجام هماهنگی با ISP و عیبیابی مودم ADSL و بررسی اتصالات

رفع مشكل اتصال ديوايس بيسيم به شبكه شامل : بررسي آيكن شبكه و انجام تست اتصال فيزيكي به شبكه بي سيم- روشن كردن wifi لپ تاپ، كنترل مخفى نبودن SSID- تنظيم فاصله صحيح ديوايسها از ادوات شبكه بيسيم- استفاده از windows troubleshooting برای عیبیابی- بررسی اتصال منطقی به شبکه بیسیم

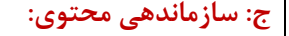

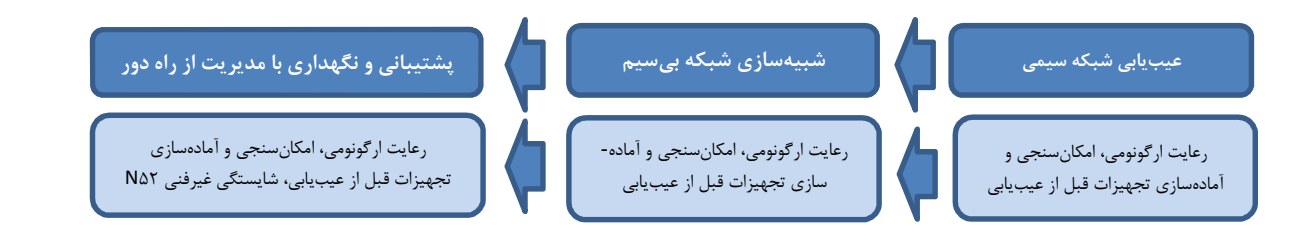

#### د:مواد و رسانه های یادگیری:

هنرآموز : رايانه- وسايل آموزشي- برنامه درسي- ارزشيابي- كتاب مرجع- كتاب راهنماي معلم- فيلم آموزشي هنرجو : رايانه- تصوير - صوت- كتاب درسي- كتاب همراه هنرجو- فيلم آموزشي

#### ه: استاندار د فضا:

کارگاه استاندارد رایانه براساس استاندارد فضای موجود در سند برنامه درسی

### و: تجهيزات آموزشي:

ابزار، تجهیزات، اسناد و مواد مصرفی براساس نمون برگ ۴–۱– نمونه کار– شبکه محلی

#### ز: سنجش و ارزشیابی

ارزشـیابی پایانی برای تکالیف کاری به صـورت فرآیندی و براسـاس فرم ۸–۱و ۹–۱ موجود در این سـند و براسـاس کاربرد در دنیای کار با رویکرد کلی مبتنی بر شایستگی صورت می گیرد..

### ح: الزامات اجرايي:

- به ازای هر ۱۶ نفر یک مربی
- به ازای حداکثر هر دو هنرجو یک میز رایانه
- پک میز رایانه و صندلی به ازای هر هنرآموز
- به ازای هر هنرجو صندلی مناسب با توجه به ارگونومی
	- منرآموز مسلط به عیبیابی شبکه سیمی و بیسیم
		- | امکان تدریس پودمان بعد از پودمان۳

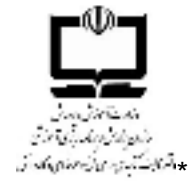

دفتر تالیف کتابهای درسی فنی و حرفه ای و کاردانش دنیای کار-مرحله چهارم: تحلیل کار نمون برگ ۴-۱ تحلیل کار

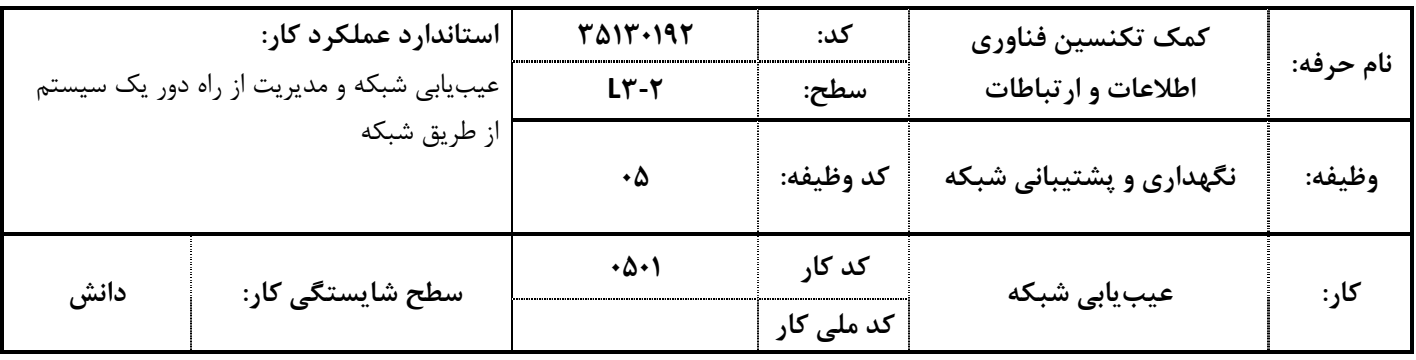

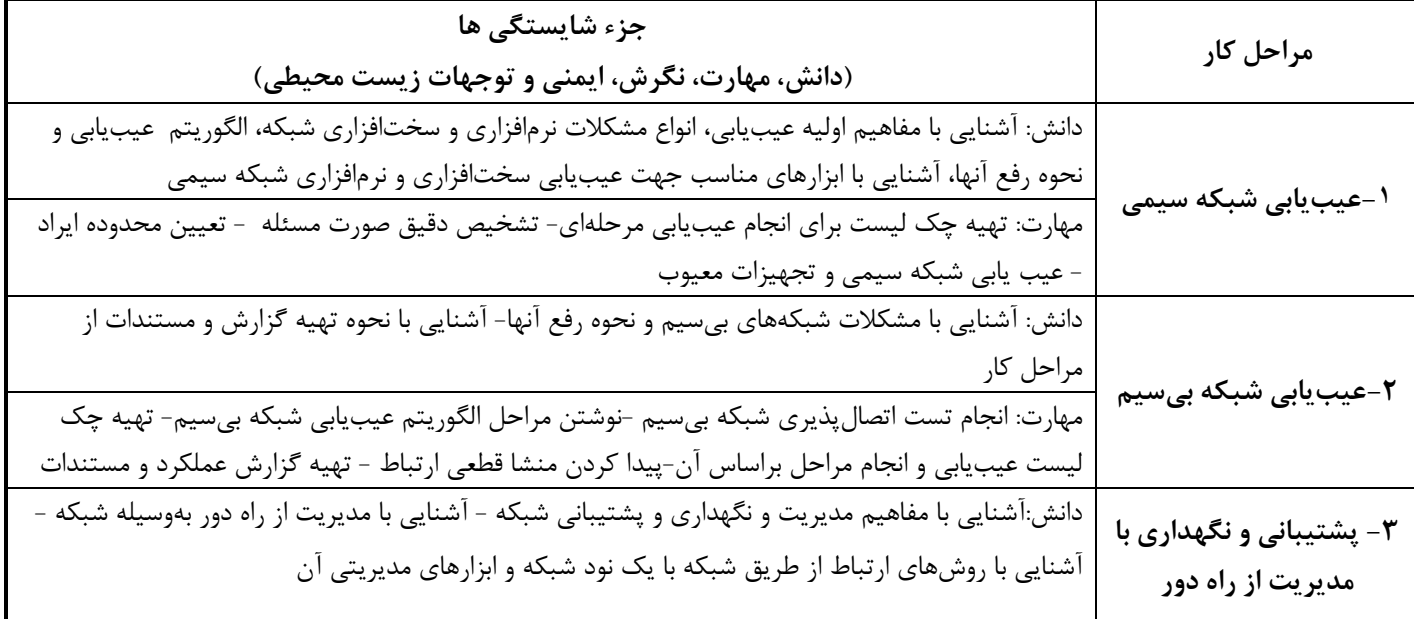

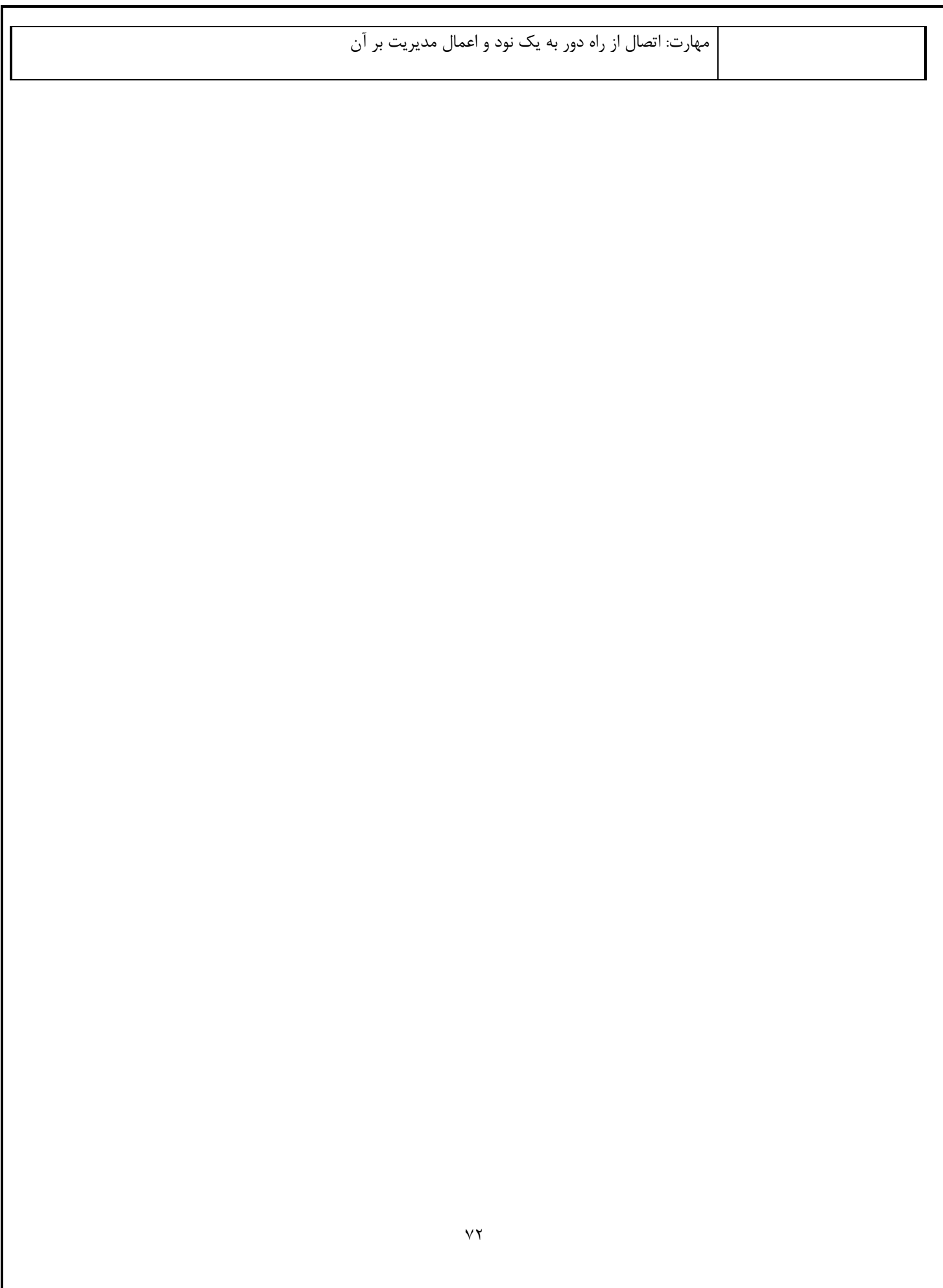
صفحه ۲ از ۲

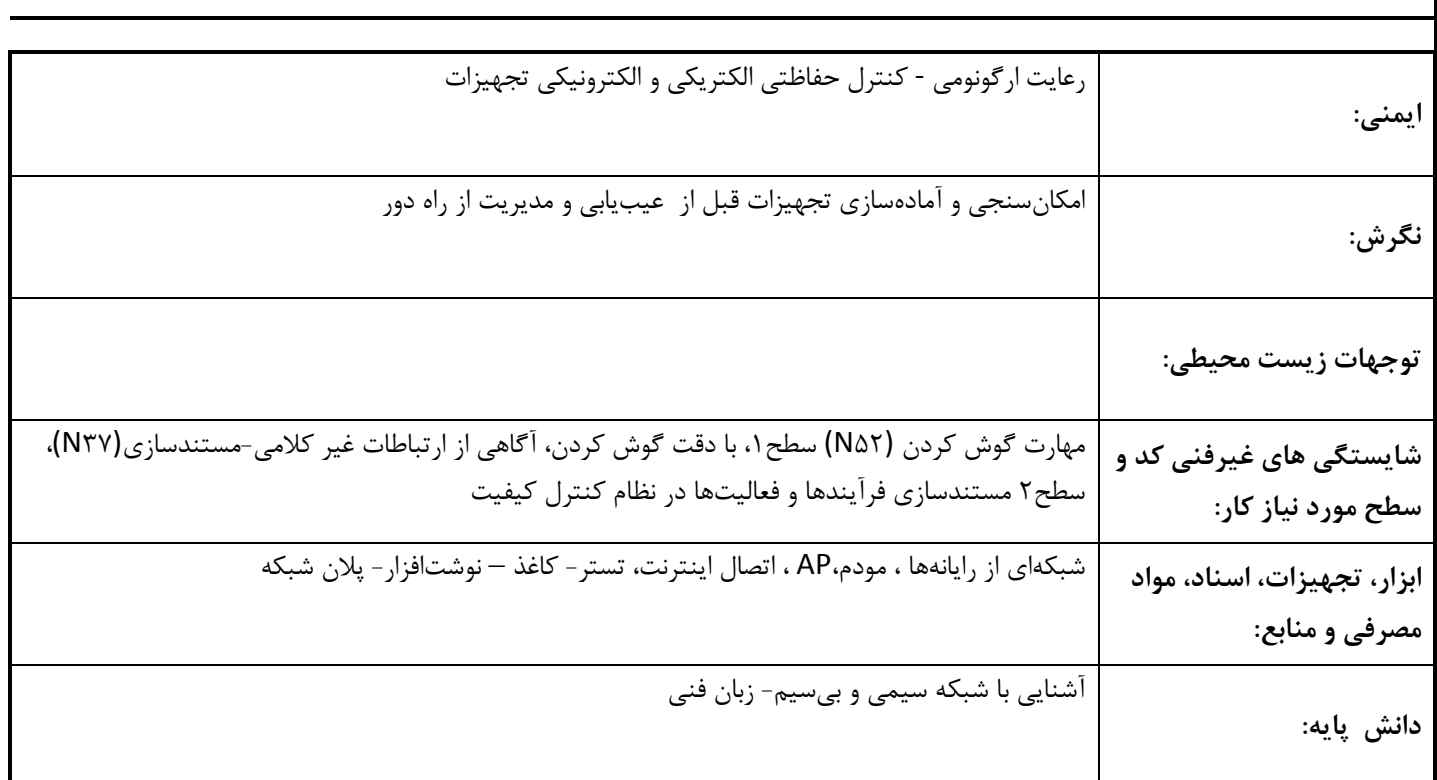

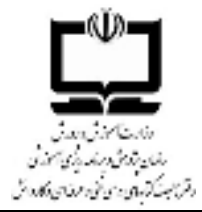

# نمون برگ ۹-۱ ارزشیابی کار

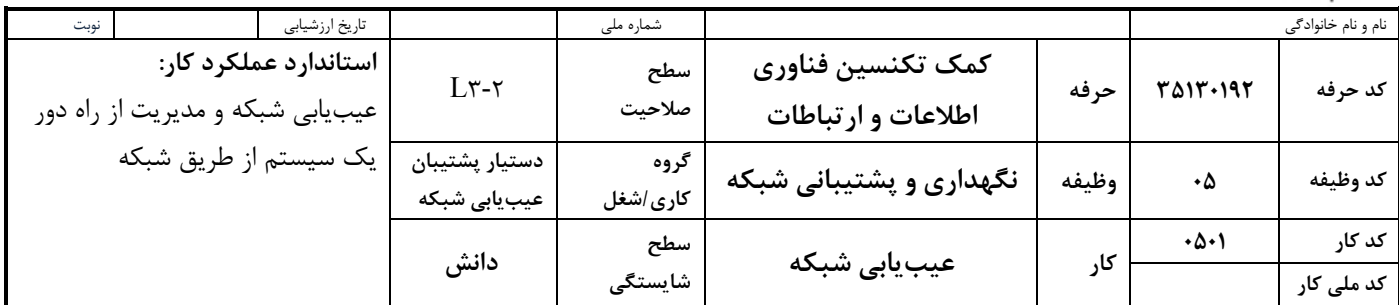

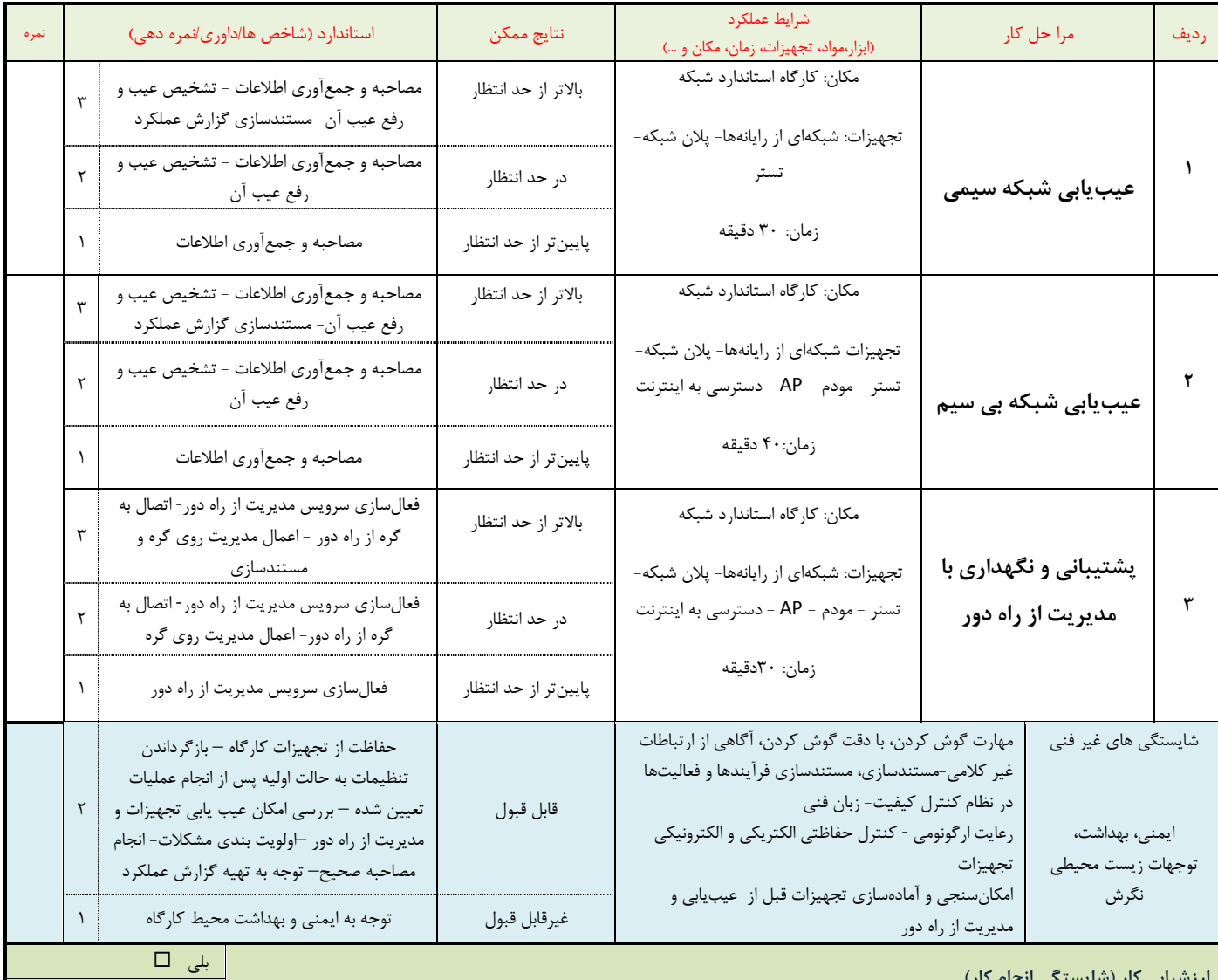

# ارزشیابی کار (شایستگی انجام کار)

معیار شایستگی انجام کار :

کسب حداقل نمره ۲ از مرحله ۱

.<br>کسب حداقل نمره ۲ از بخش شایستگی های غیر فنی , ایمنی, بهداشت , توجهات زیست محیطی و نگرش

کسب حداقل میانگین ۲ از مراحل کار

 $\overline{\Box\hspace{1.9cm}}$ خیر  $\Box$ 

وزارت آموزش و پرورش سازمان پژوهش و برنامه ریزی آموزشی دفتر تالیف کتاب های درسی فنی و حرفه ای و کاردانش

### نمون برگ ۸-۱ - تحلیل استاندارد عملکرد کار

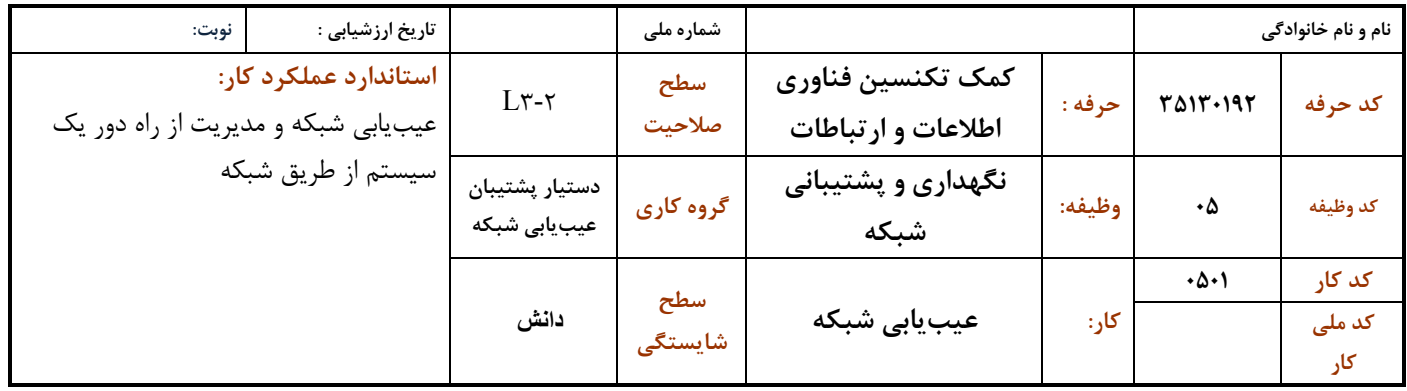

### 1-شرايط انجام كار :

مكان : كارگاه شبكه مطابق استاندارد تجهيزات هنرستانها

تجهیزات : شبکهای از رایانهها− پلان شبکه− تستر – مودم – AP – دسترسی به اینترنت– کاغذ– نوشت افزار

زمان : ١٠٠ دقیقه (عیب یابی شبکه کابلی ٣٠ دقیقه- عیب یابی شبکه بیسیم۴۰ دقیقه - پشتیبانی و نگهداری با مدیریت از راه دور ٣٠ دقیقه)

## ٢ - نمونه / نقشه كار/مراحل پروژه / رويه انجام كار:

- ١. عيب يابي شبكه سيمي
- ٢. عيب يابي شبكه بي سيم
- ۴. پشتیبانی و نگهداری با مدیریت از راه دور

## ۳- شاخص های اصلی استاندارد عملکرد کار:

- ١. تهيه چک ليست براي انجام عيب يابي مرحلهاي
- ٢. تشخيص دقيق صورت مسئله با جمع أورى اطلاعات
	- ٣. تشخيص عيب شبكه
		- ۴. رفع عيب شبكه
	- ۵. مدیریت از راه دور در صورت نیاز
		- ۶. مستندسازی گزارش عملکرد

### ۴- ابزارهای ارزشیابی:

- ١- مشاهده
- ٢- آزمون عملي
	- ۳- نمونه کار

### ۵- ابزار و تجهیزات مورد نیاز انجام کار:

کارگاه شبکه - تجهیزات شبکه و ابزار تست تجهیزات شبکه

### ۶- تکالیف کاری مرتبط در گروه کاری/شغل:

۵۰۲ شبیهسازی شبکه